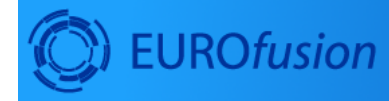

# Work Package<br>Code Development<br>for integrated modelling

ums, impunus<br>getMumberOfParticles() > 0 ) {<br>nove some points in current node \*/<br>hts.getParticle(tree->getParticleIndex<br>= tmp\_de = r.el();

# **IMP12**

December 17, 2020

# **Contents**

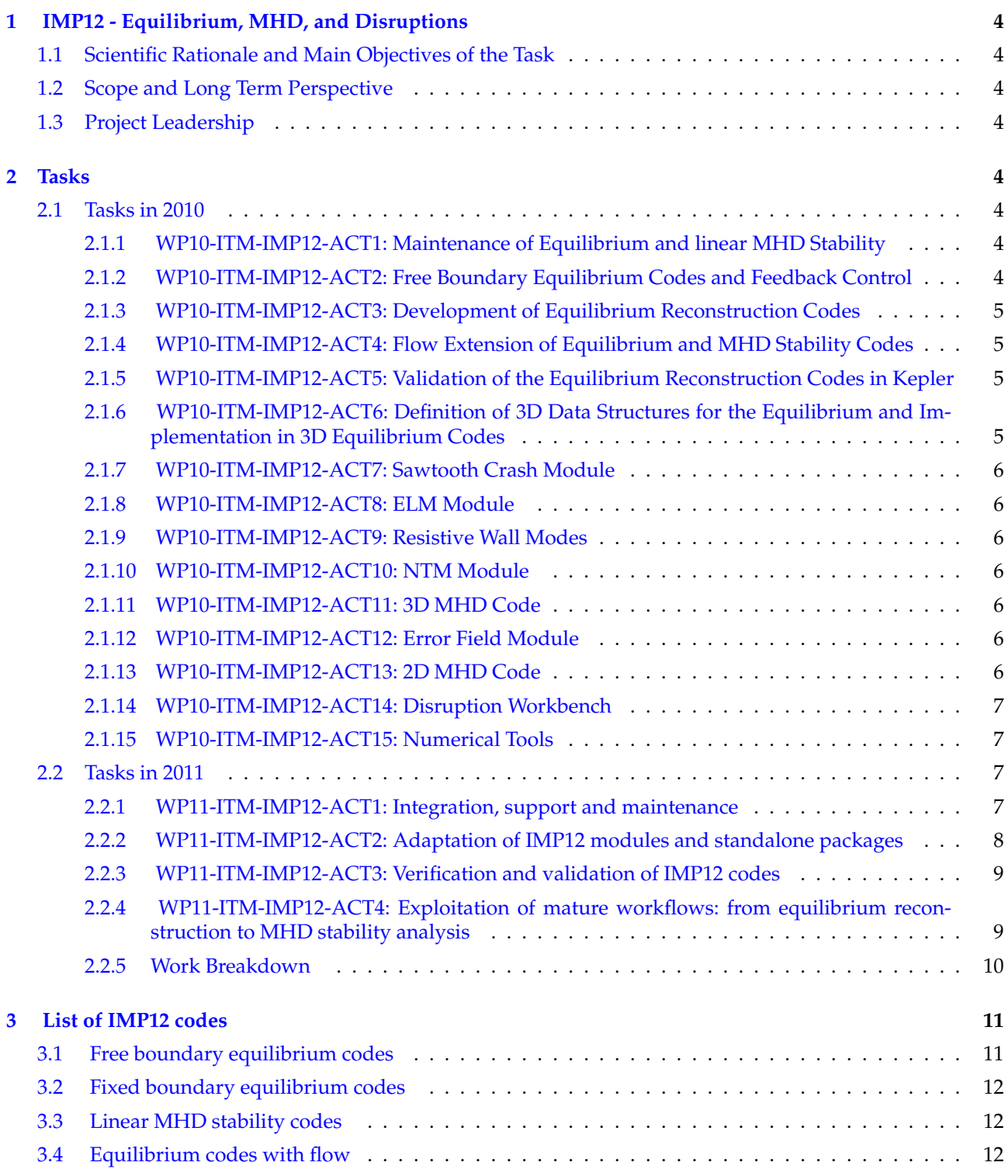

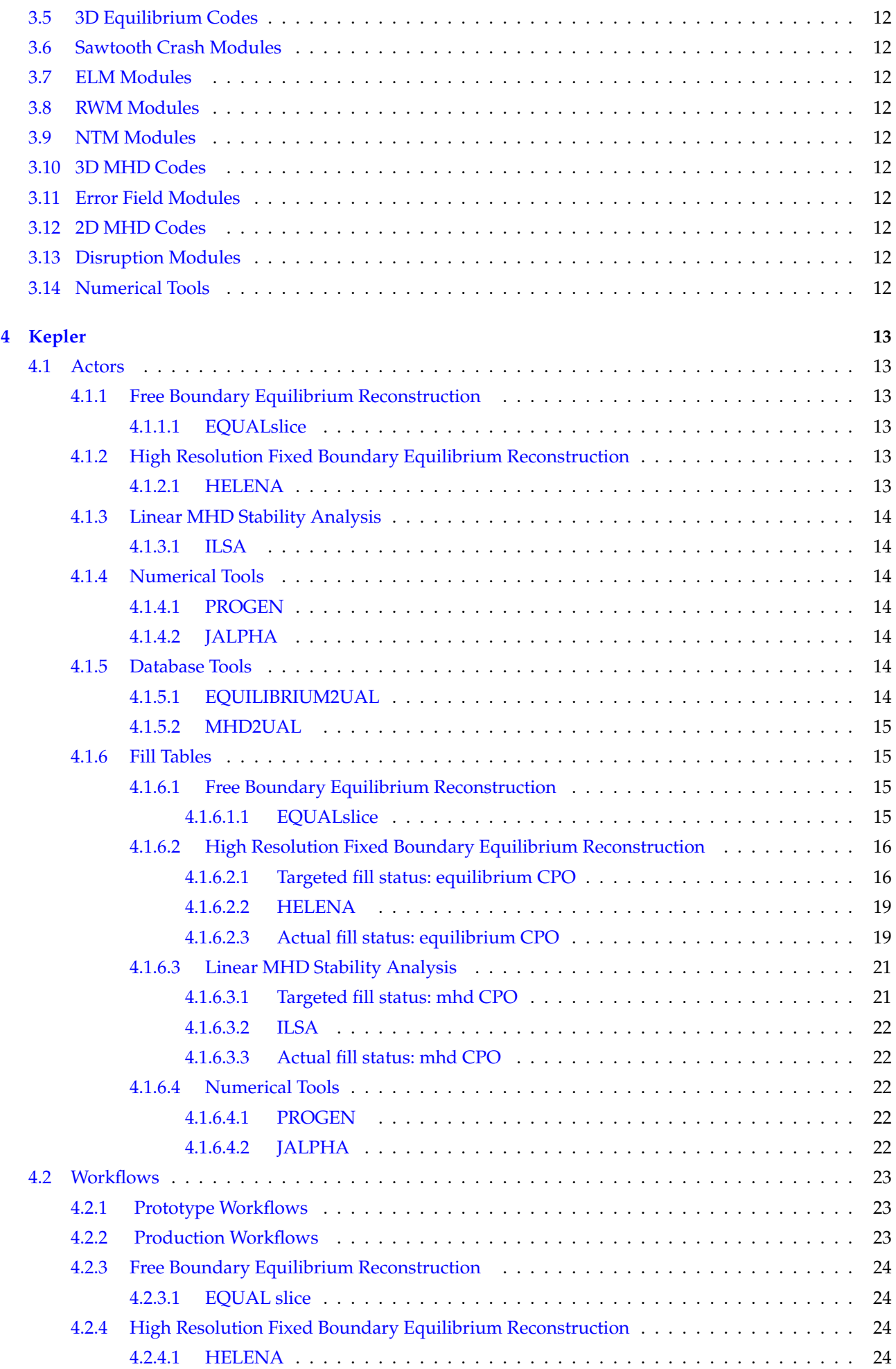

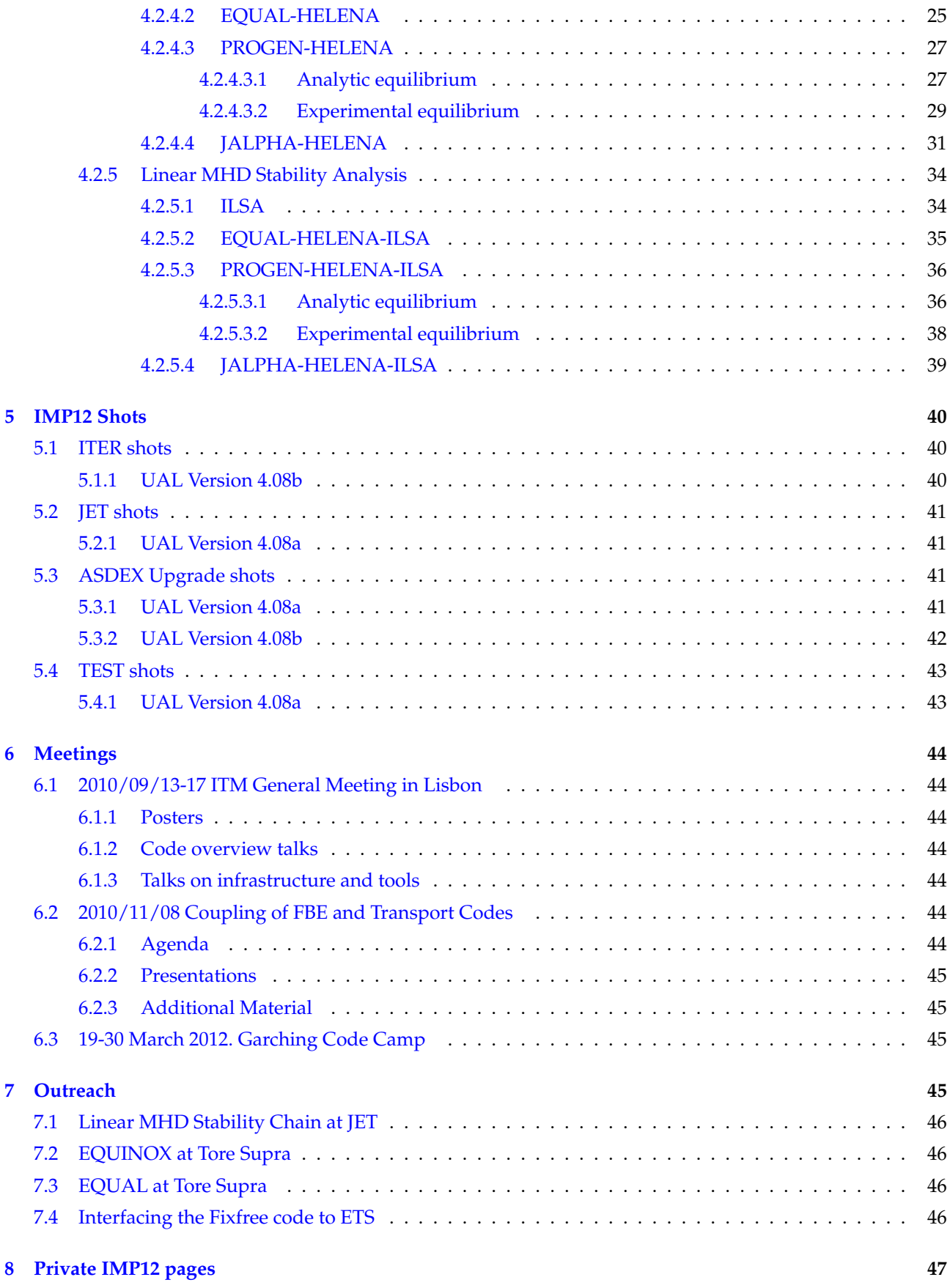

# <span id="page-3-0"></span>**1 IMP12 - Equilibrium, MHD, and Disruptions**

## <span id="page-3-1"></span>**1.1 Scientific Rationale and Main Objectives of the Task**

The goal of the IMP12 activity is to provide the ITM-TF with a comprehensive set of **equilibrium, linear stability, and non-linear MHD modelling tools** as well as the tools for a consistent free boundary equilibrium evolution with application to the study of plasma disruptions. The project aims at providing ITER relevant modelling capabilities covering essential areas in an MHD simulation chain, starting from equilibrium reconstruction and free boundary evolution under feedback control via linear and non-linear MHD stability to non-linear MHD stability and plasma disruptions.

## <span id="page-3-2"></span>**1.2 Scope and Long Term Perspective**

The mature consolidation of a substantial part of the tools developped by IMP1 (equilibrium reconstruction and linear MHD stability) prompts for continued maintenance and integration.

Because of the synergy between equilibrium/linear stability and non-linear MHD modelling integration, IMP1 and IMP2 have been merged as off 2010.

Adopting a unifying strategy, the project therefore now consolidates the coverage of essential MHD numerical tools. [Validation](https://www.efda-itm.eu/ITM/html/itm_glossary.html#g_validation) [1](#page-3-8) of the *full chain of equilibrium reconstruction* and *linear stability* codes has started in 2009 and will proceed in collaboration with the MHD Topical Group, addressing relevant experimental scenarios (disruptive limits, edge stability limits,...). Collaborations with additional experiments is planned.

Extension of the equilibrium and linear stability codes as well as the data structures to include *plasma flow* and *3D effects* will consolidate the scope of the present tools.

Validation of the existing modules for modelling of a *free boundary equilibrium on experiments* and *integration with the ETS* , mediated by *feedback control schemes* , will enhance the whole device modelling capabilities of ITM tools.

Interfacing with *non-linear stability modules* dedicated to *sawtooth, NTM, ELMs, error fields* , and *beta limit pertinent modules* , such as the *RWM* will be facilitated.

Alongside such efforts, both *2D and 3D MHD non-linear stability modules* will be integrated in the platform, with privileged application to further development for *VDE/disruption* capability, including work towards a "real time" disruption predictor for ideal MHD limits.

## <span id="page-3-3"></span>**1.3 Project Leadership**

Edmondo Giovannozzi - Project Leader - [edmondo.giovannozzi@enea.it](mailto:edmondo.giovannozzi@enea.it)

Dmitriy Yadykin - Deputy Project Leader - [dimitriy@chalmers.se](mailto:dimitriy@chalmers.se)

## <span id="page-3-4"></span>**2 Tasks**

Until 2012, the ITM-TF defines its projects in terms of tasks with the associations and outreach collaborations. The official tasks are agreed upon with the associations in form of task agreements.

## <span id="page-3-5"></span>**2.1 Tasks in 2010**

The list of IMP12 related tasks for 2010 is given below:

#### <span id="page-3-6"></span>**2.1.1 WP10-ITM-IMP12-ACT1: Maintenance of Equilibrium and linear MHD Stability**

Table 1: Members

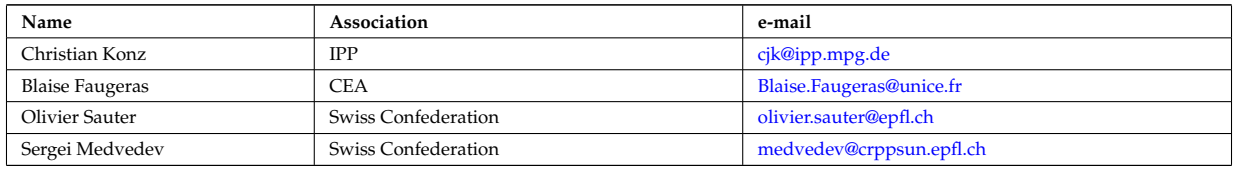

#### <span id="page-3-7"></span>**2.1.2 WP10-ITM-IMP12-ACT2: Free Boundary Equilibrium Codes and Feedback Control**

<span id="page-3-8"></span><sup>1</sup>[https://www.efda-itm.eu/ITM/html/itm\\_glossary.html#g\\_validation](https://www.efda-itm.eu/ITM/html/itm_glossary.html#g_validation)

Table 2: Members

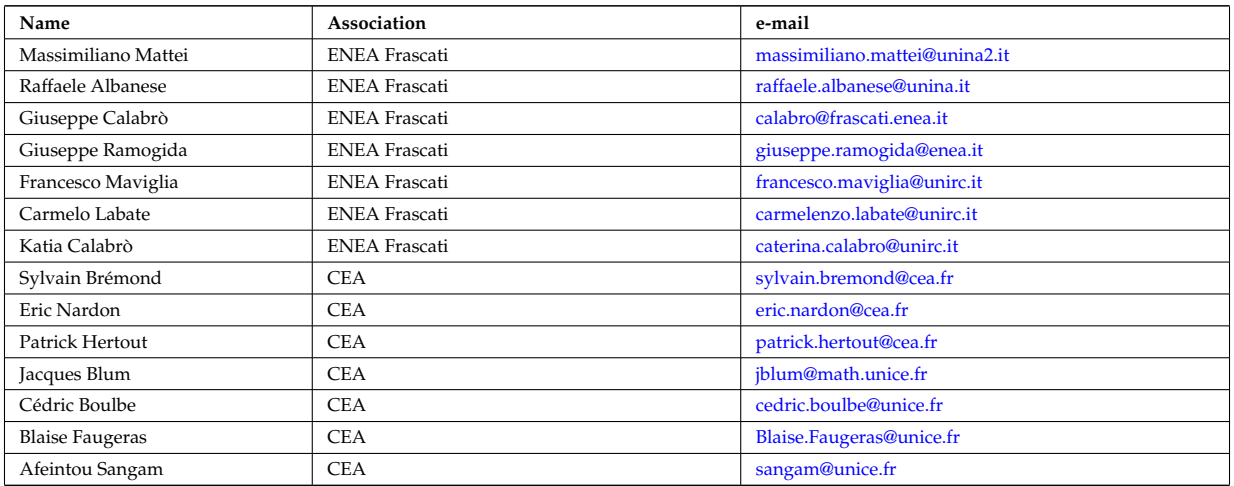

#### [Minutes of the meeting on control in March 2010](https://www.efda-itm.eu/ITM/imports/imp12/public/imp12_ITM_meeting_on_control_23_03_2010.pdf)<sup>[2](#page-4-4)</sup> [Gantt Chart](https://www.efda-itm.eu/ITM/imports/imp12/public/imp12_Control_gantt_chart.pdf) [3](#page-4-5)

#### <span id="page-4-0"></span>**2.1.3 WP10-ITM-IMP12-ACT3: Development of Equilibrium Reconstruction Codes**

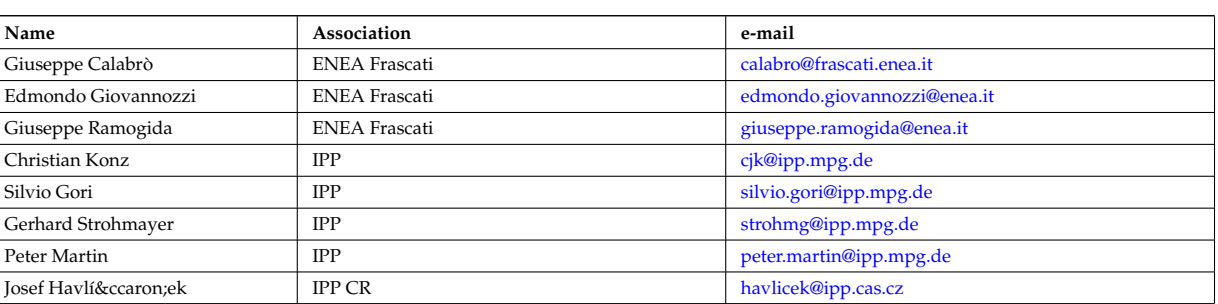

Table 3: Members

#### <span id="page-4-1"></span>**2.1.4 WP10-ITM-IMP12-ACT4: Flow Extension of Equilibrium and MHD Stability Codes**

Table 4: Members

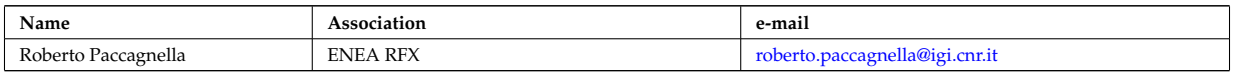

#### <span id="page-4-2"></span>**2.1.5 WP10-ITM-IMP12-ACT5: Validation of the Equilibrium Reconstruction Codes in Kepler**

Table 5: Members

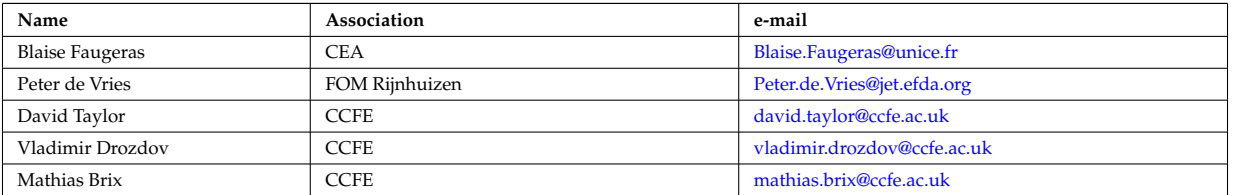

#### <span id="page-4-3"></span>**2.1.6 WP10-ITM-IMP12-ACT6: Definition of 3D Data Structures for the Equilibrium and Implementation in 3D Equilibrium Codes**

<span id="page-4-5"></span><span id="page-4-4"></span> $\frac{2}{\pi}$  $\frac{3_\text{https://www.efda-itm.eu/ITH/imports/imp12/public/imp12\_Control\_gantt\_chart.pdf}{\text{https://www.efda-itm.eu/ITH/imports/imp12/public/imp12\_Control\_gantt\_chart.pdf}}$ 

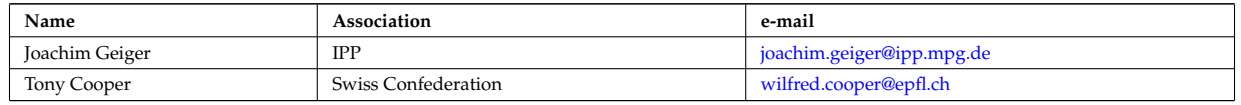

#### <span id="page-5-0"></span>**2.1.7 WP10-ITM-IMP12-ACT7: Sawtooth Crash Module**

Table 7: Members

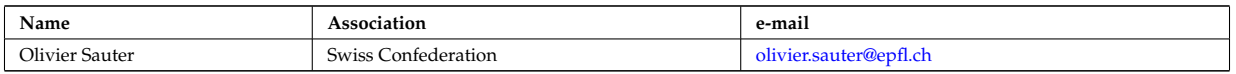

#### <span id="page-5-1"></span>**2.1.8 WP10-ITM-IMP12-ACT8: ELM Module**

Table 8: Members

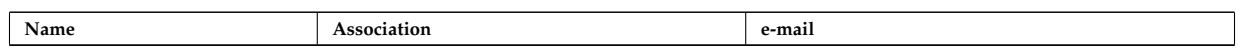

#### <span id="page-5-2"></span>**2.1.9 WP10-ITM-IMP12-ACT9: Resistive Wall Modes**

Table 9: Members

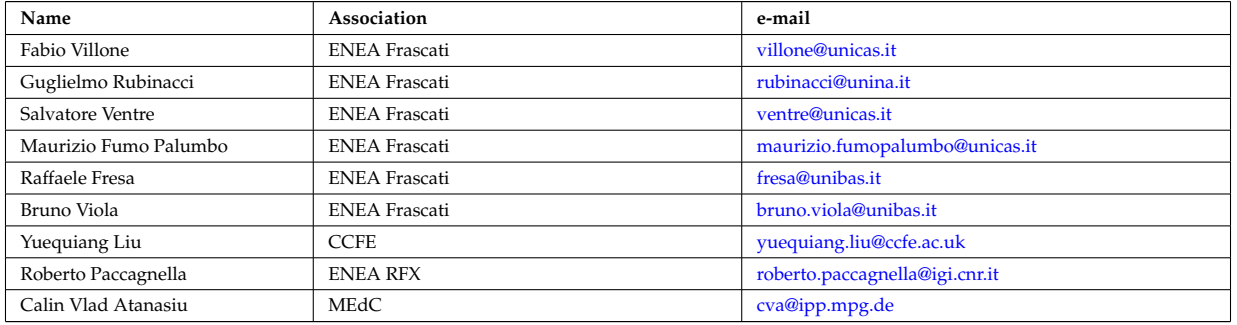

#### <span id="page-5-3"></span>**2.1.10 WP10-ITM-IMP12-ACT10: NTM Module**

Table 10: Members

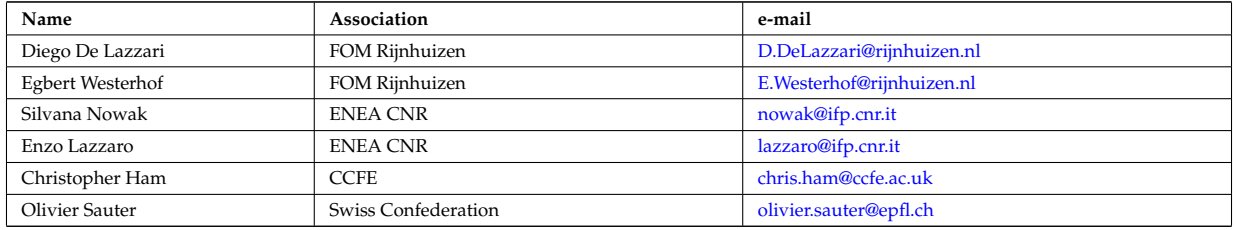

#### <span id="page-5-4"></span>**2.1.11 WP10-ITM-IMP12-ACT11: 3D MHD Code**

Table 11: Members

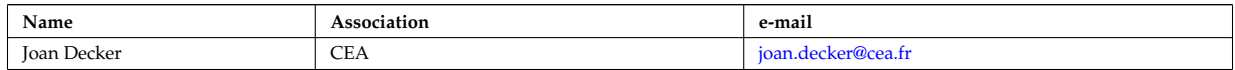

#### <span id="page-5-5"></span>**2.1.12 WP10-ITM-IMP12-ACT12: Error Field Module**

Table 12: Members

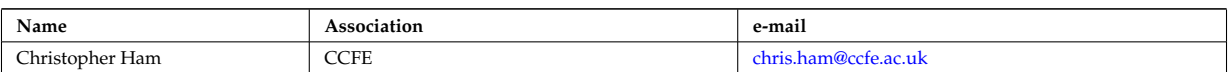

#### <span id="page-5-6"></span>**2.1.13 WP10-ITM-IMP12-ACT13: 2D MHD Code**

Table 13: Members

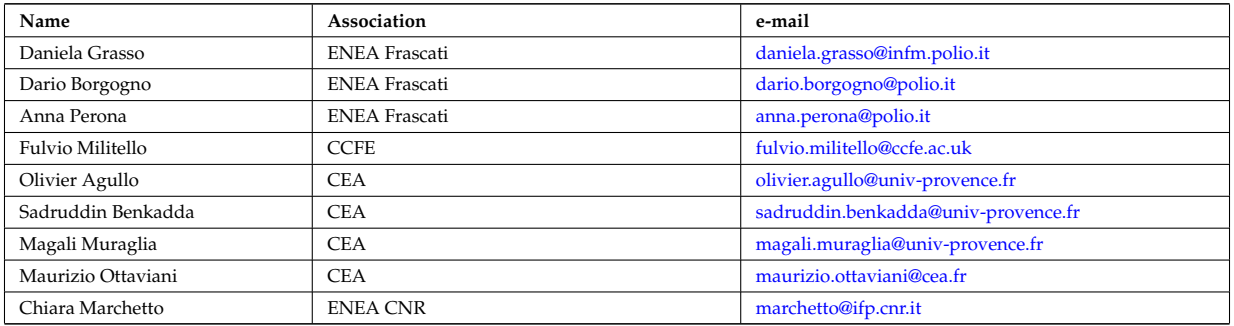

#### <span id="page-6-0"></span>**2.1.14 WP10-ITM-IMP12-ACT14: Disruption Workbench**

Table 14: Members

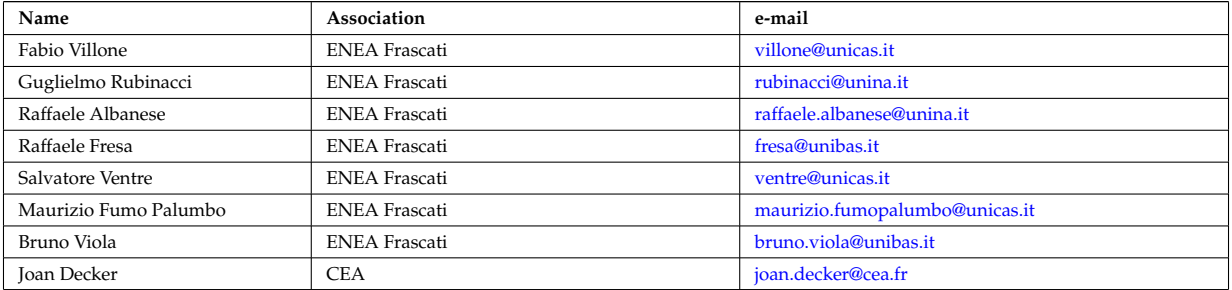

#### <span id="page-6-1"></span>**2.1.15 WP10-ITM-IMP12-ACT15: Numerical Tools**

#### Table 15: Members

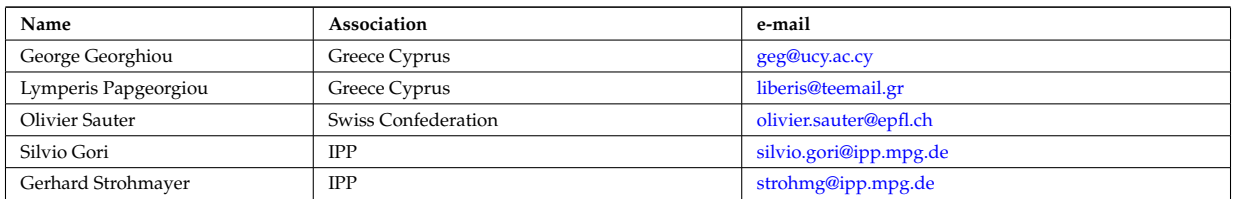

#### last update: 2011-05-13 by konz

#### <span id="page-6-2"></span>**2.2 Tasks in 2011**

The list of IMP12 related tasks for 2011 is given below:

#### <span id="page-6-3"></span>**2.2.1 WP11-ITM-IMP12-ACT1: Integration, support and maintenance**

#### **Description**

This activity concerns all the IMP12 codes, modules or packages at a mature stage. As a minimum, a working Kepler actor (or a suite of Kepler actors) must have been made available during WP10, i.e. corresponding to Phase III (K) of the release cycle (see Appendix A).

Scope of this activity is integration of IMP12 modules and support for code integration in selected workflows, in conjunction with other IMPs. The activity also covers continued maintenance of mature IMP12 codes.

As a guideline, it is foreseen that IMP12 codes under this activity will participate in the construction of the following workflows:

- A workflow coupling ETS, a fixed boundary equilibrium code, and physics modules from several IMPs, aimed at plasma core simulations.
- A prototype workflow coupling the ETS with a free boundary equilibrium code.

• A prototype workflow coupling a free boundary equilibrium code with a feedback controller.

Participants under priority support are expected to provide the code and user documentation, as an integral part of the code release.

The deliverables for 2011 are:

- integration of mature codes into workflows, especially into ETS workflow
- $\bullet$  code documentation (phase IV(N))
- physics description of code (phase IV (O))

Table 16: Members

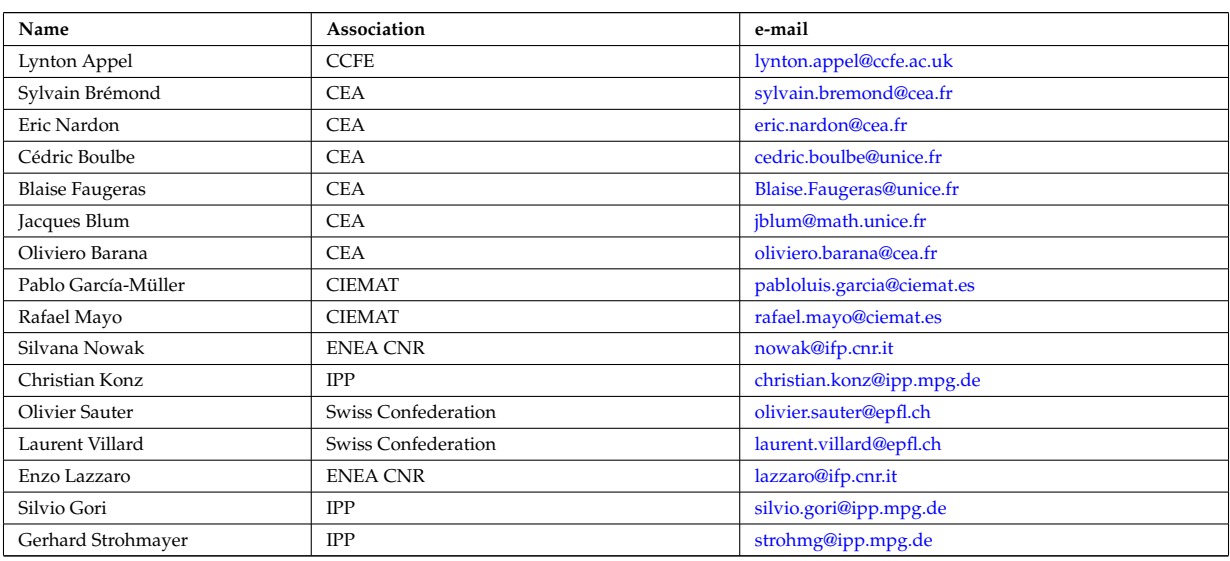

#### <span id="page-7-0"></span>**2.2.2 WP11-ITM-IMP12-ACT2: Adaptation of IMP12 modules and standalone packages**

#### **Description**

This activity concerns the adaptation up to the stage of tested Kepler actors (phase III(K) of the release cycle of all the IMP12 codes, modules or packages still at a development stage. In most cases, it involves continuation of WP10 work. It may include newly proposed work matching the TF remit.

The deliverables for 2011 are:

- porting of code to the ITM Gateway, test runs and report
- adaptation of code to ITM standard, with use of relevant CPOs, in standalone form; test runs and report
- generation of Kepler actor of code; test on the ITM platform and report

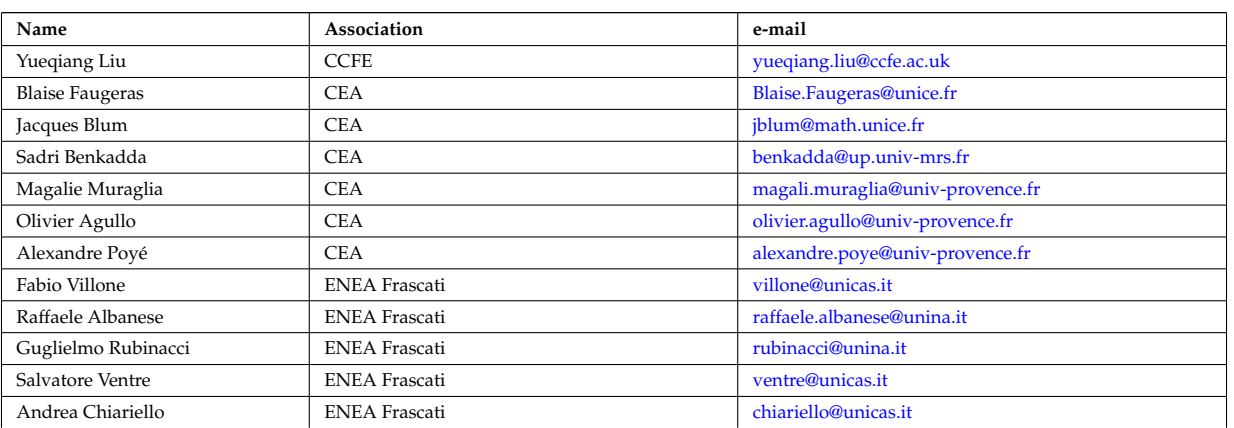

Table 17: Members

Table 17: Members

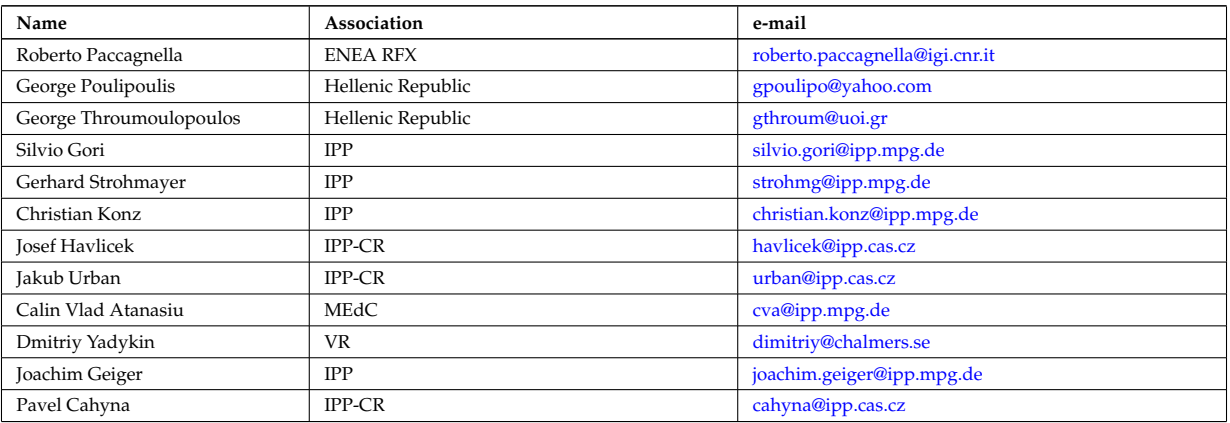

#### <span id="page-8-0"></span>**2.2.3 WP11-ITM-IMP12-ACT3: Verification and validation of IMP12 codes**

#### **Description**

Verification and validation (V&V) is an essential part of the ITM TF code release cycle. This activity targets IMP12 codes qualifying for Phase III (K), to carry out V&V on the ITM platform, employing Kepler workflows. This is a cross-project activity targeting code developers as well as experimentalists to cooperate in the validation work.

The following are minimal objectives for WP11, although contribution to code validation is sought for all IMP12 codes qualifying for Phase III (K).

- Continued validation of the EQUAL equilibrium reconstruction code on JET data.
- Verification of equilibrium and MHD stability codes by code-code comparison within the equilibrium and stability chain and assessment of code inter-operability

The deliverables for 2011 are:

- Validation of code EQUAL on JET data. Report on validation conforming to the ITM validation procedure.
- cross verification of codes belonging to the equilibrium and MHD stability chain
- Report on benchmarking exercises: cross verification of the triplet of high resolution equilibrium codes (HELENA, CHEASE, CAXE), and cross verification of the (ILSA, KINX) pair of stability codes, by code replacement in the Kepler equilibrium and stability chain.

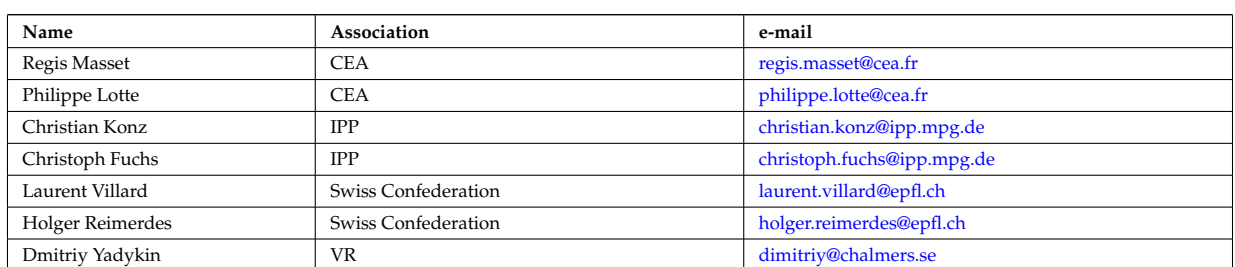

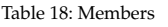

#### <span id="page-8-1"></span>**2.2.4 WP11-ITM-IMP12-ACT4: Exploitation of mature workflows: from equilibrium reconstruction to MHD stability analysis**

#### **Description**

The aim of this activity is the exploitation of the extended chain of equilibrium reconstruction to MHD stability analysis on data from selected experiments for which machine descriptions, data mappings and a suitable shot range is made available (EDRG-ACT1,2).

Specifically, the TF seeks a partnership with one or more Associations (providing suitable manpower) to adapt, when necessary, and to exploit the equilibrium reconstruction and stability chain to carry out an extensive MHD analysis of a significant set of shots, of high relevance for the Association work programme.

The deliverables for 2011 are:

- Equilibrium reconstruction, MHD chain stability chain and public ITM database of relevant shots of device.
- MHD analysis of the selected data base. Report on study.

#### Table 19: Members

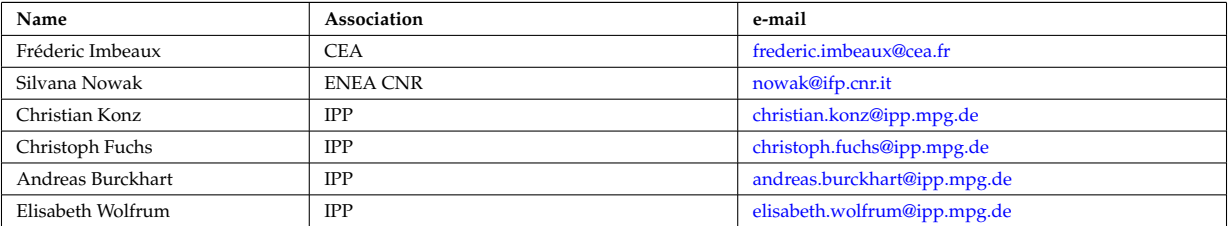

#### <span id="page-9-0"></span>**2.2.5 Work Breakdown**

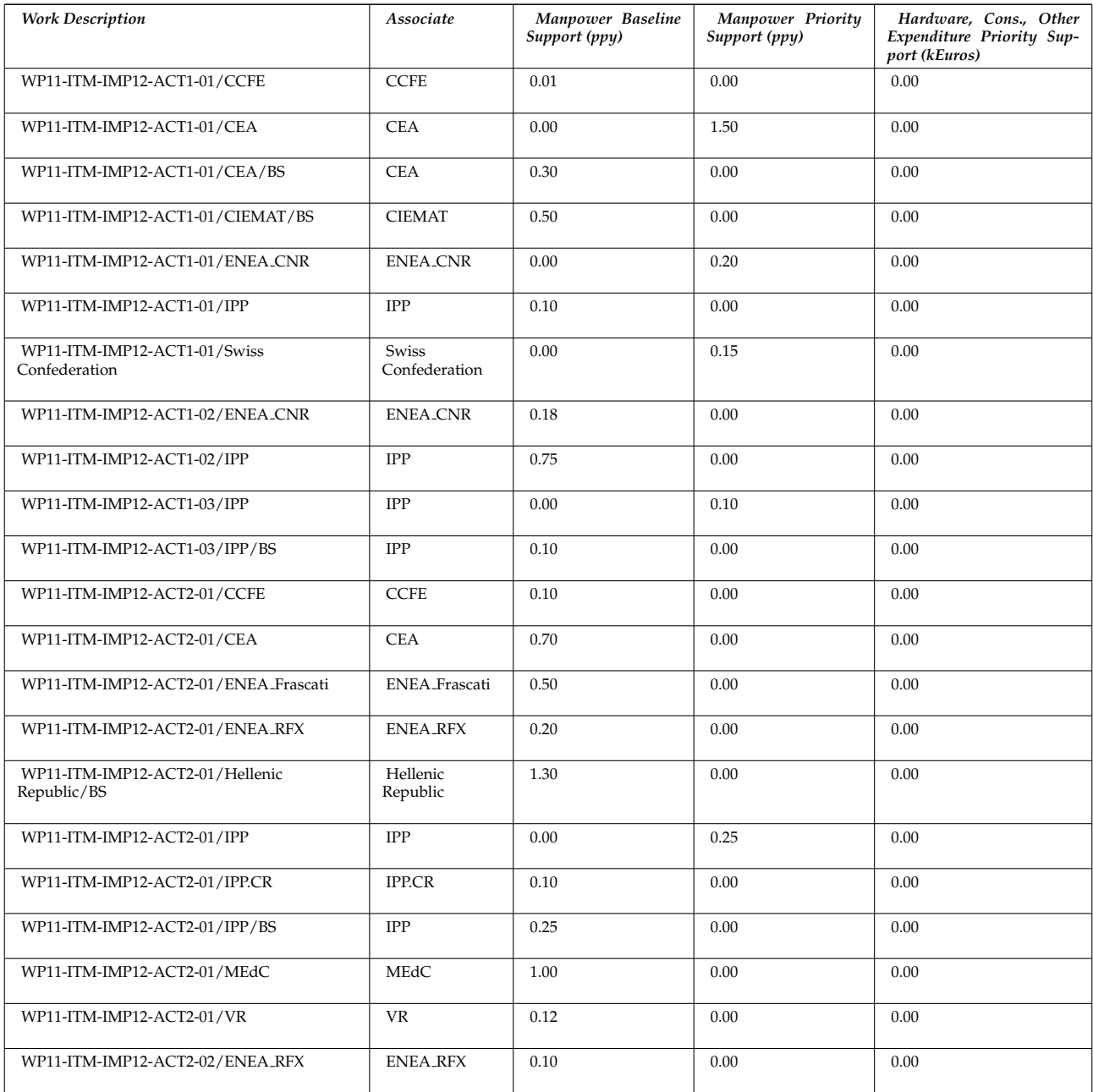

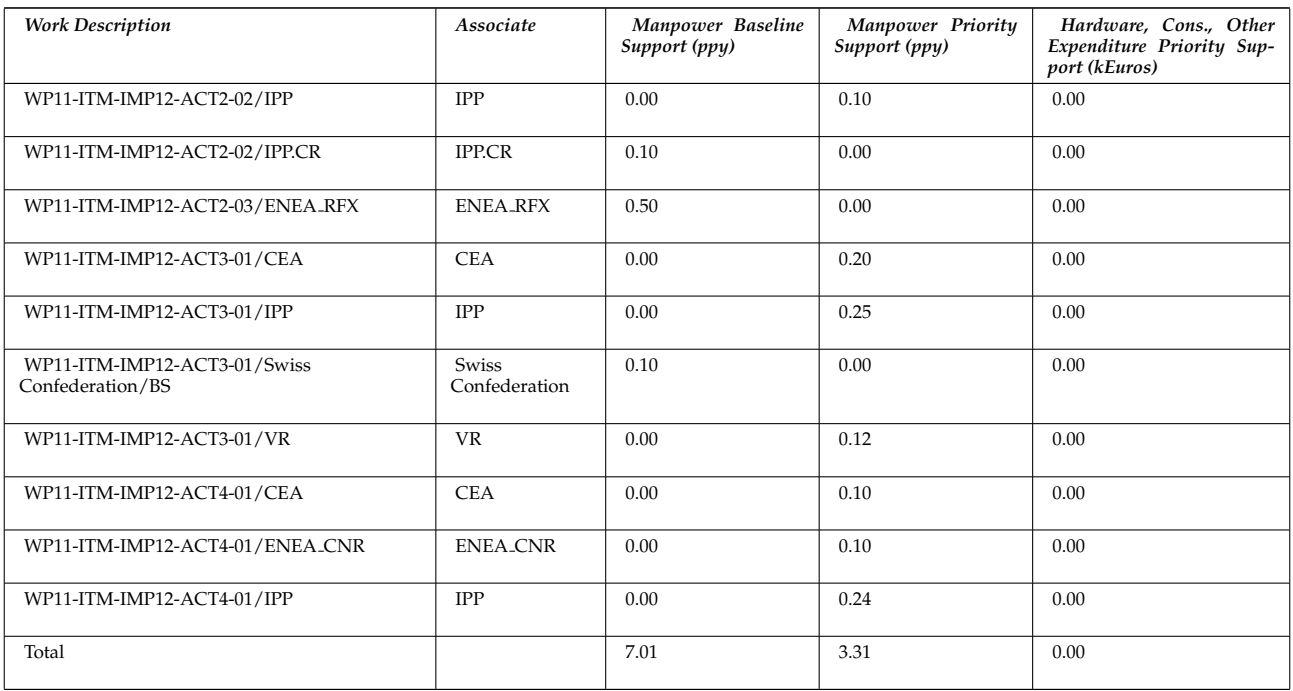

#### last update: 2011-05-16 by konz

last update: 2011-05-16 by konz

## <span id="page-10-0"></span>**3 List of IMP12 codes**

The following list lists the codes and modules which are part of ITM-TF tasks and their responsible officers. A link takes you to the status page for each code.

A number of IMP12 codes have projects on  $\tt{g}$ forge  $^4$  $^4$ . Update the code status [here](http://solps-mdsplus.aug.ipp.mpg.de:8080/ITM) <sup>[5](#page-10-3)</sup>.

#### <span id="page-10-1"></span>**3.1 Free boundary equilibrium codes**

CEDRES++, S. Brémond, CEA (  $\rm{code\ status}$   $^6$  $^6$  ,  $\rm{gfore}$   $^7$  $^7$  )

CLISTE, P. Mc Carthy, DCU (  $code$  status  $^8$  $^8$  )

CREATE-NL, M. Mattei, ENEA Frascati ( [code status](http://solps-mdsplus.aug.ipp.mpg.de:8080/ITM/specific_code_report?specific_codename=CREATE_NL&SUBMIT=Submit+Query) <sup>[9](#page-10-7)</sup> )

EFIT++, L. Appel, CCFE ( $code$  status  $^{10}$  $^{10}$  $^{10}$ )

EQUAL, W. Zwingmann, EC (  $\rm{code\ status}$   $^{11}$  $^{11}$  $^{11}$ ,  $\rm{g}$ forge  $^{12}$  $^{12}$  $^{12}$ , actor [\(4.1.1.1\)](#page-12-3) )

EQUINOX, B. Faugeras, CEA ( [code status](http://solps-mdsplus.aug.ipp.mpg.de:8080/ITM/specific_code_report?specific_codename=equinox&SUBMIT=Submit+Query)  $^{13}$  $^{13}$  $^{13}$ , [gforge](https://gforge6.eufus.eu/project/equinox/)  $^{14}$  $^{14}$  $^{14}$  )

FIXFREE, E. Giovannozzi, ENEA Frascati ( [code status](http://solps-mdsplus.aug.ipp.mpg.de:8080/ITM/specific_code_report?specific_codename=FixFree&SUBMIT=Submit+Query) [15](#page-10-13) )

<span id="page-10-2"></span><sup>4</sup><https://gforge6.eufus.eu/project/>

<span id="page-10-4"></span><span id="page-10-3"></span><sup>5</sup><http://solps-mdsplus.aug.ipp.mpg.de:8080/ITM>

<sup>6</sup>[http://solps-mdsplus.aug.ipp.mpg.de:8080/ITM/specific\\_code\\_report?specific\\_codename=CEDRES%2B%2B&SUBMIT=](http://solps-mdsplus.aug.ipp.mpg.de:8080/ITM/specific_code_report?specific_codename=CEDRES%2B%2B&SUBMIT=Submit+Query) [Submit+Query](http://solps-mdsplus.aug.ipp.mpg.de:8080/ITM/specific_code_report?specific_codename=CEDRES%2B%2B&SUBMIT=Submit+Query)

<span id="page-10-6"></span><span id="page-10-5"></span><sup>7</sup><https://gforge6.eufus.eu/project/cedres/>

<span id="page-10-7"></span><sup>8</sup>[http://solps-mdsplus.aug.ipp.mpg.de:8080/ITM/specific\\_code\\_report?specific\\_codename=CLISTE&SUBMIT=Submit+Query](http://solps-mdsplus.aug.ipp.mpg.de:8080/ITM/specific_code_report?specific_codename=CLISTE&SUBMIT=Submit+Query) <sup>9</sup>[http://solps-mdsplus.aug.ipp.mpg.de:8080/ITM/specific\\_code\\_report?specific\\_codename=CREATE\\_NL&SUBMIT=Submit+](http://solps-mdsplus.aug.ipp.mpg.de:8080/ITM/specific_code_report?specific_codename=CREATE_NL&SUBMIT=Submit+Query) [Query](http://solps-mdsplus.aug.ipp.mpg.de:8080/ITM/specific_code_report?specific_codename=CREATE_NL&SUBMIT=Submit+Query)

<span id="page-10-8"></span><sup>10</sup>[http://solps-mdsplus.aug.ipp.mpg.de:8080/ITM/specific\\_code\\_report?specific\\_codename=EFIT%2B%2B&SUBMIT=Submit+](http://solps-mdsplus.aug.ipp.mpg.de:8080/ITM/specific_code_report?specific_codename=EFIT%2B%2B&SUBMIT=Submit+Query) [Query](http://solps-mdsplus.aug.ipp.mpg.de:8080/ITM/specific_code_report?specific_codename=EFIT%2B%2B&SUBMIT=Submit+Query)

<span id="page-10-10"></span><span id="page-10-9"></span><sup>11</sup>[http://solps-mdsplus.aug.ipp.mpg.de:8080/ITM/specific\\_code\\_report?specific\\_codename=EQUAL&SUBMIT=Submit+Query](http://solps-mdsplus.aug.ipp.mpg.de:8080/ITM/specific_code_report?specific_codename=EQUAL&SUBMIT=Submit+Query) <sup>12</sup><https://gforge6.eufus.eu/project/equal/>

<span id="page-10-11"></span><sup>13</sup>[http://solps-mdsplus.aug.ipp.mpg.de:8080/ITM/specific\\_code\\_report?specific\\_codename=equinox&SUBMIT=Submit+](http://solps-mdsplus.aug.ipp.mpg.de:8080/ITM/specific_code_report?specific_codename=equinox&SUBMIT=Submit+Query) **[Query](http://solps-mdsplus.aug.ipp.mpg.de:8080/ITM/specific_code_report?specific_codename=equinox&SUBMIT=Submit+Query)** 

<span id="page-10-12"></span><sup>14</sup><https://gforge6.eufus.eu/project/equinox/>

<span id="page-10-13"></span><sup>15</sup>[http://solps-mdsplus.aug.ipp.mpg.de:8080/ITM/specific\\_code\\_report?specific\\_codename=FixFree&SUBMIT=Submit+](http://solps-mdsplus.aug.ipp.mpg.de:8080/ITM/specific_code_report?specific_codename=FixFree&SUBMIT=Submit+Query)

## <span id="page-11-0"></span>**[3.2 Fixed boundary equilibrium codes](http://solps-mdsplus.aug.ipp.mpg.de:8080/ITM/specific_code_report?specific_codename=FixFree&SUBMIT=Submit+Query)**

[CAXE, S. Medvedev, EPFL \(](http://solps-mdsplus.aug.ipp.mpg.de:8080/ITM/specific_code_report?specific_codename=FixFree&SUBMIT=Submit+Query) [code status](http://solps-mdsplus.aug.ipp.mpg.de:8080/ITM/specific_code_report?specific_codename=CAXE&SUBMIT=Submit+Query) [16](#page-11-13) ) [CHEASE, O. Sauter, EPFL \(](http://solps-mdsplus.aug.ipp.mpg.de:8080/ITM/specific_code_report?specific_codename=FixFree&SUBMIT=Submit+Query) [code status](http://solps-mdsplus.aug.ipp.mpg.de:8080/ITM/specific_code_report?specific_codename=CHEASE&SUBMIT=Submit+Query) <sup>[17](#page-11-14)</sup>, [gforge](https://gforge6.eufus.eu/project/chease/) <sup>[18](#page-11-15)</sup> ) [HELENA, C. Konz, IPP \(](http://solps-mdsplus.aug.ipp.mpg.de:8080/ITM/specific_code_report?specific_codename=FixFree&SUBMIT=Submit+Query) $code$  status  $^{19}$  $^{19}$  $^{19}$ , actor [\(4.1.2.1\)](#page-12-5))

## <span id="page-11-1"></span>**[3.3 Linear MHD stability codes](http://solps-mdsplus.aug.ipp.mpg.de:8080/ITM/specific_code_report?specific_codename=FixFree&SUBMIT=Submit+Query)**

[KINX, S. Medvedev, EPFL \(](http://solps-mdsplus.aug.ipp.mpg.de:8080/ITM/specific_code_report?specific_codename=FixFree&SUBMIT=Submit+Query) $code$  status  $^{20}$  $^{20}$  $^{20}$ ) [ILSA, C. Konz, IPP \(](http://solps-mdsplus.aug.ipp.mpg.de:8080/ITM/specific_code_report?specific_codename=FixFree&SUBMIT=Submit+Query) $code$  status  $^{21}$  $^{21}$  $^{21}$ , actor  $(4.1.3.1)$ ) [MARS, G. Vlad, ENEA Frascati \(](http://solps-mdsplus.aug.ipp.mpg.de:8080/ITM/specific_code_report?specific_codename=FixFree&SUBMIT=Submit+Query) [code status](http://solps-mdsplus.aug.ipp.mpg.de:8080/ITM/specific_code_report?specific_codename=MARS&SUBMIT=Submit+Query) <sup>[22](#page-11-19)</sup>, [gforge](https://gforge6.eufus.eu/project/marsgw/) <sup>[23](#page-11-20)</sup> ) [MARS-F, D. Yadykin, Chalmers \(](http://solps-mdsplus.aug.ipp.mpg.de:8080/ITM/specific_code_report?specific_codename=FixFree&SUBMIT=Submit+Query) [code status](http://solps-mdsplus.aug.ipp.mpg.de:8080/ITM/specific_code_report?specific_codename=MARS-F&SUBMIT=Submit+Query) <sup>[24](#page-11-21)</sup>, [gforge](https://gforge6.eufus.eu/project/marsf/) <sup>[25](#page-11-22)</sup> )

## <span id="page-11-2"></span>**[3.4 Equilibrium codes with flow](http://solps-mdsplus.aug.ipp.mpg.de:8080/ITM/specific_code_report?specific_codename=FixFree&SUBMIT=Submit+Query)**

[FLOW, R. Paccagnella, ENEA RFX \(](http://solps-mdsplus.aug.ipp.mpg.de:8080/ITM/specific_code_report?specific_codename=FixFree&SUBMIT=Submit+Query) [code status](http://solps-mdsplus.aug.ipp.mpg.de:8080/ITM/specific_code_report?specific_codename=FLOW&SUBMIT=Submit+Query) [26](#page-11-23) )

## <span id="page-11-3"></span>**[3.5 3D Equilibrium Codes](http://solps-mdsplus.aug.ipp.mpg.de:8080/ITM/specific_code_report?specific_codename=FixFree&SUBMIT=Submit+Query)**

## <span id="page-11-4"></span>**[3.6 Sawtooth Crash Modules](http://solps-mdsplus.aug.ipp.mpg.de:8080/ITM/specific_code_report?specific_codename=FixFree&SUBMIT=Submit+Query)**

[SAWTEETH, O. Sauter, CRPP \(](http://solps-mdsplus.aug.ipp.mpg.de:8080/ITM/specific_code_report?specific_codename=FixFree&SUBMIT=Submit+Query) [code status](http://solps-mdsplus.aug.ipp.mpg.de:8080/ITM/specific_code_report?specific_codename=SAWTEETH&SUBMIT=Submit+Query) <sup>[27](#page-11-24)</sup>, [gforge](https://gforge6.eufus.eu/project/sawteeth/) <sup>[28](#page-11-25)</sup> )

#### <span id="page-11-5"></span>**[3.7 ELM Modules](http://solps-mdsplus.aug.ipp.mpg.de:8080/ITM/specific_code_report?specific_codename=FixFree&SUBMIT=Submit+Query)**

#### <span id="page-11-6"></span>**[3.8 RWM Modules](http://solps-mdsplus.aug.ipp.mpg.de:8080/ITM/specific_code_report?specific_codename=FixFree&SUBMIT=Submit+Query)**

#### <span id="page-11-7"></span>**[3.9 NTM Modules](http://solps-mdsplus.aug.ipp.mpg.de:8080/ITM/specific_code_report?specific_codename=FixFree&SUBMIT=Submit+Query)**

#### <span id="page-11-8"></span>**[3.10 3D MHD Codes](http://solps-mdsplus.aug.ipp.mpg.de:8080/ITM/specific_code_report?specific_codename=FixFree&SUBMIT=Submit+Query)**

[JOREK, G. Huysmans, CEA \(](http://solps-mdsplus.aug.ipp.mpg.de:8080/ITM/specific_code_report?specific_codename=FixFree&SUBMIT=Submit+Query)[code status](http://solps-mdsplus.aug.ipp.mpg.de:8080/ITM/specific_code_report?specific_codename=JOREK&SUBMIT=Submit+Query)<sup>[29](#page-11-26)</sup>)

#### <span id="page-11-9"></span>**[3.11 Error Field Modules](http://solps-mdsplus.aug.ipp.mpg.de:8080/ITM/specific_code_report?specific_codename=FixFree&SUBMIT=Submit+Query)**

#### <span id="page-11-10"></span>**[3.12 2D MHD Codes](http://solps-mdsplus.aug.ipp.mpg.de:8080/ITM/specific_code_report?specific_codename=FixFree&SUBMIT=Submit+Query)**

#### <span id="page-11-11"></span>**[3.13 Disruption Modules](http://solps-mdsplus.aug.ipp.mpg.de:8080/ITM/specific_code_report?specific_codename=FixFree&SUBMIT=Submit+Query)**

#### <span id="page-11-12"></span>**[3.14 Numerical Tools](http://solps-mdsplus.aug.ipp.mpg.de:8080/ITM/specific_code_report?specific_codename=FixFree&SUBMIT=Submit+Query)**

[PROGEN, C. Konz, IPP \(](http://solps-mdsplus.aug.ipp.mpg.de:8080/ITM/specific_code_report?specific_codename=FixFree&SUBMIT=Submit+Query) $code$  status  $30$ , actor  $(4.1.4.1)$ )

[JALPHA, C. Konz, IPP \(](http://solps-mdsplus.aug.ipp.mpg.de:8080/ITM/specific_code_report?specific_codename=FixFree&SUBMIT=Submit+Query)[code status](http://solps-mdsplus.aug.ipp.mpg.de:8080/ITM/specific_code_report?specific_codename=JALPHA&SUBMIT=Submit+Query) <sup>[31](#page-11-28)</sup>, actor [\(4.1.4.2\)](#page-13-4))

**[Query](http://solps-mdsplus.aug.ipp.mpg.de:8080/ITM/specific_code_report?specific_codename=FixFree&SUBMIT=Submit+Query)** 

<span id="page-11-17"></span><span id="page-11-16"></span><span id="page-11-15"></span>[http://solps-mdsplus.aug.ipp.mpg.de:8080/ITM/specific\\_code\\_report?specific\\_codename=HELENA&SUBMIT=Submit+Query](http://solps-mdsplus.aug.ipp.mpg.de:8080/ITM/specific_code_report?specific_codename=HELENA&SUBMIT=Submit+Query) [http://solps-mdsplus.aug.ipp.mpg.de:8080/ITM/specific\\_code\\_report?specific\\_codename=KINX&SUBMIT=Submit+Query](http://solps-mdsplus.aug.ipp.mpg.de:8080/ITM/specific_code_report?specific_codename=KINX&SUBMIT=Submit+Query) [http://solps-mdsplus.aug.ipp.mpg.de:8080/ITM/specific\\_code\\_report?specific\\_codename=ILSA&SUBMIT=Submit+Query](http://solps-mdsplus.aug.ipp.mpg.de:8080/ITM/specific_code_report?specific_codename=ILSA&SUBMIT=Submit+Query) [http://solps-mdsplus.aug.ipp.mpg.de:8080/ITM/specific\\_code\\_report?specific\\_codename=MARS&SUBMIT=Submit+Query](http://solps-mdsplus.aug.ipp.mpg.de:8080/ITM/specific_code_report?specific_codename=MARS&SUBMIT=Submit+Query)

<span id="page-11-20"></span><span id="page-11-19"></span><span id="page-11-18"></span><sup>23</sup><https://gforge6.eufus.eu/project/marsgw/>

<span id="page-11-25"></span><sup>28</sup><https://gforge6.eufus.eu/project/sawteeth/>

<span id="page-11-28"></span><span id="page-11-27"></span><span id="page-11-26"></span><sup>29</sup>[http://solps-mdsplus.aug.ipp.mpg.de:8080/ITM/specific\\_code\\_report?specific\\_codename=JOREK&SUBMIT=Submit+Query](http://solps-mdsplus.aug.ipp.mpg.de:8080/ITM/specific_code_report?specific_codename=JOREK&SUBMIT=Submit+Query) <sup>30</sup>[http://solps-mdsplus.aug.ipp.mpg.de:8080/ITM/specific\\_code\\_report?specific\\_codename=PROGEN&SUBMIT=Submit+Query](http://solps-mdsplus.aug.ipp.mpg.de:8080/ITM/specific_code_report?specific_codename=PROGEN&SUBMIT=Submit+Query) <sup>31</sup>[http://solps-mdsplus.aug.ipp.mpg.de:8080/ITM/specific\\_code\\_report?specific\\_codename=JALPHA&SUBMIT=Submit+Query](http://solps-mdsplus.aug.ipp.mpg.de:8080/ITM/specific_code_report?specific_codename=JALPHA&SUBMIT=Submit+Query)

<span id="page-11-14"></span><span id="page-11-13"></span><sup>16</sup>[http://solps-mdsplus.aug.ipp.mpg.de:8080/ITM/specific\\_code\\_report?specific\\_codename=CAXE&SUBMIT=Submit+Query](http://solps-mdsplus.aug.ipp.mpg.de:8080/ITM/specific_code_report?specific_codename=CAXE&SUBMIT=Submit+Query) <sup>17</sup>[http://solps-mdsplus.aug.ipp.mpg.de:8080/ITM/specific\\_code\\_report?specific\\_codename=CHEASE&SUBMIT=Submit+Query](http://solps-mdsplus.aug.ipp.mpg.de:8080/ITM/specific_code_report?specific_codename=CHEASE&SUBMIT=Submit+Query) <sup>18</sup><https://gforge6.eufus.eu/project/chease/>

<span id="page-11-22"></span><span id="page-11-21"></span><sup>24</sup>[http://solps-mdsplus.aug.ipp.mpg.de:8080/ITM/specific\\_code\\_report?specific\\_codename=MARS-F&SUBMIT=Submit+Query](http://solps-mdsplus.aug.ipp.mpg.de:8080/ITM/specific_code_report?specific_codename=MARS-F&SUBMIT=Submit+Query) <sup>25</sup><https://gforge6.eufus.eu/project/marsf/>

<span id="page-11-24"></span><span id="page-11-23"></span><sup>26</sup>[http://solps-mdsplus.aug.ipp.mpg.de:8080/ITM/specific\\_code\\_report?specific\\_codename=FLOW&SUBMIT=Submit+Query](http://solps-mdsplus.aug.ipp.mpg.de:8080/ITM/specific_code_report?specific_codename=FLOW&SUBMIT=Submit+Query) <sup>27</sup>[http://solps-mdsplus.aug.ipp.mpg.de:8080/ITM/specific\\_code\\_report?specific\\_codename=SAWTEETH&SUBMIT=Submit+](http://solps-mdsplus.aug.ipp.mpg.de:8080/ITM/specific_code_report?specific_codename=SAWTEETH&SUBMIT=Submit+Query) **[Query](http://solps-mdsplus.aug.ipp.mpg.de:8080/ITM/specific_code_report?specific_codename=SAWTEETH&SUBMIT=Submit+Query)** 

## <span id="page-12-0"></span>**4 Kepler**

#### <span id="page-12-1"></span>**4.1 Actors**

IMP12 has provided a number of [Kepler](https://www.efda-itm.eu/ITM/html/itm_glossary.html#g_kepler)<sup>[32](#page-12-6)</sup> [actors](https://www.efda-itm.eu/ITM/html/itm_glossary.html#g_actor)<sup>[33](#page-12-7)</sup> for testing and use on the [ITM Gateway](https://www.efda-itm.eu/ITM/html/itm_glossary.html#g_gateway)<sup>[34](#page-12-8)</sup>. The list is constantly expanding and will regularly be updated.

The actors can be found in the [KeplerActors](https://www.efda-itm.eu/ITM/html/isip_kepleractors.html#isip_kepleractors)<sup>[35](#page-12-9)</sup> project under Gforge.

IMP12's actors are hosted in the following categories:

```
- fixed_boundary_equilibrium
- free_boundary_equilibrium
- linear_MHD
- NTM
- numerical_tools
- database_tools
- RWM
- sawtooth
```
#### <span id="page-12-2"></span>**4.1.1 Free Boundary Equilibrium Reconstruction**

#### <span id="page-12-3"></span>**4.1.1.1 EQUALslice**

The EQUALslice actor reads experimental signals from the data base and calculates a free boundary equilibrium for the given time slice.

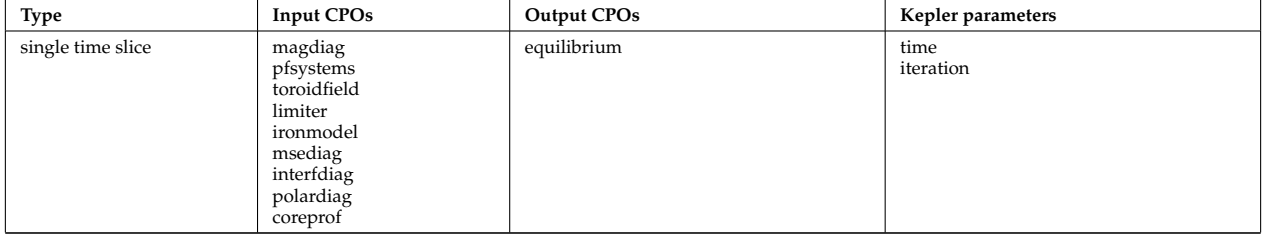

The parameter time determines the time point at which the experimental signals will be sliced. The parameter iteration gives the number of iterations.

#### <span id="page-12-4"></span>**4.1.2 High Resolution Fixed Boundary Equilibrium Reconstruction**

#### <span id="page-12-5"></span>**4.1.2.1 HELENA**

The HELENA actor calculates a fixed boundary high resolution equilibrium in straight field line coordinates starting from plasma profiles like p', FF', p,  $< j_{\rm tor}$   $>$ , the corresponding radial points like Ψ ,  $\rho_{\rm tor}$  ,  $\rho_{\rm vol}$  and the boundary curve for a fixed boundary equilibrium calculation.

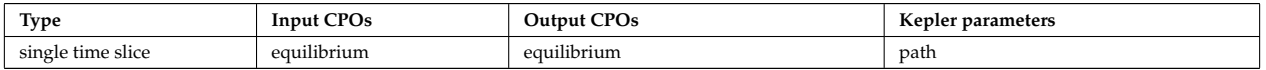

The parameter path is optional and allows you to redirect verbose output to the specific directory.

<span id="page-12-6"></span><sup>32</sup>[https://www.efda-itm.eu/ITM/html/itm\\_glossary.html#g\\_kepler](https://www.efda-itm.eu/ITM/html/itm_glossary.html#g_kepler)

<span id="page-12-7"></span> $^{33}{\rm https://www.efda-itm.eu/ITM/html/itm_glossary.html#g\_actor}$ 

<span id="page-12-8"></span> $^{34}\text{https://www.efda-itm.eu/ITM/http://www.efda-itm.eu/ITM/http://www.efda-itm.eu/ITM/http://www.efda-itm.eu/ITM/http://www.efda-itm.eu/ITM/http://www.efda-itm.eu/ITM/http://www.efda-itm.eu/ITM/http://www.efda-itm.eu/ITM/http://www.efda-itm.eu/ITM/http://www.efda-irm.eu/ITM/http://www.efda-irm.eu/ITM/http://www.efda-irm.eu/ITM/http://www.efda-irm.eu/ITM/http://www.efda-irm.eu/ITM/http://www.efda-irm.eu/ITM/http://www.efda-irm.eu/ITM/http://www.efda-irm.eu/ITM/http://www.efda-irm.eu/$ 

<span id="page-12-9"></span> $^{35}\rm{https://www.efda-itm.eu/ITH/html/isip\_kepleractors.html}$   $\#isip\_kepleractors$ 

#### <span id="page-13-0"></span>**4.1.3 Linear MHD Stability Analysis**

#### <span id="page-13-1"></span>**4.1.3.1 ILSA**

The ILSA actor performs a linear MHD stability for a fixed boundary high resolution equilibrium in straight fild line coordinates.

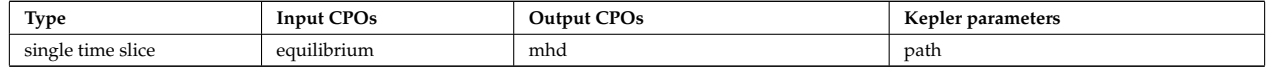

The parameter path is optional and allows you to redirect verbose output to the specific directory.

#### <span id="page-13-2"></span>**4.1.4 Numerical Tools**

#### <span id="page-13-3"></span>**4.1.4.1 PROGEN**

The PROGEN actor either reads plasma profiles like p', FF', p, < *j*tor >, the corresponding radial points like Ψ ,  $\rho_{\text{tor}}$ ,  $\rho_{\text{vol}}$  and the boundary curve for a fixed boundary equilibrium calculation from files or constructs them from analytic formulae.

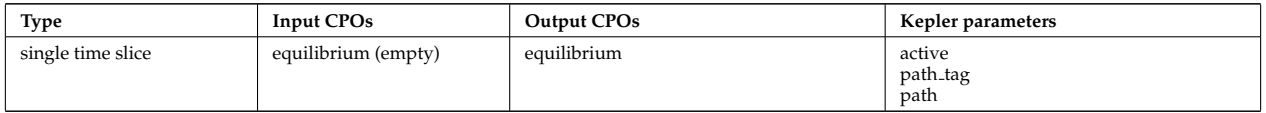

The parameter active allows you to deactivate the PROGEN actor altogether if set to 0. The parameter path is optional and allows you to redirect verbose output to the specific directory. path tag should remain empty.

#### <span id="page-13-4"></span>**4.1.4.2 JALPHA**

The JALPHA actor takes the pressure and current density profile from an incoming equilibrium [CPO](https://www.efda-itm.eu/ITM/html/itm_glossary.html#g_cpo) <sup>[36](#page-13-7)</sup> together with the radial positions  $\rho_{\text{vol}}$  and modifies them by scaling the edge pressure gradient and edge current density. Doing so, it maintains the total plasma energy  $W_{\text{MHD}}$  and the total plasma current *I*<sub>p</sub>. It is designed to generate profiles for input to the HELENA actors for a  $j$ -  $\alpha$  study. Recent extensions allow to scale the width of the pedestal as well as the normalized plasma beta.

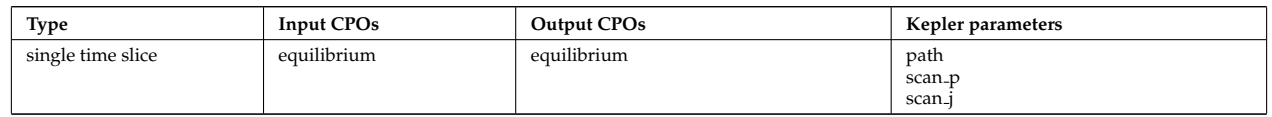

The parameter path is optional and allows you to redirect verbose output to the specific directory. The parameter scan p allows you to specify the scaling factor for pedestal height, pedestal width, or plasma beta modifications for the pressure profile. The parameter scan j allows you to specify the scaling factor for pedestal height and width for the flux surface averaged current density profile.

#### <span id="page-13-5"></span>**4.1.5 Database Tools**

#### <span id="page-13-6"></span>**4.1.5.1 EQUILIBRIUM2UAL**

The EQUILIBRIUM2UAL actor reads an equilibrium [CPO](https://www.efda-itm.eu/ITM/html/itm_glossary.html#g_cpo) <sup>[37](#page-13-8)</sup> from the specified standardized ASCII file and feeds it to the output port. Currently, the ASCII file is supposed to contain a single time slice as a scalar.

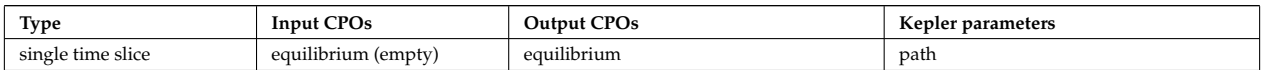

The path contains the path to the ASCII file including the name of the file.

<span id="page-13-7"></span><sup>36</sup>[https://www.efda-itm.eu/ITM/html/itm\\_glossary.html#g\\_cpo](https://www.efda-itm.eu/ITM/html/itm_glossary.html#g_cpo)

<span id="page-13-8"></span> $^{37}\rm{https}$  ://www.efda-itm.eu/ITM/html/itm\_glossary.html#g\_cpo

#### <span id="page-14-0"></span>**4.1.5.2 MHD2UAL**

The MHD2UAL actor reads an mhd [CPO](https://www.efda-itm.eu/ITM/html/itm_glossary.html#g_cpo)<sup>[38](#page-14-4)</sup> from the specified standardized ASCII file and feeds it to the output port. Currently, the ASCII file is supposed to contain a single time slice as a 1D vector.

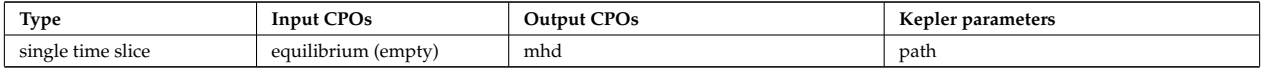

The path contains the path to the ASCII file including the name of the file.

#### <span id="page-14-1"></span>**4.1.6 Fill Tables**

The **fill tables** in this section provide a fast way to check which fields in the output [CPOs](https://www.efda-itm.eu/ITM/html/itm_glossary.html#g_cpo)<sup>[39](#page-14-5)</sup> of the [Kepler](https://www.efda-itm.eu/ITM/html/itm_glossary.html#g_kepler)<sup>[40](#page-14-6)</sup> [actors](https://www.efda-itm.eu/ITM/html/itm_glossary.html#g_actor) [41](#page-14-7) provided by IMP12 are filled and which should be filled.

The color coding is as follows:

- **gray** data structure or field not filled
- **lightgreen** data structure partially filled
- **purple** data structure or field filled
- **red** data structure or field not filled but should be (partially) filled

The numbers in parentheses indicate the number of substructures. For the entire CPO, the number in parentheses signals the total number of fields that can be filled in the CPO.

The data structure is broken down in blocks for the substructures directly below the CPO level (level 1 structures). They are evenly distributed in two columns. No special meaning is attached to this distribution.

The list is constantly expanding and will regularly be updated. Currently, only fill tables for the most recent versions of the actors are specified.

The actors can be found in the [KeplerActors](https://www.efda-itm.eu/ITM/html/isip_kepleractors.html#isip_kepleractors)<sup>[42](#page-14-8)</sup>project under Gforge.

IMP12's actors are hosted in the following categories:

```
- fixed_boundary_equilibrium
```
- linear\_MHD
- NTM
- numerical\_tools
- RWM
- sawtooth

#### <span id="page-14-2"></span>**4.1.6.1 Free Boundary Equilibrium Reconstruction**

<span id="page-14-3"></span>**4.1.6.1.1 EQUALslice**

<sup>-</sup> free\_boundary\_equilibrium

<span id="page-14-4"></span> $^{38}{\tt https://www.efda-itm.eu/ITM/html/itm_glossary.html#g\_cpo}$ 

<span id="page-14-5"></span><sup>39</sup>[https://www.efda-itm.eu/ITM/html/itm\\_glossary.html#g\\_cpo](https://www.efda-itm.eu/ITM/html/itm_glossary.html#g_cpo)

<span id="page-14-6"></span><sup>40</sup>[https://www.efda-itm.eu/ITM/html/itm\\_glossary.html#g\\_kepler](https://www.efda-itm.eu/ITM/html/itm_glossary.html#g_kepler)

<span id="page-14-7"></span> $^{\text{41}}$ [https://www.efda-itm.eu/ITM/html/itm\\_glossary.html#g\\_actor](https://www.efda-itm.eu/ITM/html/itm_glossary.html#g_actor)

<span id="page-14-8"></span><sup>42</sup>[https://www.efda-itm.eu/ITM/html/isip\\_kepleractors.html#isip\\_kepleractors](https://www.efda-itm.eu/ITM/html/isip_kepleractors.html#isip_kepleractors)

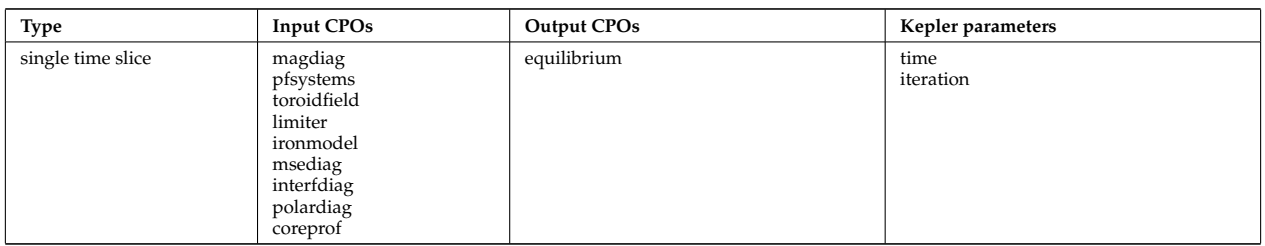

fill table not yet available

#### <span id="page-15-0"></span>**4.1.6.2 High Resolution Fixed Boundary Equilibrium Reconstruction**

At release status all high resolution fixed boundary equilibrium modules shall return an equilibrium CPO which fulfills the targeted fill status given below. Modules building on the equilibrium output from a fixed boundary equilibrium module may assume the existence of data in all filled fields. Caution need be applied though to ensure that the equilibrium geometric data are given in the desired coordinate system. Possibly, coordinate transformations need to be applied to the output CPO before feeding it to the next module.

#### <span id="page-15-1"></span>**4.1.6.2.1 Targeted fill status: equilibrium CPO**

Table 29: **equilibrium (299)**

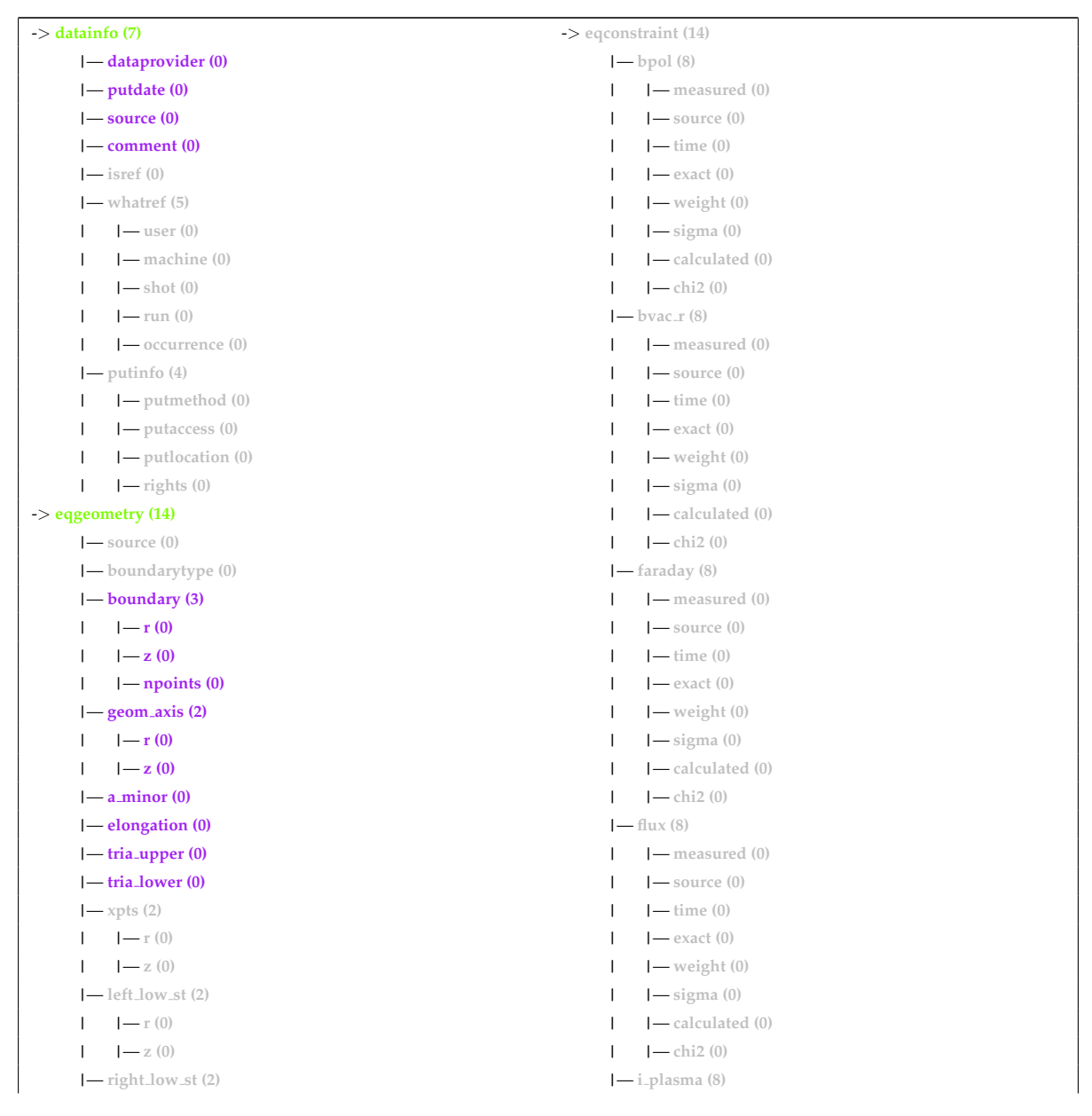

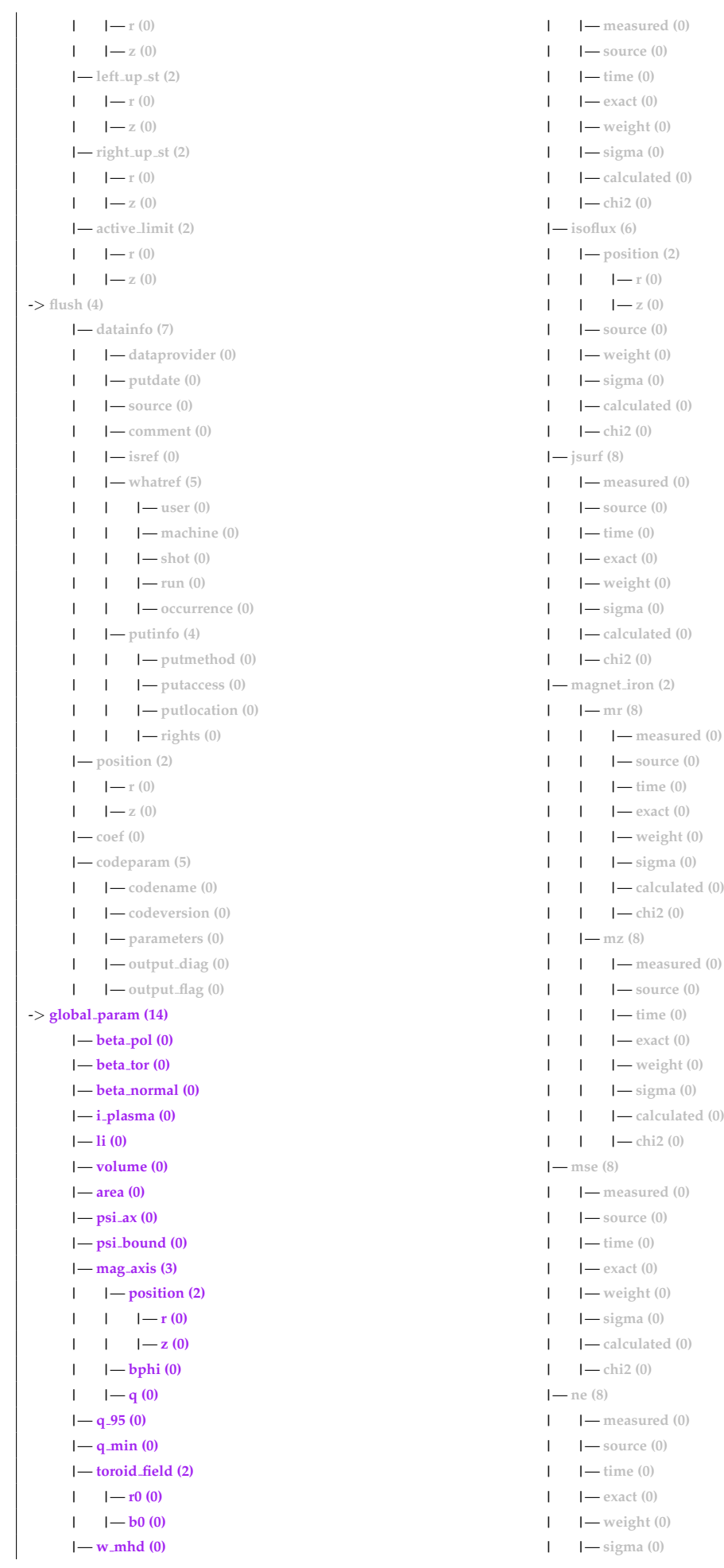

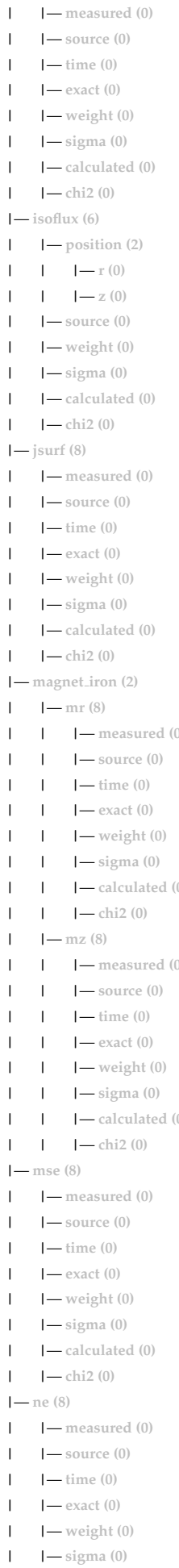

| $\rightarrow$ profiles 1d (33)                                      | - calculated (0)<br>I                        |
|---------------------------------------------------------------------|----------------------------------------------|
| $I - psi(0)$                                                        | $I$ - chi <sub>2</sub> $(0)$<br>$\mathsf{I}$ |
| $I -phi(0)$                                                         | $I$ pfcurrent $(8)$                          |
| $ -$ pressure $(0)$                                                 | $I$ measured $(0)$<br>ı                      |
| $I - F$ _dia (0)                                                    | $I$ source $(0)$<br>ı                        |
| $ -$ pprime $(0)$                                                   | $I$ time $(0)$<br>$\mathsf{l}$               |
| $I - f f p$ rime (0)                                                | $I$ exact $(0)$<br>$\mathsf{l}$              |
| $I$ iphi $(0)$                                                      | $I$ - weight $(0)$<br>1                      |
| $I$ = jparallel $(0)$                                               | $I - \text{sigma}(0)$<br>$\mathsf{l}$        |
| $I - q(0)$                                                          | $ -$ calculated $(0)$<br>ı                   |
| $ -$ r_inboard $(0)$                                                | $I$ - chi <sub>2</sub> (0)<br>ı              |
| $ -r$ -outboard $(0)$                                               | $ -$ pressure $(8)$                          |
| $ -$ rho_tor $(0)$                                                  | $I$ measured $(0)$                           |
| $ -$ rho_vol $(0)$                                                  | $I$ source $(0)$<br>J                        |
| $I - beta_pol(0)$                                                   | $I$ time $(0)$<br>I                          |
| $I$ – li $(0)$                                                      | $I$ exact $(0)$<br>I                         |
| $I$ – elongation $(0)$                                              | $I$ - weight $(0)$<br>ı                      |
| $I$ - tria_upper $(0)$                                              | $I - \text{sigma}(0)$<br>ı                   |
| $ -$ tria_lower $(0)$                                               | $ -$ calculated $(0)$<br>ı                   |
| $ -$ volume $(0)$                                                   | $I$ - chi <sub>2</sub> (0)<br>I              |
| $ -$ vprime $(0)$                                                   | $I - q(8)$                                   |
| $ -$ area $(0)$                                                     | $I$ qvalue (0)<br>ı                          |
| $ -$ aprime $(0)$                                                   | $ -$ position (2)<br>I                       |
| $ -$ surface $(0)$                                                  | $ -r(0)$<br>1<br>$\mathbf{I}$                |
| $I = ftrap(0)$                                                      | $I - z(0)$<br>1<br>$\mathbf{I}$              |
| $1 - gm1(0)$                                                        | $I$ source $(0)$<br>1                        |
| $1 - gm2(0)$                                                        | $I$ exact $(0)$<br>1                         |
| $1 - gm3(0)$                                                        | $I$ - weight $(0)$<br>1                      |
| $1 - gm4(0)$                                                        | $I - \text{sigma}(0)$<br>ı                   |
| $1 - gm5(0)$                                                        | $ -$ calculated $(0)$<br>ı                   |
| $1 - gm6(0)$                                                        | $I$ - chi <sub>2</sub> $(0)$<br>I            |
| $1 - gm7(0)$                                                        | $I - xpts(6)$                                |
| $1 - gm8(0)$                                                        | $ -$ position (2)                            |
| $1 - gm9(0)$                                                        | $ -r(0)$<br>ı                                |
| $\rightarrow$ profiles 2d (9)                                       | $I - z(0)$                                   |
| $ -$ grid_type $(0)$                                                | $I$ = source $(0)$<br>ı                      |
| $I - grid(3)$                                                       | $I$ - weight $(0)$                           |
| $ -dim1(0) $                                                        | $\mathbf{l}$ = sigma (0)<br>L                |
| $\leftarrow$ dim2 (0)<br>$\mathbf{I}$                               | - calculated (0)<br>$\mathsf{I}$             |
| $\boldsymbol{\mathsf{I}}$ connect (0)                               | $I = \text{chi2}(0)$                         |
| $I - psi$ -grid $(0)$                                               | $\rightarrow$ coord_sys (10)                 |
| $I$ - jphi_grid $(0)$                                               | $I - grid_type(0)$                           |
| $I$ = jpar_grid $(0)$                                               | $I - grid (2)$                               |
| $ -{\rm br}\left(0\right)$                                          | $\leftarrow$ dim1 $(0)$                      |
| $ -$ bz $(0)$                                                       | $I$ – dim2 (0)                               |
| $I - b$ phi $(0)$                                                   | $ -$ jacobian $(0)$                          |
| $ -$ position (2)                                                   | $-$ g_11 (0)                                 |
| $ -r(0) $                                                           | $I - g$ <sub>-12</sub> (0)                   |
| $I - z(0)$<br>$\mathbf{I}$                                          | $1 - g$ <sub>-13</sub> (0)                   |
| $\rightarrow$ time (0)                                              | $1 - g$ -22 (0)                              |
| $\rightarrow$ codeparam (5)                                         | $1 - g$ 23 (0)                               |
| $\boldsymbol{\mathsf{I}}$ - codename (0)<br>$ $ - codeversion $(0)$ | $1 - g$ 33 (0)                               |
|                                                                     | $ -$ position (2)<br>$ -r(0)$                |
| $ -$ parameters $(0)$<br>$I$ - output_diag $(0)$                    | $ -z(0)$<br>$\mathsf{I}$                     |
|                                                                     |                                              |
| $\mathbf{l}$ - output_flag (0)                                      |                                              |

last update: 2011-02-15 by konz

<span id="page-18-0"></span>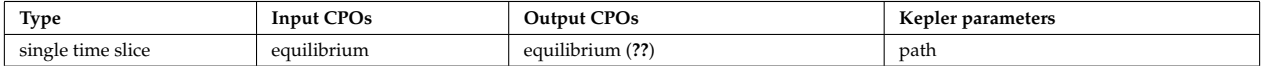

# <span id="page-18-1"></span>**4.1.6.2.3 Actual fill status: equilibrium CPO**

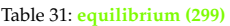

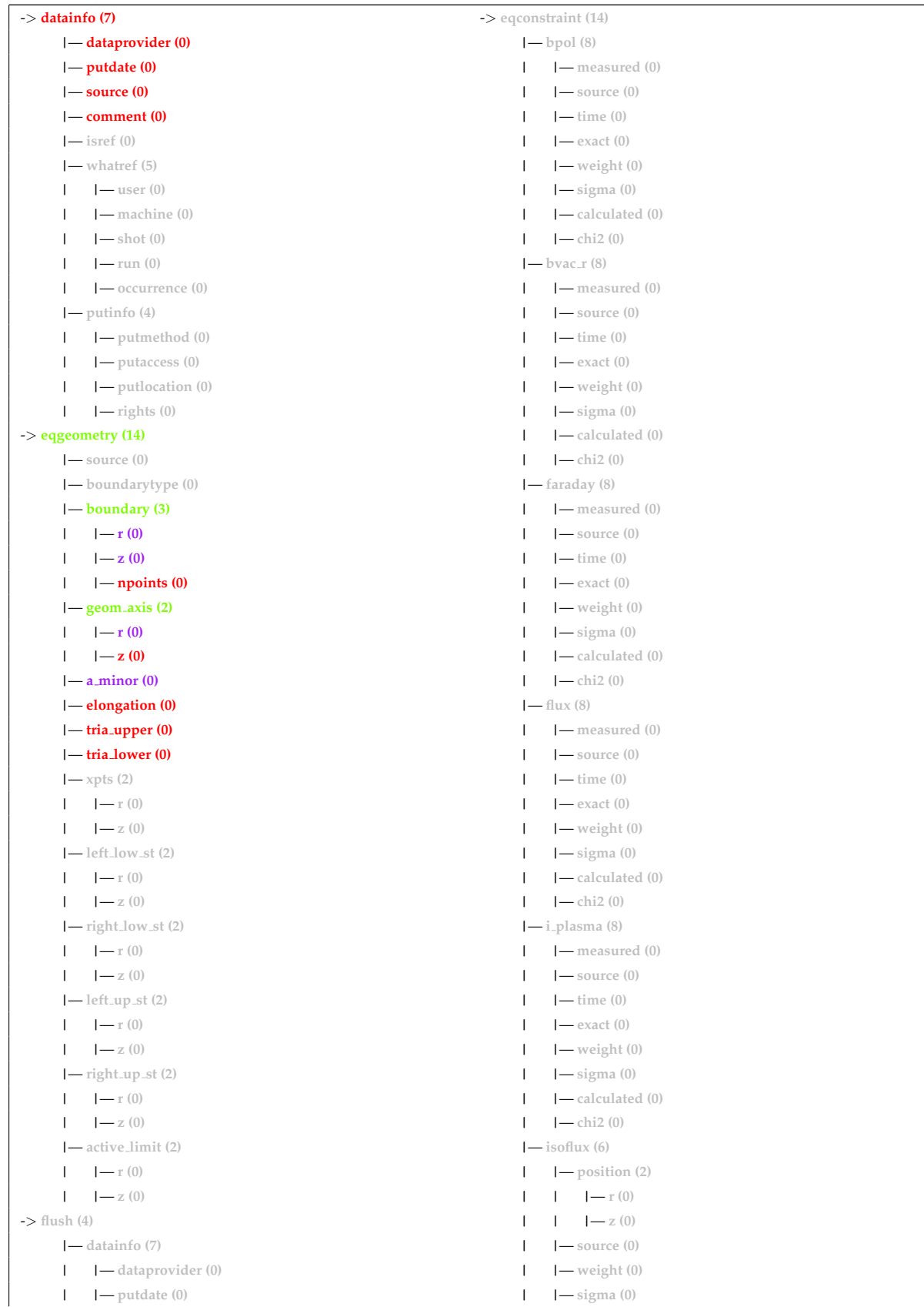

| |— **comment (0)** | |— **chi2 (0)** | |— **isref (0)** |— **jsurf (8)** | |— **whatref (5)** | |— **measured (0)** | | |— **user (0)** | |— **source (0)** | | |— **machine (0)** | |— **time (0)** | | |— **shot (0)** | |— **exact (0)** | | |— **run (0)** | |— **weight (0)** | | |— **occurrence (0)** | |— **sigma (0)** | |— **putinfo (4)** | |— **calculated (0)** | | |— **putmethod (0)** | |— **chi2 (0)** | | |— **putaccess (0)** |— **magnet iron (2)** | | |— **putlocation (0)** | |— **mr (8)** | | |— **rights (0)** | | |— **measured (0)** |— **position (2)** | | |— **source (0)**  $| \cdot | = r(0)$   $| = \text{time}(0)$ | |— **z (0)** | | |— **exact (0)** |— **coef (0)** | | |— **weight (0)** |— **codeparam (5)** | | |— **sigma (0)** | |— **codename (0)** | | |— **calculated (0)** | |— **codeversion (0)** | | |— **chi2 (0)** | |— **parameters (0)** | |— **mz (8)** | |— **output diag (0)** | | |— **measured (0)** | |— **output flag (0)** | | |— **source (0)** -> **global\_param (14)**  $\qquad$  |  $\qquad$  |  $\qquad$  |  $\qquad$  |  $\qquad$  |  $\qquad$  |  $\qquad$  |  $\qquad$  |  $\qquad$  |  $\qquad$  |  $\qquad$  |  $\qquad$  |  $\qquad$  |  $\qquad$  |  $\qquad$  |  $\qquad$  |  $\qquad$  |  $\qquad$  |  $\qquad$  |  $\qquad$  |  $\qquad$  |  $\qquad$  |  $\qquad$  |  $\qquad$  |  $\qquad$  | |— **beta pol (0)** | | |— **exact (0)** |— **beta tor (0)** | | |— **weight (0)** |— **beta normal (0)** | | |— **sigma (0)** |— **i plasma (0)** | | |— **calculated (0)** |— **li (0)** | | |— **chi2 (0)** |— **volume (0)** |— **mse (8)** |— **area (0)** | |— **measured (0)** |— **psi ax (0)** | |— **source (0)** |— **psi bound (0)** | |— **time (0)** |— **mag axis (3)** | |— **exact (0)** | |— **position (2)** | |— **weight (0)**  $| -1| = r(0)$   $| - \text{sigma}(0)$ | | |— **z (0)** | |— **calculated (0)** | |— **bphi (0)** | |— **chi2 (0)**  $| -q(0)$   $| -ne(8)$ |— **q 95 (0)** | |— **measured (0)** |— **q min (0)** | |— **source (0)** |— **toroid field (2)** | |— **time (0)**  $| -\mathbf{r0} (0)$   $| -\mathbf{e} \times \mathbf{r} (0)$ | |— **b0 (0)** | |— **weight (0)** |— **w mhd (0)** | |— **sigma (0)** -> **profiles 1d (33)** | |— **calculated (0)** |— **psi (0)** | |— **chi2 (0)** |— **phi (0)** |— **pfcurrent (8)** |— **pressure (0)** | |— **measured (0)** |— **F dia (0)** | |— **source (0)** |— **pprime (0)** | |— **time (0) |**  $\qquad$   $\qquad$  |  $\qquad$   $\qquad$  exact (0)  $| \text{---} \text{phi} (0)$   $| \text{---} \text{weight} (0)$ |— **jparallel (0)** | |— **sigma (0)**  $| - q(0)$   $| - \text{calculated (0)}$ |— **r inboard (0)** | |— **chi2 (0)** |— **r outboard (0)** |— **pressure (8)**  $|-$  **rho<sub>tor</sub> (0)**  $|$   $|$   $|$   $|$  measured (0) |— **rho vol (0)** | |— **source (0)** |— **beta pol (0)** | |— **time (0)**

| |— **source (0)** | |— **calculated (0)**

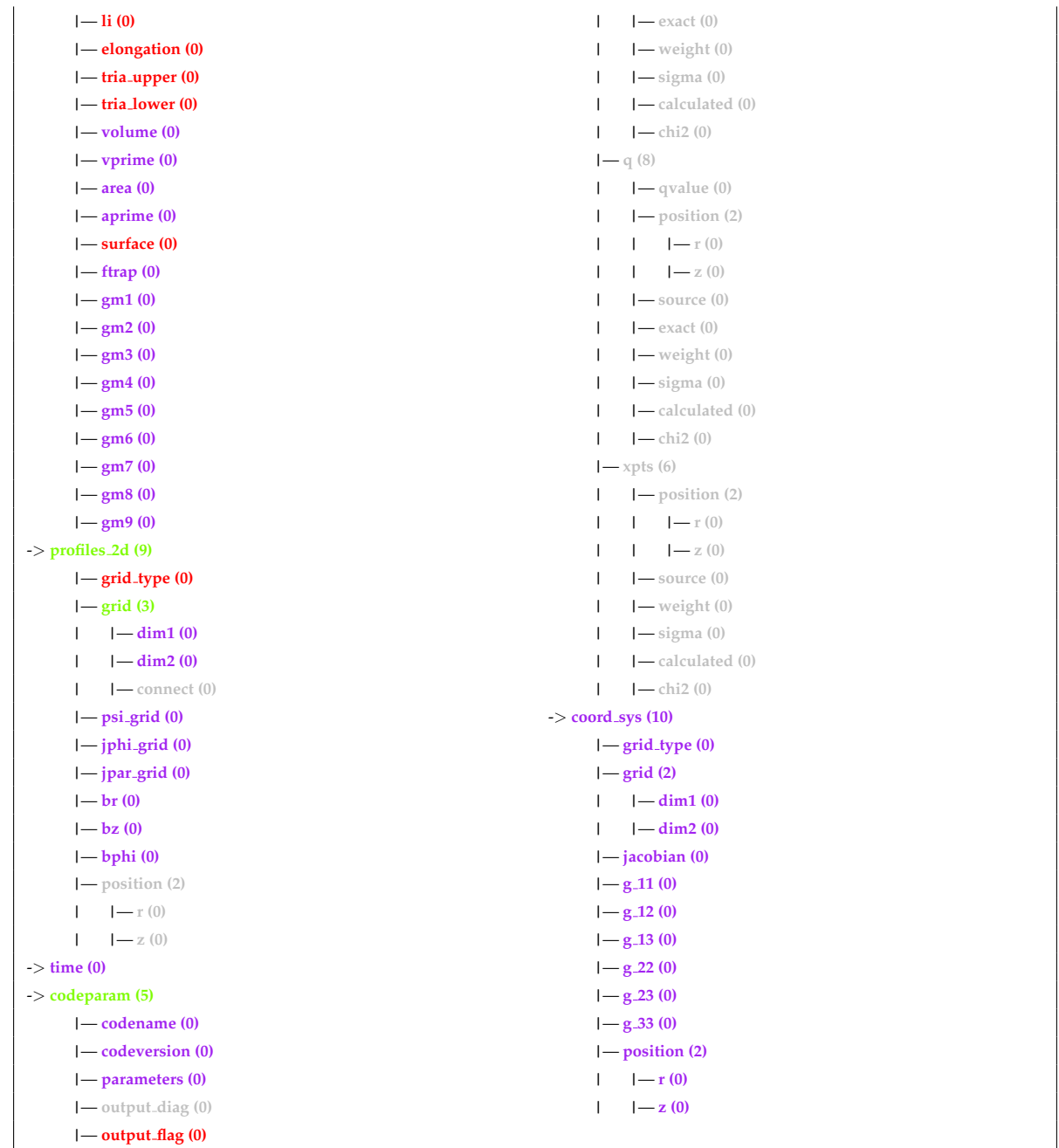

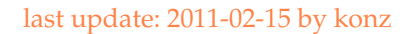

#### <span id="page-20-0"></span>**4.1.6.3 Linear MHD Stability Analysis**

At release status all linear MHD stability modules shall return an mhd CPO which fulfills the targeted fill status given below. Modules building on the mhd output from a linear MHD stability module may assume the existence of data in all filled fields.

#### <span id="page-20-1"></span>**4.1.6.3.1 Targeted fill status: mhd CPO**

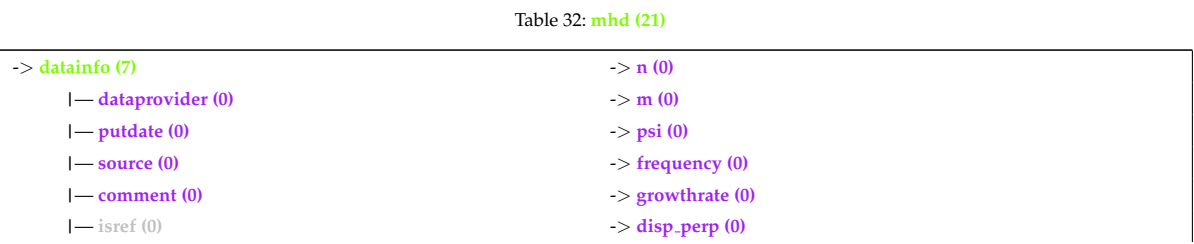

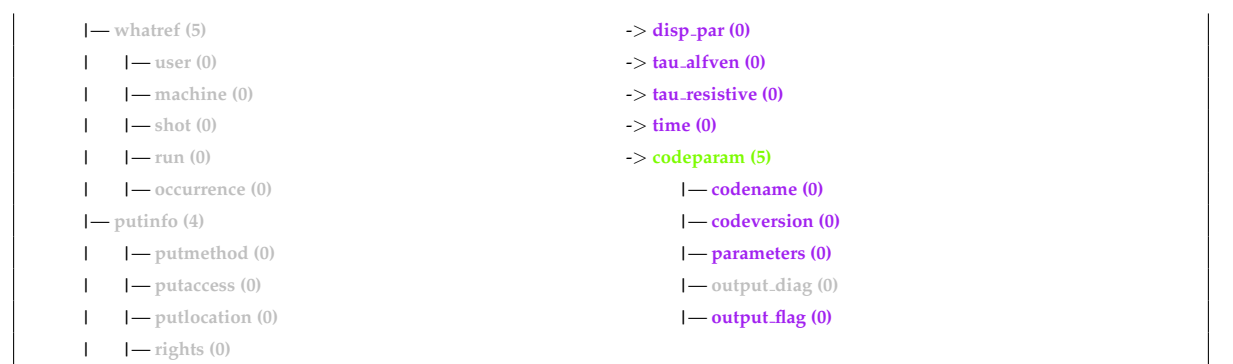

## last update: 2011-02-15 by konz

#### <span id="page-21-0"></span>**4.1.6.3.2 ILSA**

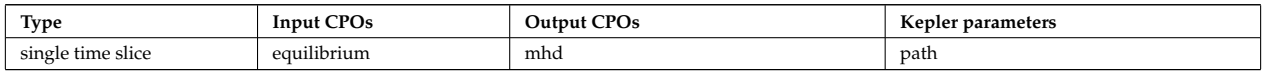

#### <span id="page-21-1"></span>**4.1.6.3.3 Actual fill status: mhd CPO**

Table 34: **mhd (21)**

| $\rightarrow$ datainfo (7)   | $\mathbf{-} > \mathbf{n}$ (0)   |
|------------------------------|---------------------------------|
| $ -$ dataprovider $(0)$      | $\Rightarrow$ m (0)             |
| $ -$ putdate $(0)$           | $\rightarrow$ psi (0)           |
| $ -$ source $(0)$            | $\rightarrow$ frequency (0)     |
| $ -$ comment $(0)$           | $\rightarrow$ growthrate (0)    |
| $ -$ isref $(0)$             | $\rightarrow$ disp_perp (0)     |
| $ -$ whatref $(5)$           | $\rightarrow$ disp_par (0)      |
| $ -$ user $(0)$              | $\rightarrow$ tau_alfven (0)    |
| $I$ machine $(0)$            | $\rightarrow$ tau_resistive (0) |
| $I - \text{shot}(0)$         | $\rightarrow$ time (0)          |
| $ -run(0) $                  | $\rightarrow$ codeparam (5)     |
| $ -$ occurrence $(0)$        | $ -$ codename $(0)$             |
| $\mathbf{l}$ putinfo (4)     | $ -$ codeversion $(0)$          |
| $\mathsf{l}$ putmethod (0)   | $ -$ parameters $(0)$           |
| $ -$ putaccess $(0)$         | $\mathbf{l}$ output-diag $(0)$  |
| $\mathbf{l}$ putlocation (0) | $ -$ output flag $(0)$          |
| $I$ - rights $(0)$           |                                 |

## last update: 2011-02-15 by konz

#### <span id="page-21-2"></span>**4.1.6.4 Numerical Tools**

#### <span id="page-21-3"></span>**4.1.6.4.1 PROGEN**

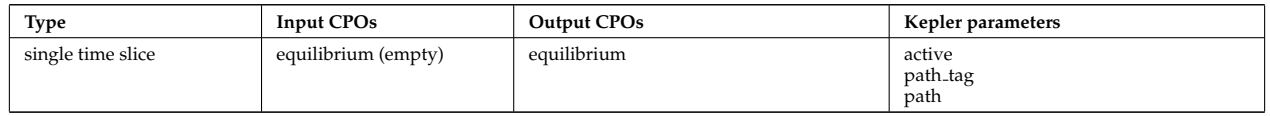

#### fill table not yet available

## <span id="page-21-4"></span>**4.1.6.4.2 JALPHA**

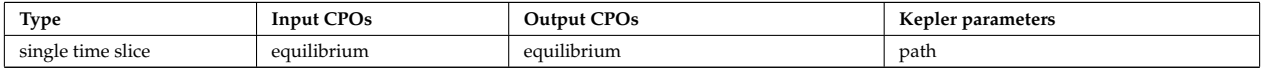

last update: 2011-02-15 by konz

last update: 2011-07-13 by konz

#### <span id="page-22-0"></span>**4.2 Workflows**

The IMP12 project has provided a series of prebuilt [Kepler](https://www.efda-itm.eu/ITM/html/itm_glossary.html#g_kepler)<sup>[43](#page-22-3)</sup> workflows around equilibrium reconstruction, linear MHD stability, non-linear MHD, and disruptions.

Below the prototype workflows are described as they are stored in the [keplerworkflows](https://www.efda-itm.eu/ITM/html/isip_keplerworkflows.html#isip_keplerworkflows) <sup>[44](#page-22-4)</sup> repository under [Gforge](https://www.efda-itm.eu/ITM/html/itm_glossary.html#g_gforge) <sup>[45](#page-22-5)</sup> . Most prototypes come with several production versions which are also stored in the [keplerwork](https://www.efda-itm.eu/ITM/html/isip_keplerworkflows.html#isip_keplerworkflows)[flows](https://www.efda-itm.eu/ITM/html/isip_keplerworkflows.html#isip_keplerworkflows) <sup>[46](#page-22-6)</sup> repository.

The list is constantly expanding.

IMP12's workflows are hosted in the following categories:

- fixed\_boundary\_equilibrium
- free\_boundary\_equilibrium
- linear\_MHD

#### <span id="page-22-1"></span>**4.2.1 Prototype Workflows**

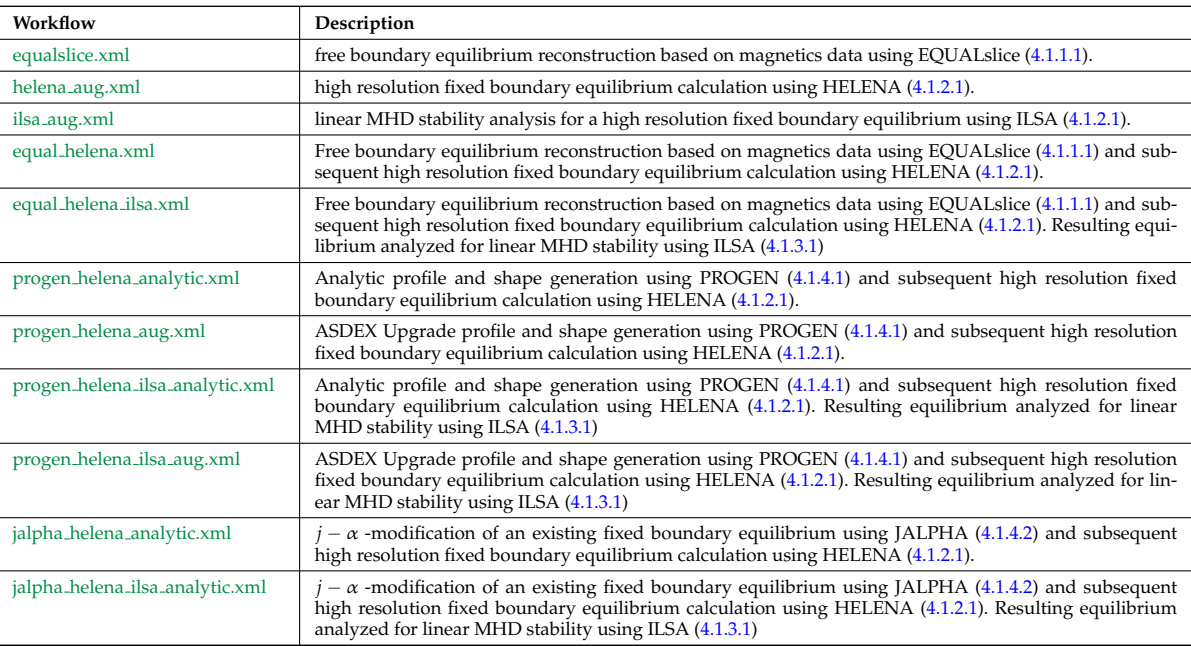

#### <span id="page-22-2"></span>**4.2.2 Production Workflows**

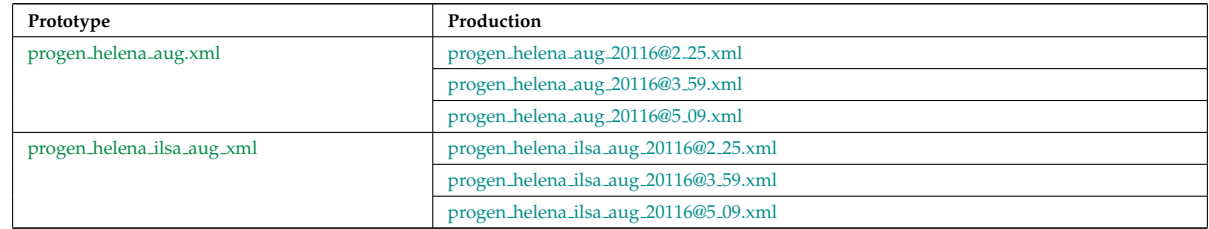

<span id="page-22-3"></span> $^{43}{\tt https://www.efda-itm.eu/ITH/html/itm_glossary.html#g\_kepler}$ 

<span id="page-22-4"></span><sup>44</sup>[https://www.efda-itm.eu/ITM/html/isip\\_keplerworkflows.html#isip\\_keplerworkflows](https://www.efda-itm.eu/ITM/html/isip_keplerworkflows.html#isip_keplerworkflows)

<span id="page-22-5"></span><sup>45</sup>[https://www.efda-itm.eu/ITM/html/itm\\_glossary.html#g\\_gforge](https://www.efda-itm.eu/ITM/html/itm_glossary.html#g_gforge)

<span id="page-22-6"></span><sup>46</sup>[https://www.efda-itm.eu/ITM/html/isip\\_keplerworkflows.html#isip\\_keplerworkflows](https://www.efda-itm.eu/ITM/html/isip_keplerworkflows.html#isip_keplerworkflows)

#### <span id="page-23-0"></span>**4.2.3 Free Boundary Equilibrium Reconstruction**

#### <span id="page-23-1"></span>**4.2.3.1 EQUAL slice**

The workflow **equalslice.xml** reads JET magnetics data from the ITM database and runs the EQUAL free boundary equilibrium reconstruction code to calculate the equilibrium. A Python [actor](https://www.efda-itm.eu/ITM/html/itm_glossary.html#g_actor) <sup>[47](#page-23-4)</sup> is included to visualize the resulting separatrix curve (see figure below).

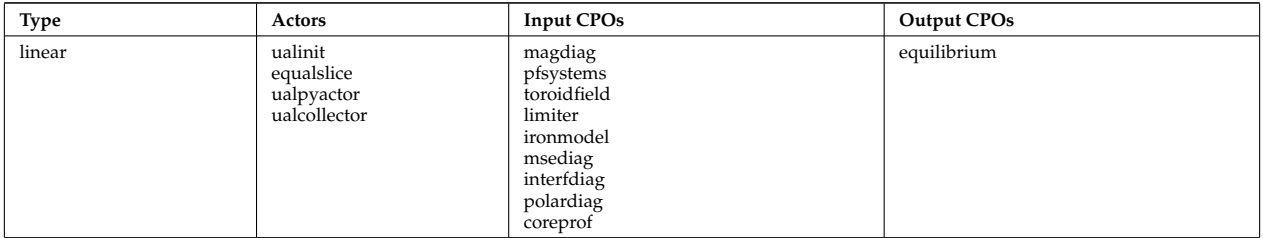

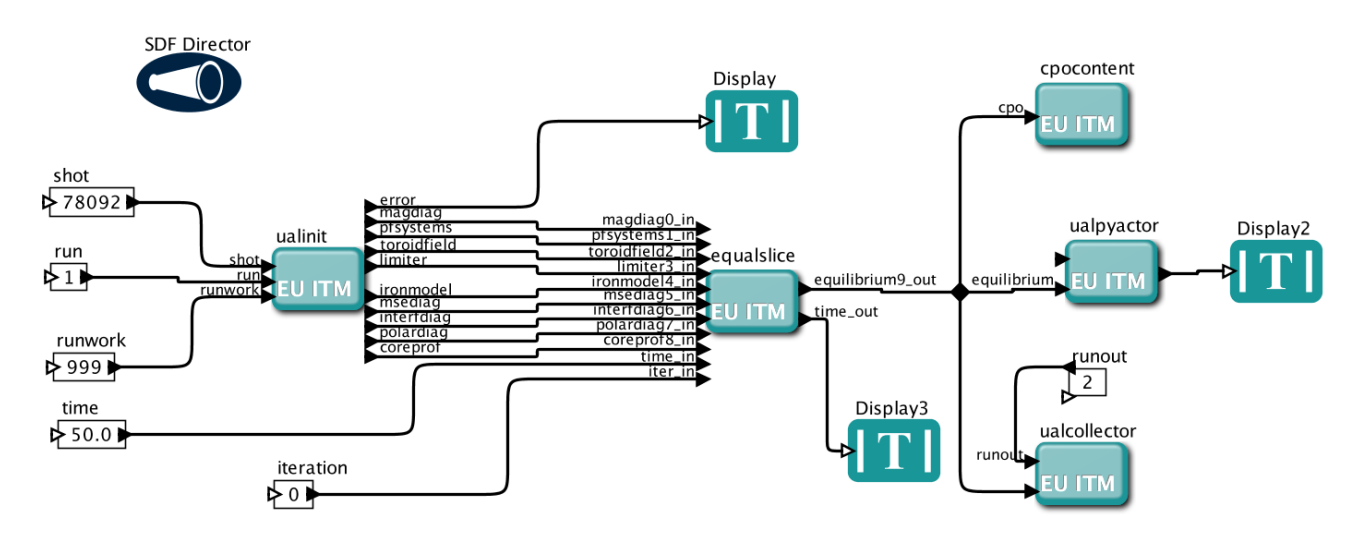

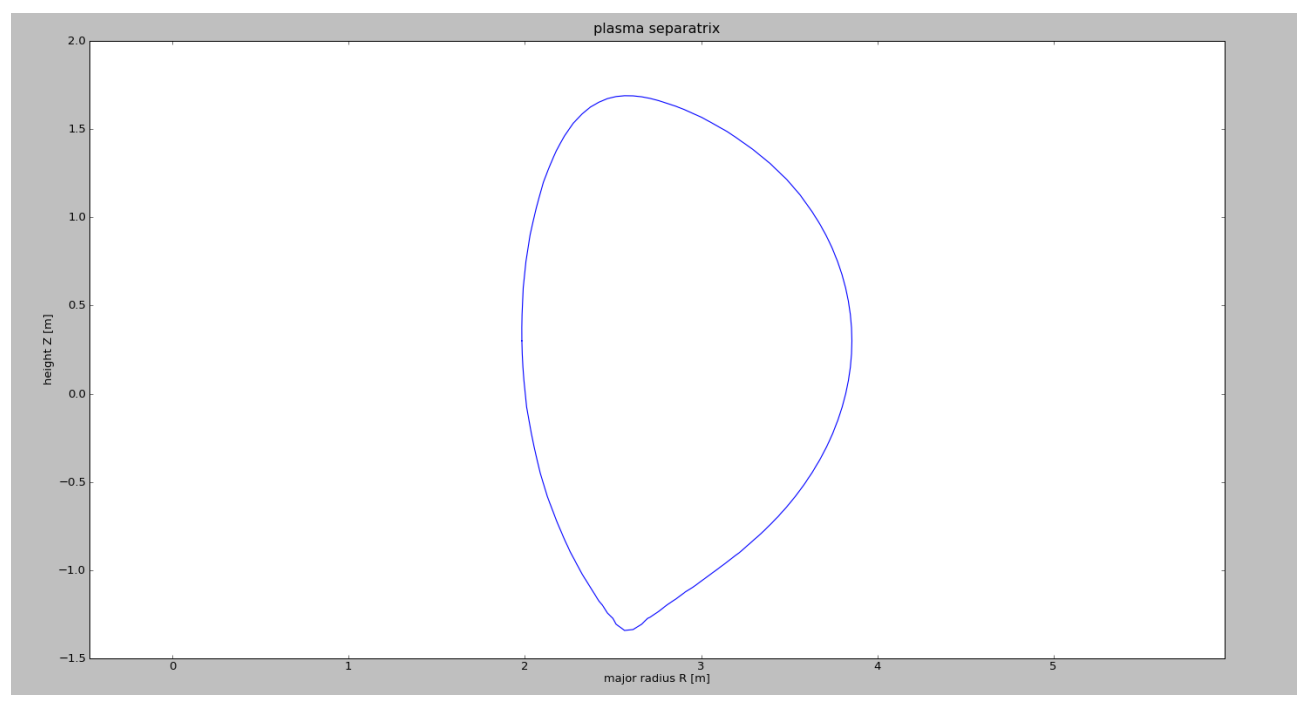

#### <span id="page-23-2"></span>**4.2.4 High Resolution Fixed Boundary Equilibrium Reconstruction**

#### <span id="page-23-3"></span>**4.2.4.1 HELENA**

The workflow **helena aug.xml** reads an equilibrium CPO from the ITM database (which may contain as little as the input profiles and boundary curve) and calculates the high resolution fixed boundary equilibrium inside

<span id="page-23-4"></span><sup>47</sup>[https://www.efda-itm.eu/ITM/html/itm\\_glossary.html#g\\_actor](https://www.efda-itm.eu/ITM/html/itm_glossary.html#g_actor)

the specified boundary curve using the HELENA actor. A Python actor is included to visualize the resulting equilibrium.

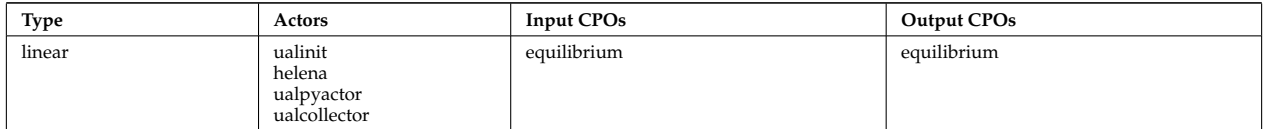

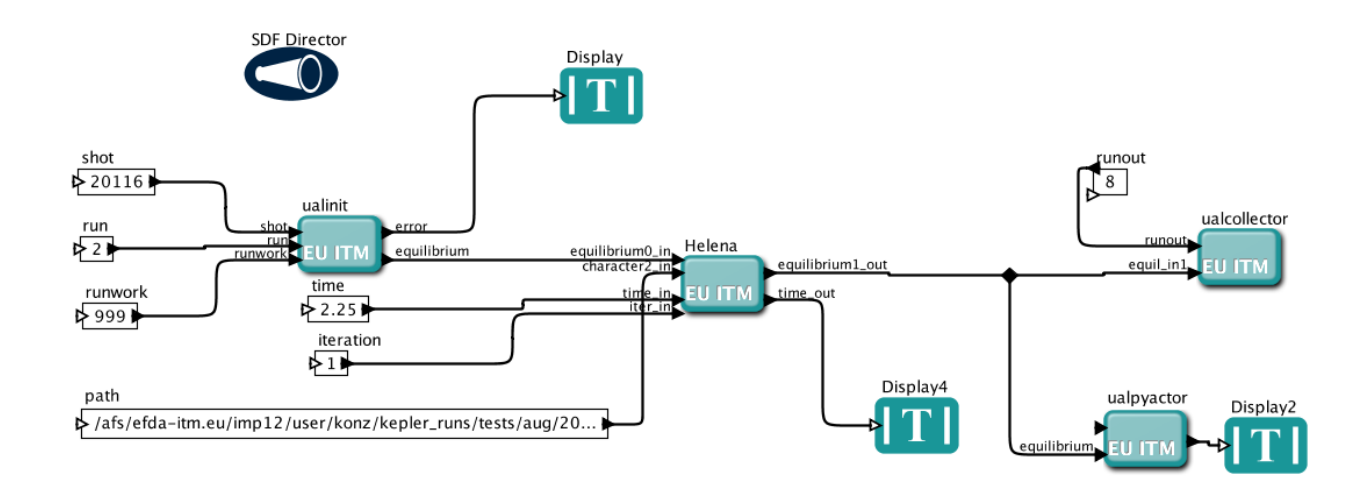

#### <span id="page-24-0"></span>**4.2.4.2 EQUAL-HELENA**

The workflow **equal helena.xml** reads JET magnetics data from the ITM database and runs the EQUAL free boundary equilibrium reconstruction code to calculate the equilibrium. The resulting equilibrium is then reconstructed within the separatrix with the high resolution equilibrium solver HELENA. A Python actor is included to visualize the pressure and current density profiles along with the safety factor q and a twodimensional plot of the flux surfaces (see figure). The path parameter is optional and can be used to redirect verbose output to the specified directory.

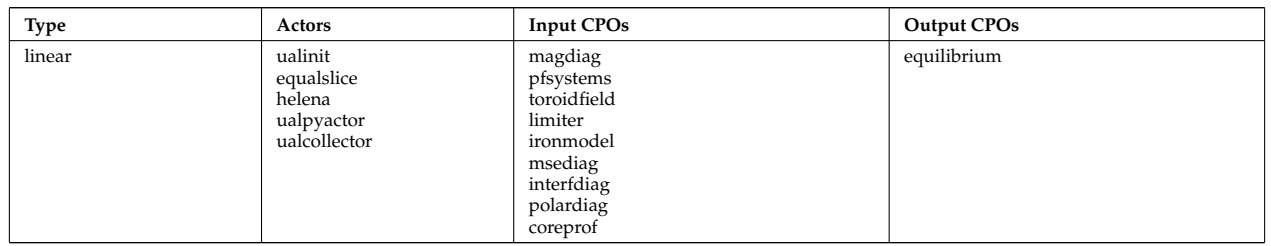

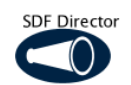

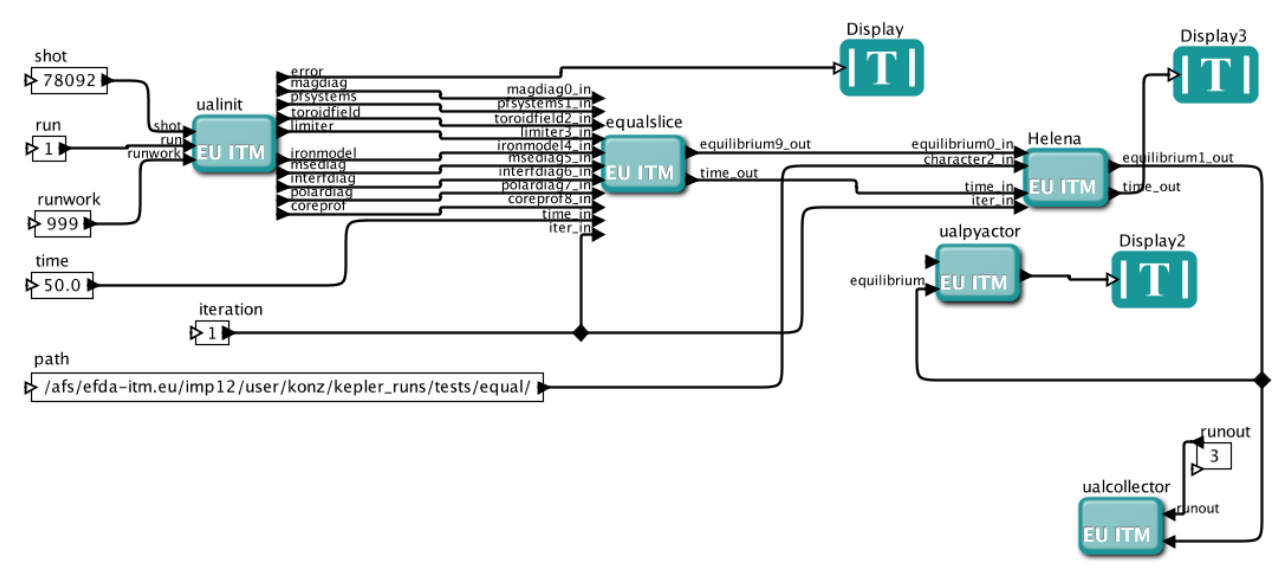

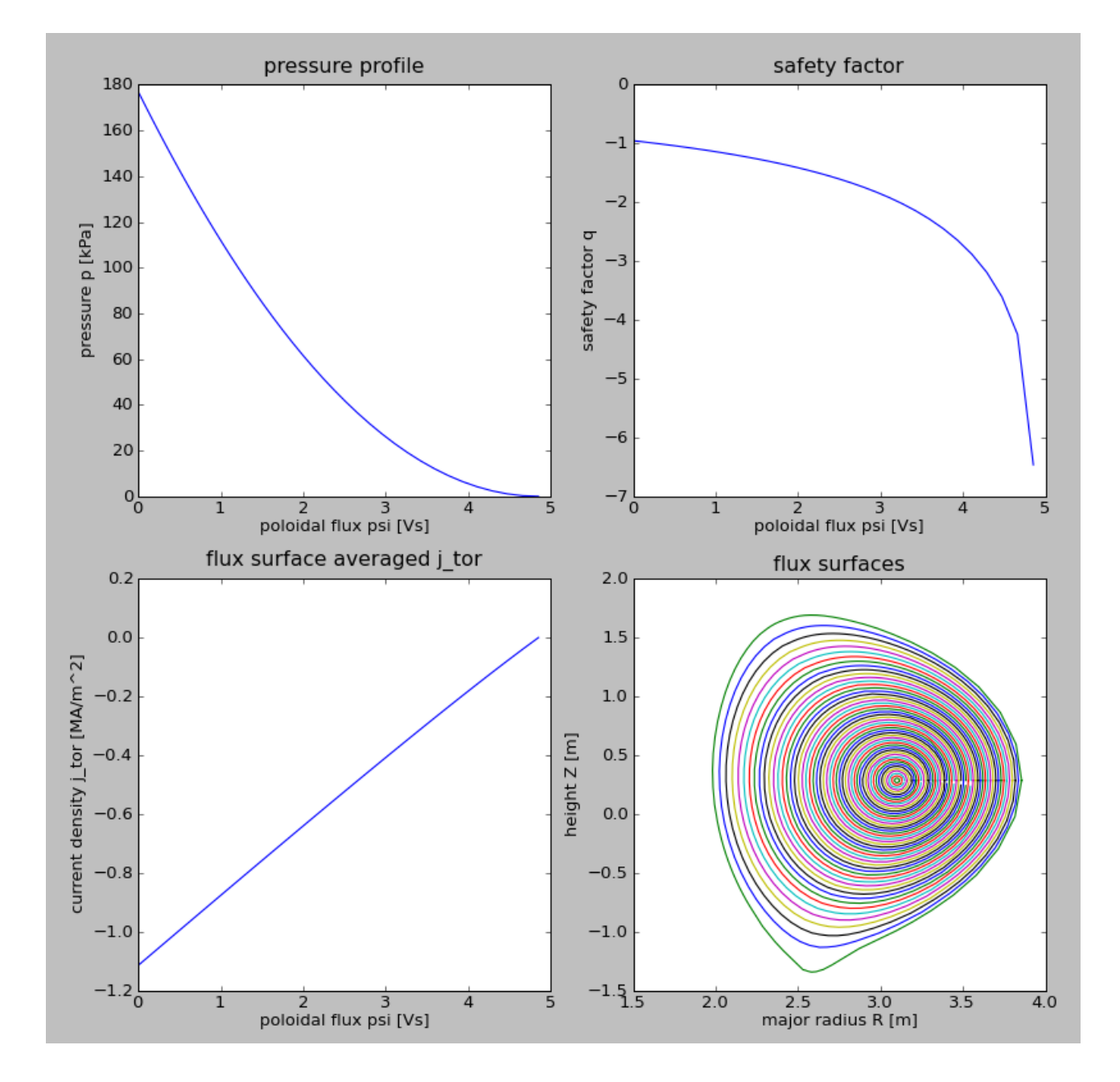

#### <span id="page-26-0"></span>**4.2.4.3 PROGEN-HELENA**

Two prototype workflows fall in this category: **progen helena analytic.xml** and **progen helena aug.xml** . The first of these generates an equilibrium from an analytic definition of the profiles and the shape. The second reads experimental profiles and generates an experimental equilibrium for ASDEX Upgrade.

#### <span id="page-26-1"></span>**4.2.4.3.1 Analytic equilibrium**

The workflow **progen helena analytic.xml** uses the simple tool PROGEN to generate analytic profiles for p', FF' and the plasma boundary which are fed to the high resolution fixed boundary equilibrium solver HELENA. One Python actor shows the incoming p' and FF' profiles while a second Python actor shows the resulting equilibrium (see figures). The path parameter is optional but can be used to read profiles from file and to redirect verbose output to the specified directory.

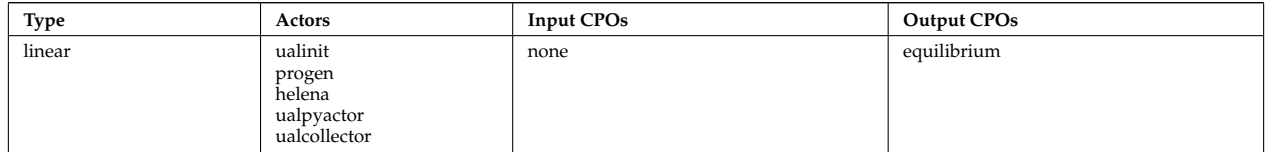

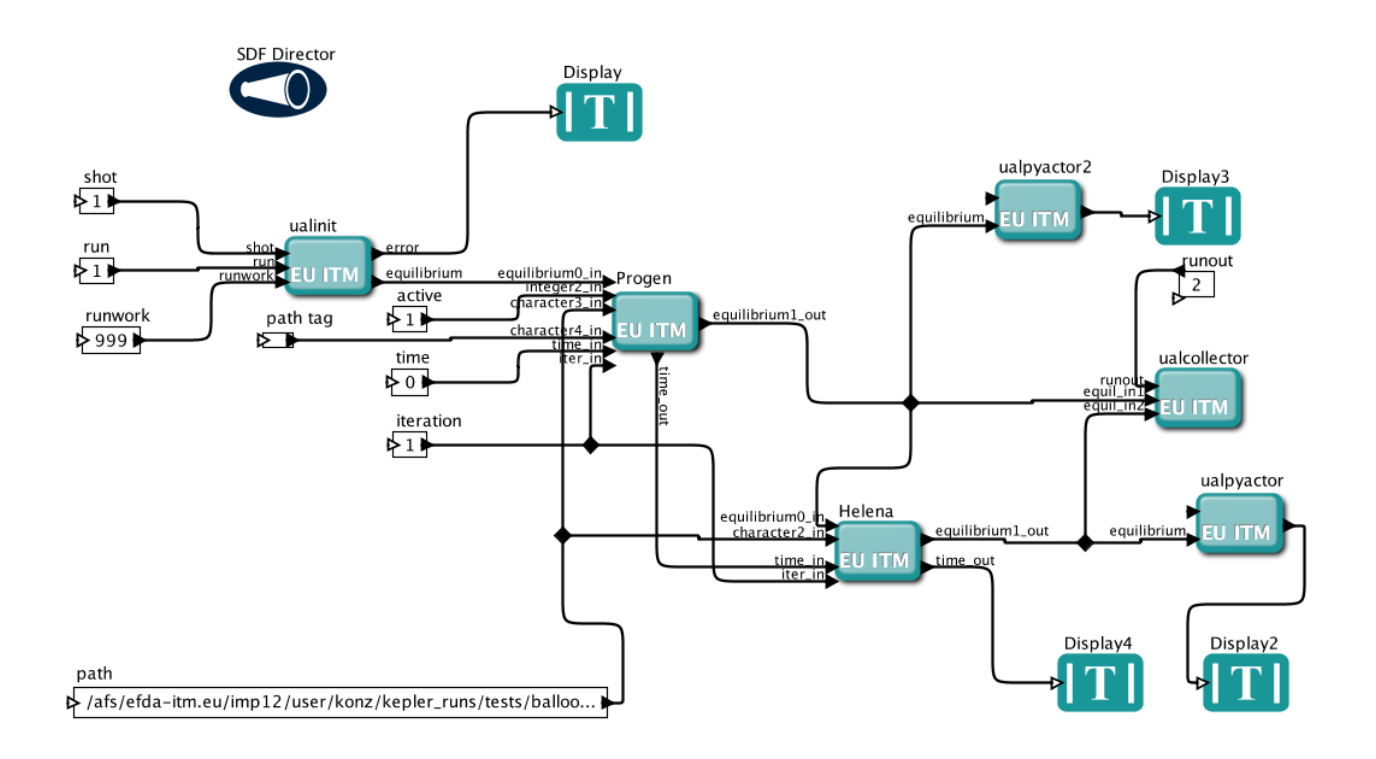

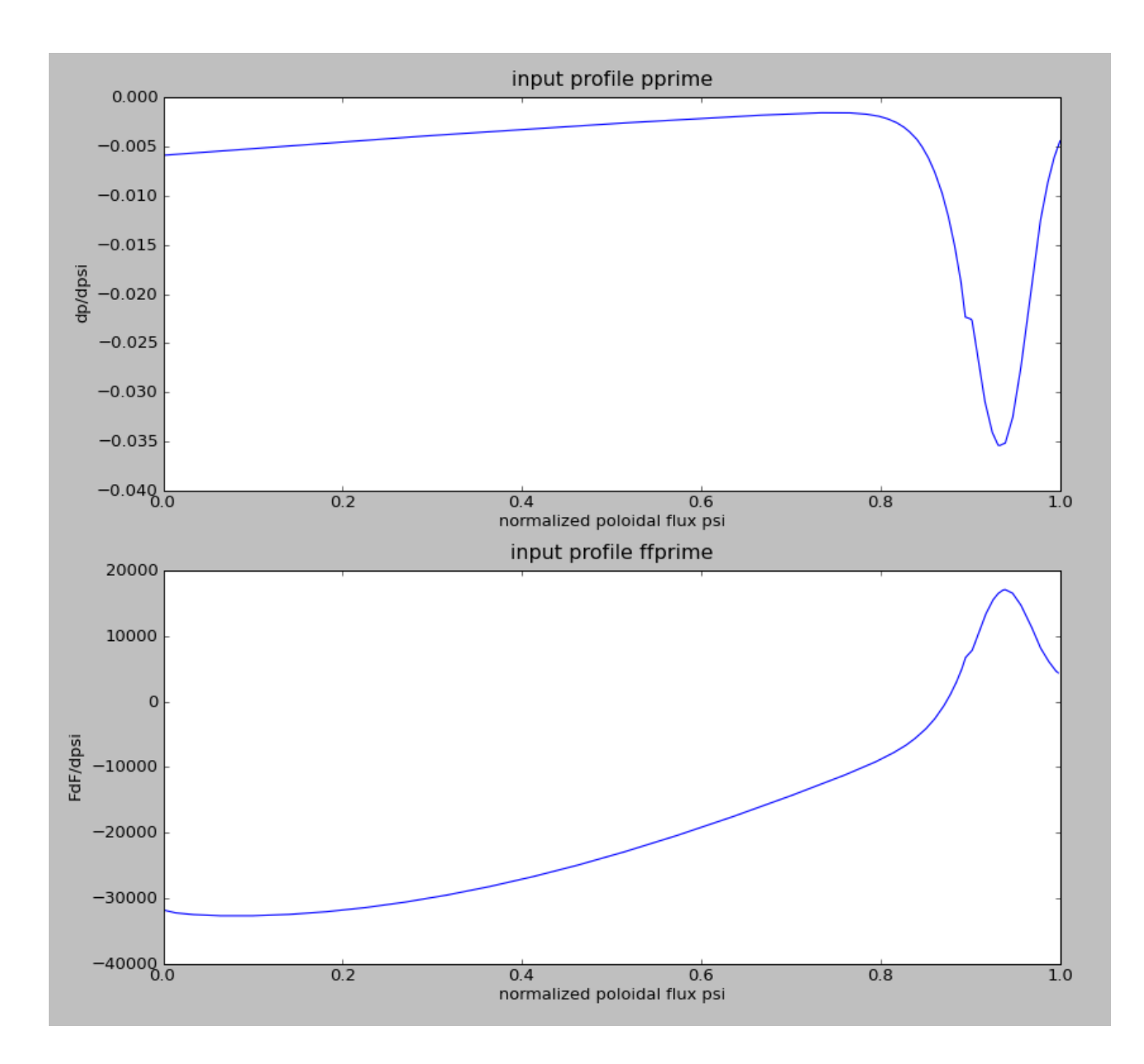

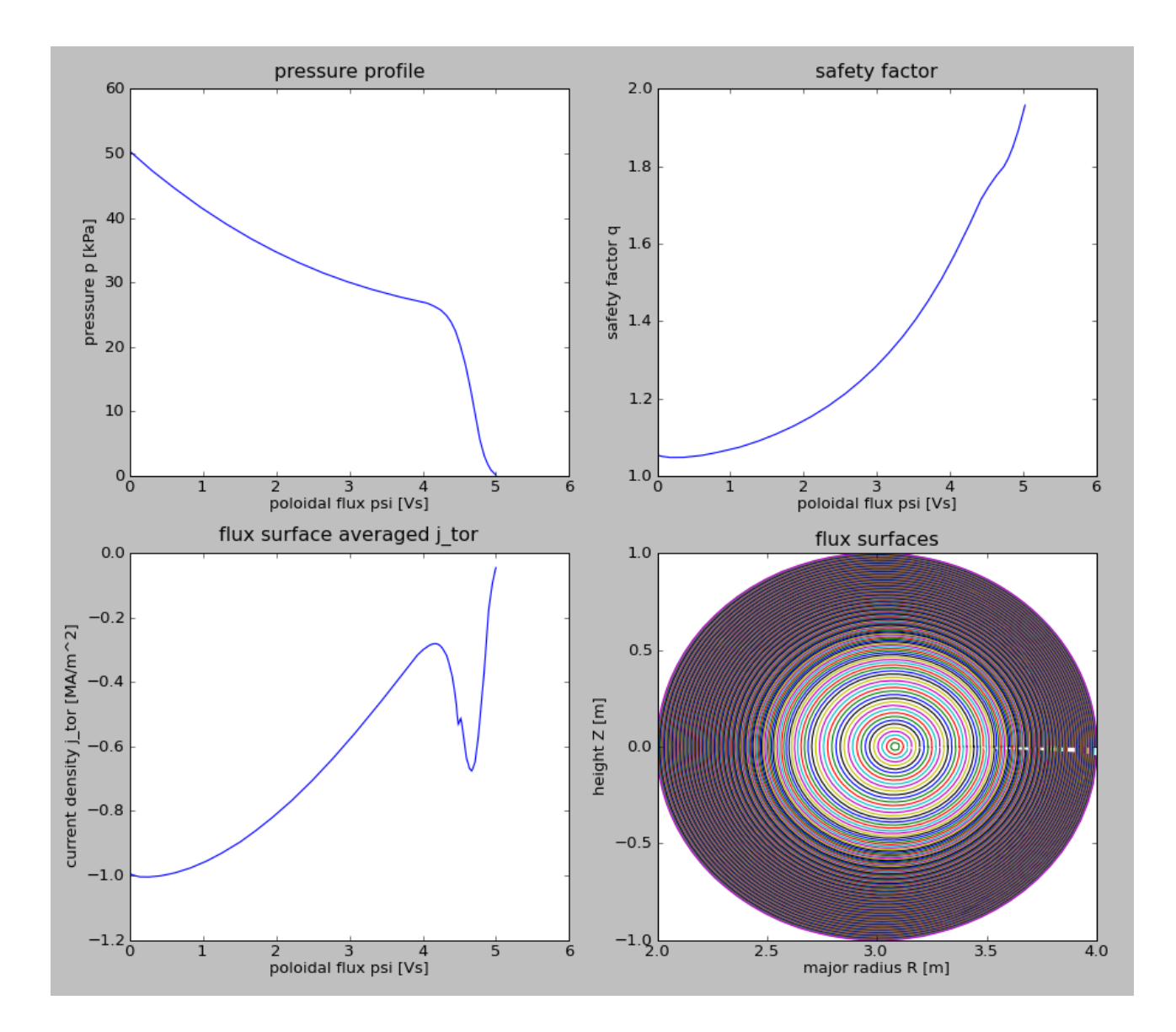

#### <span id="page-28-0"></span>**4.2.4.3.2 Experimental equilibrium**

The workflow **progen helena aug.xml** uses the simple tool PROGEN to read the profiles for p', FF' and the plasma boundary from files. These are then fed to the high resolution fixed boundary equilibrium solver HE-LENA. One Python actor shows the incoming p' and FF' profiles while a second Python actor shows the resulting equilibrium (see figures). The path parameter is used to read the profiles from file and to redirect verbose output to the specified directory.

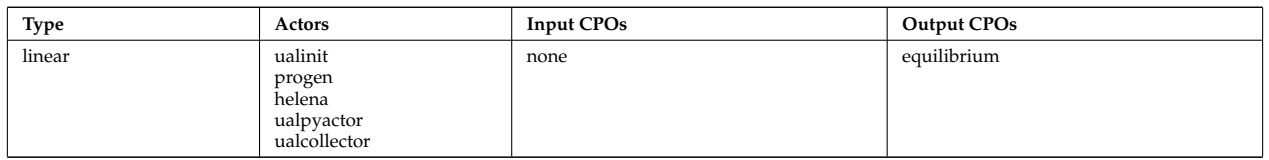

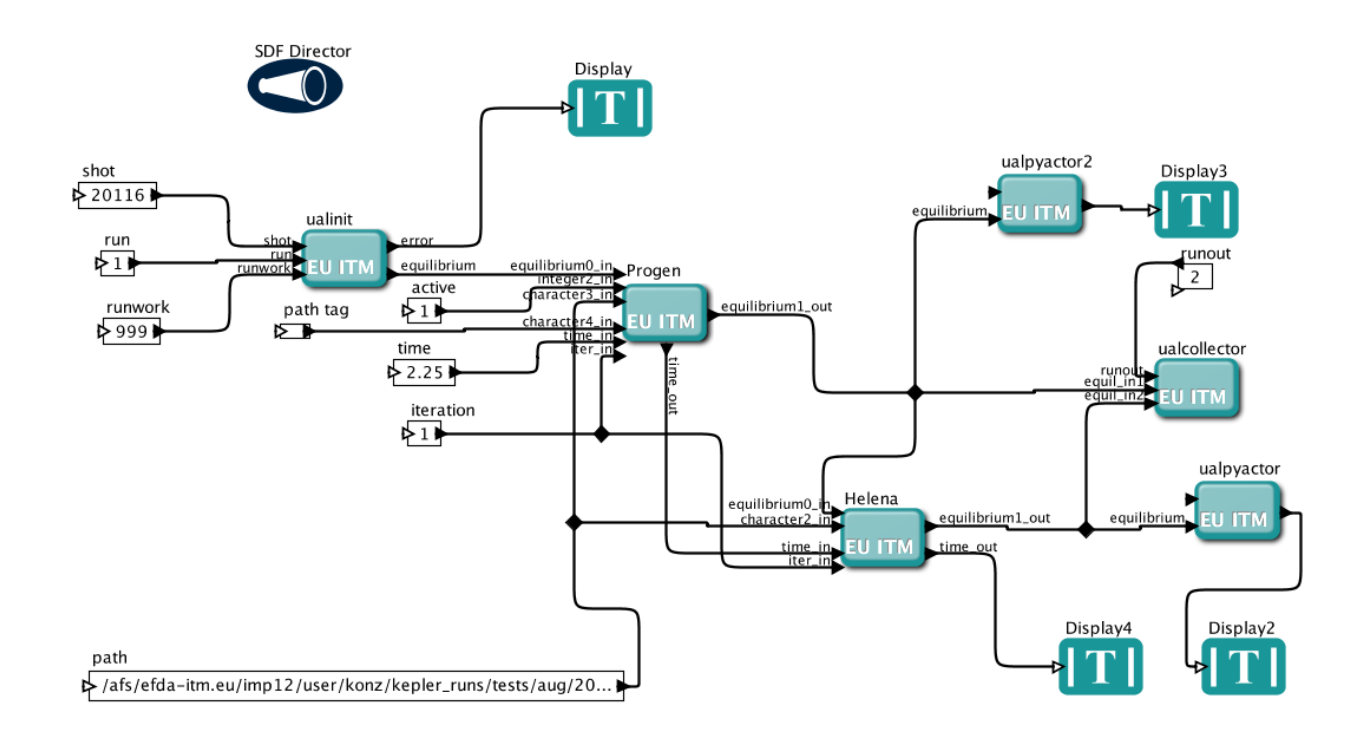

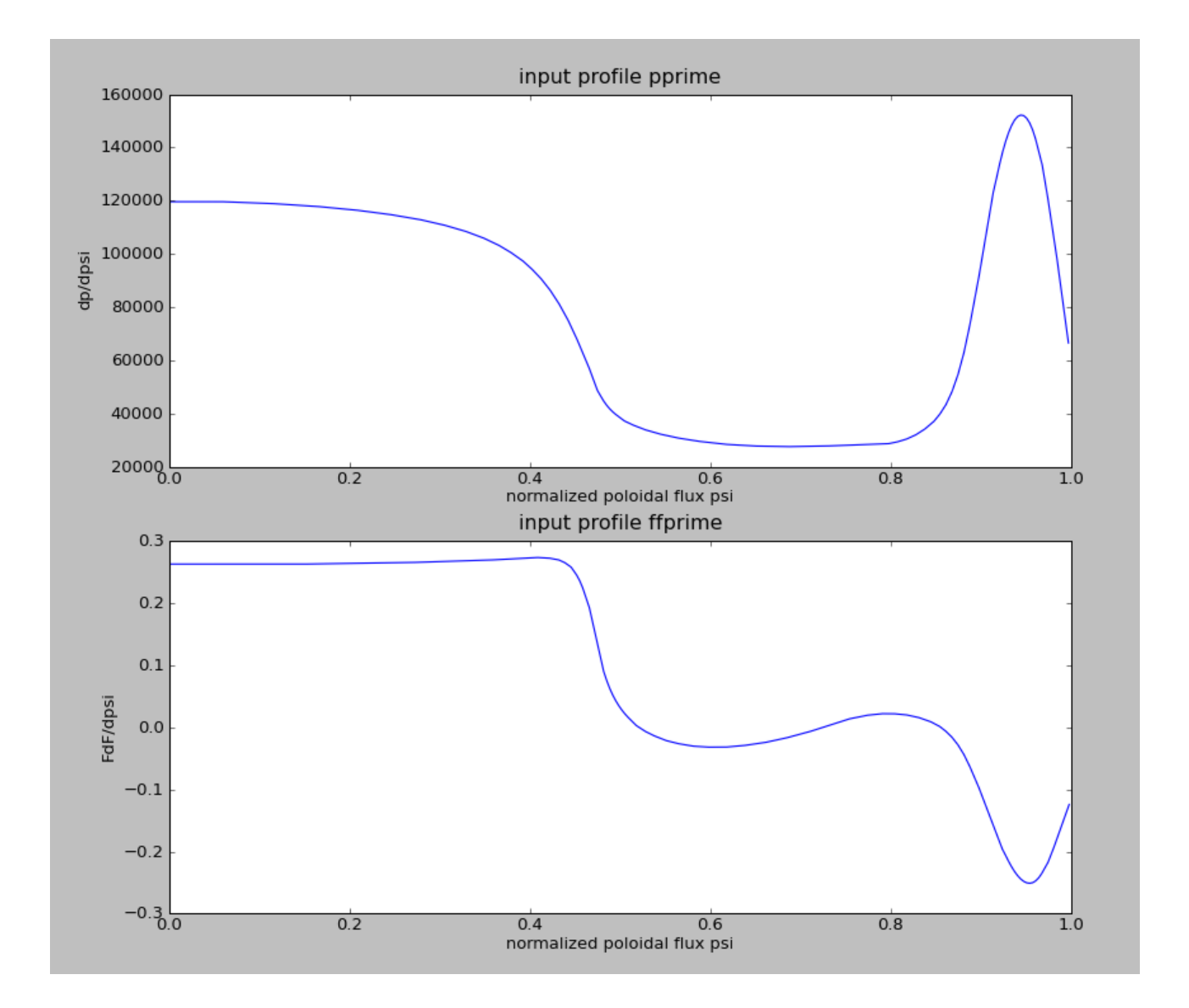

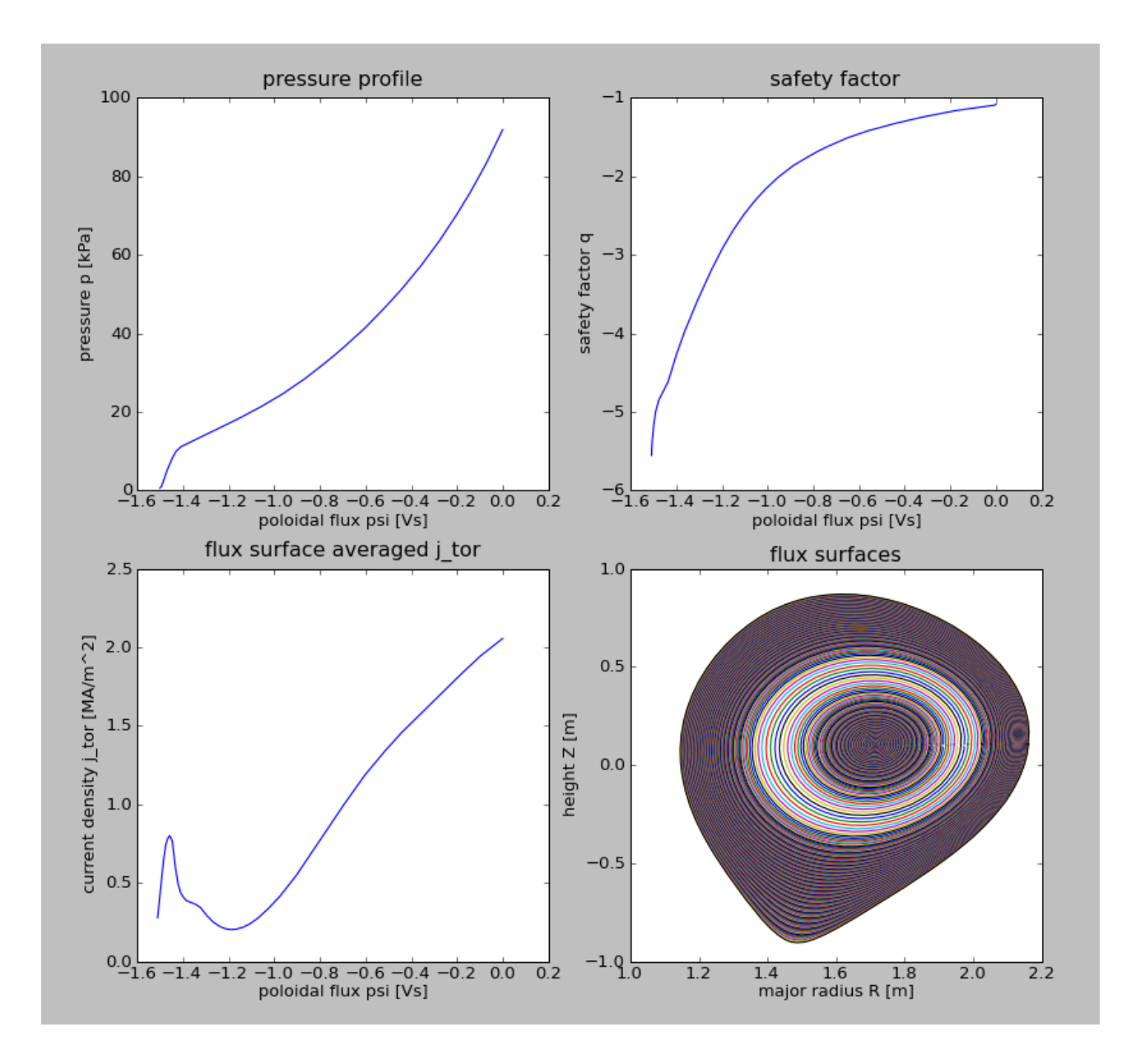

#### <span id="page-30-0"></span>**4.2.4.4 JALPHA-HELENA**

The workflow **jalpha helena analytic.xml** reads a precalculated equilibrium (for instance calculated with HELENA) from the data base, modifies the pressure and current density profiles with the module JALPHA and calculates the new equilibrium using the HELENA actor. The intention here is to modify an experimental equilibrium for edge stability analysis, so called j- $\alpha$  diagrams. A Python actor shows the pressure and current density profiles of the original equilibrium another the modified profiles while a third Python actor shows the new equilibrium (see figures). The path parameter is optional and can be used to redirect verbose output to the specified directory.

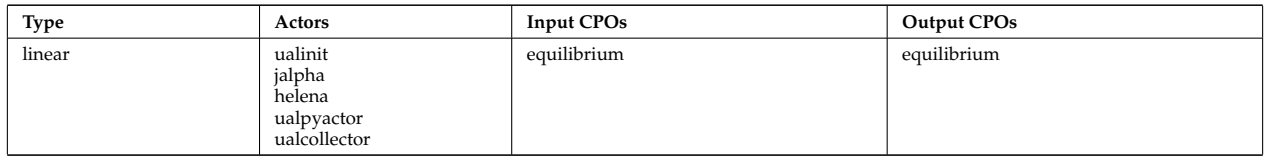

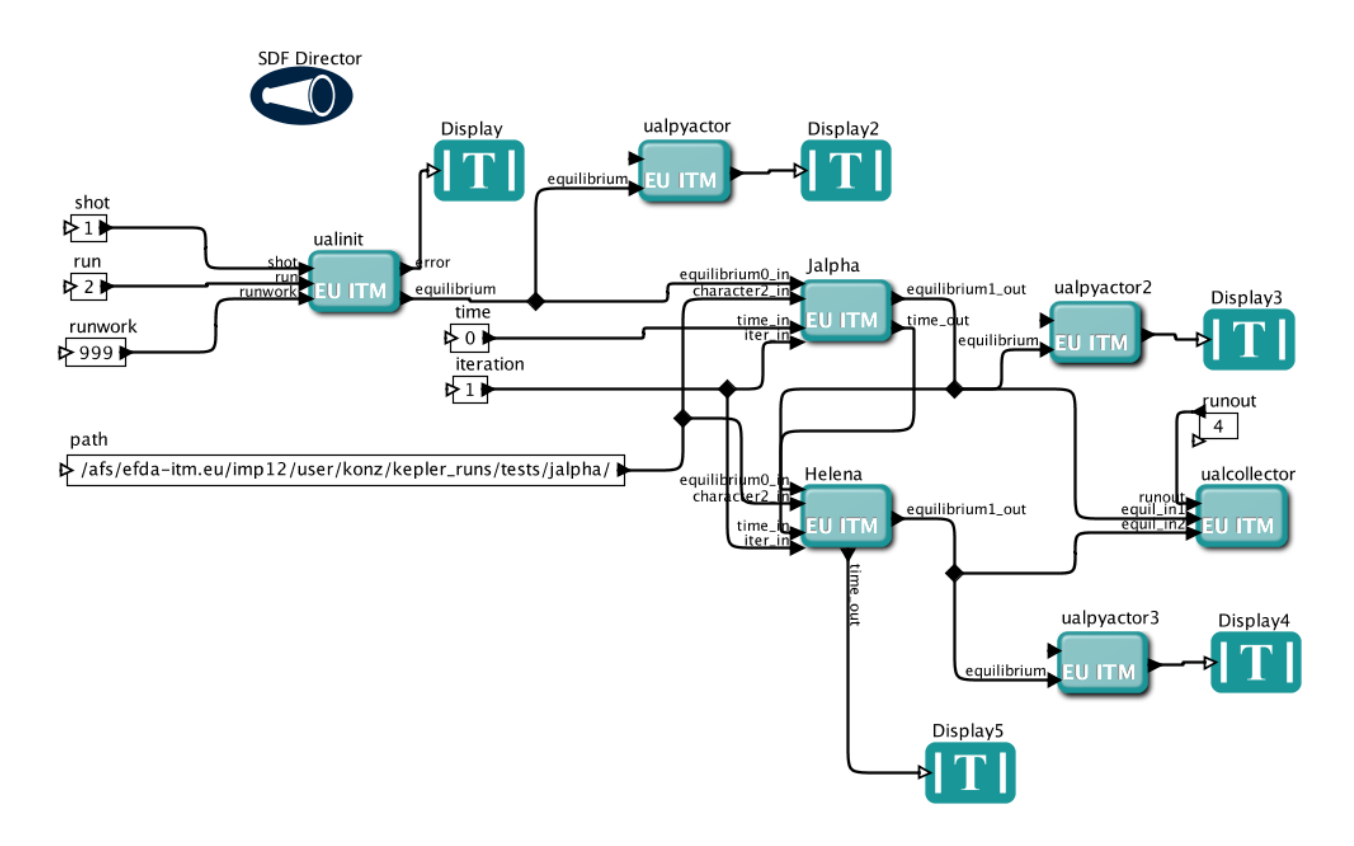

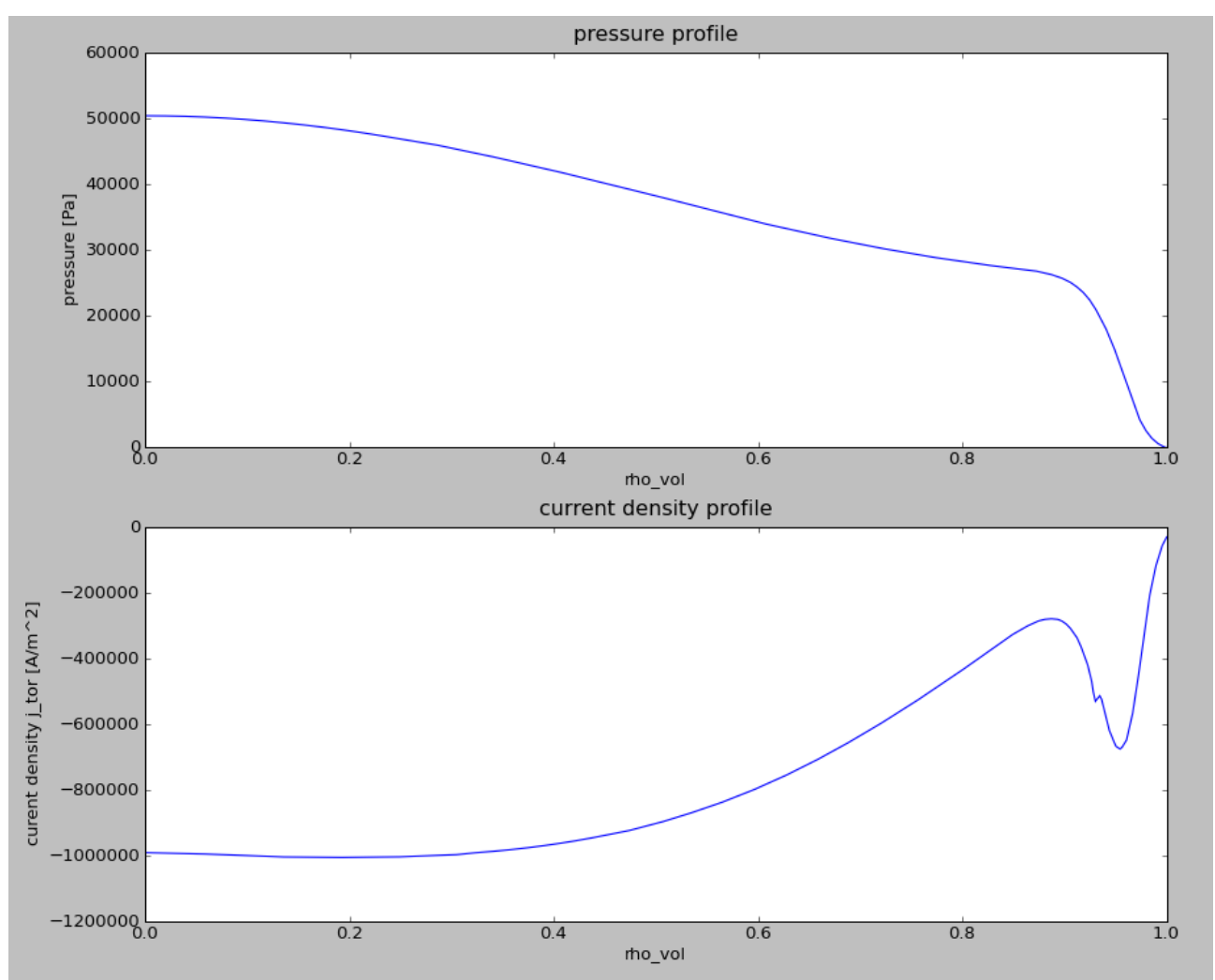

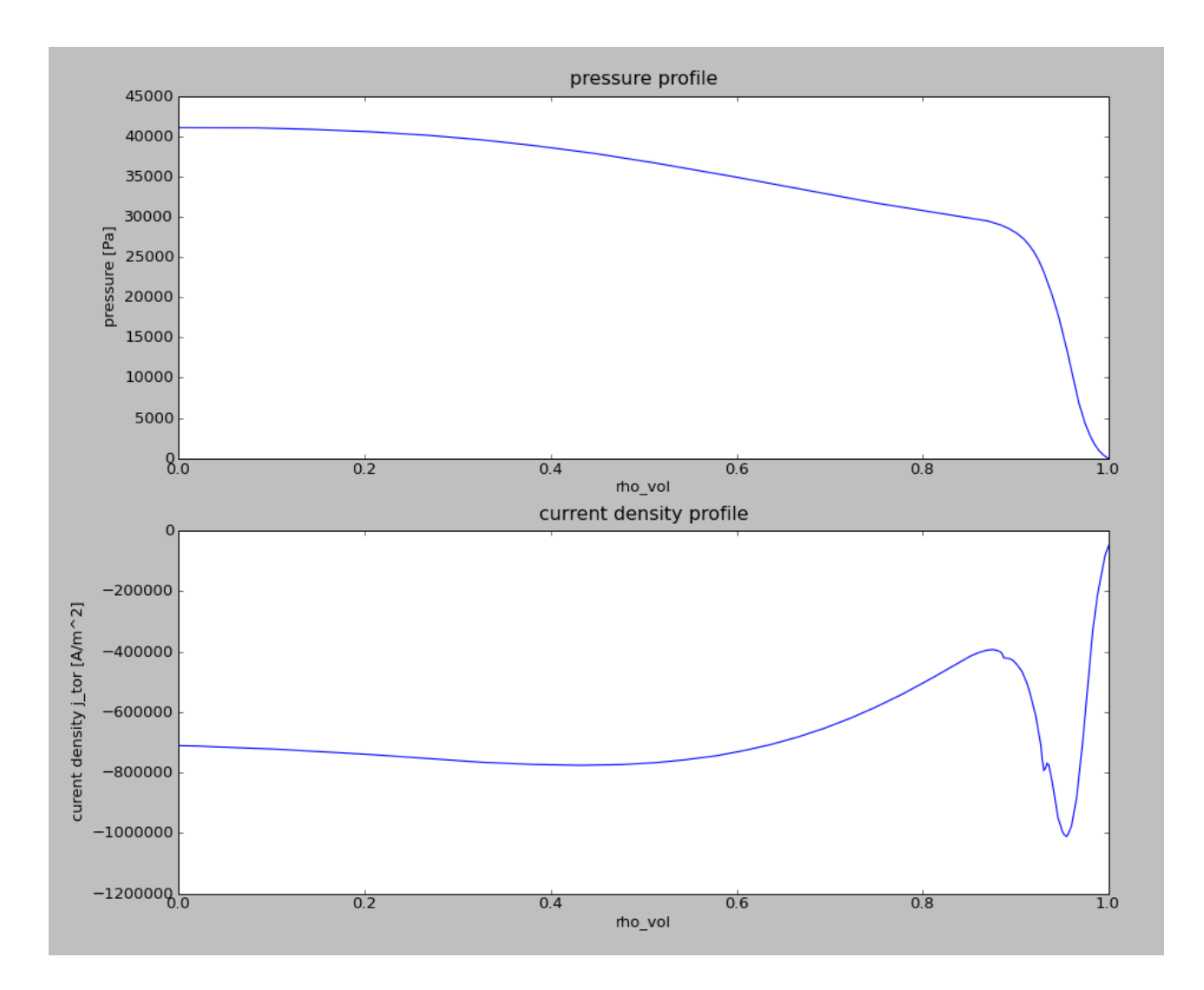

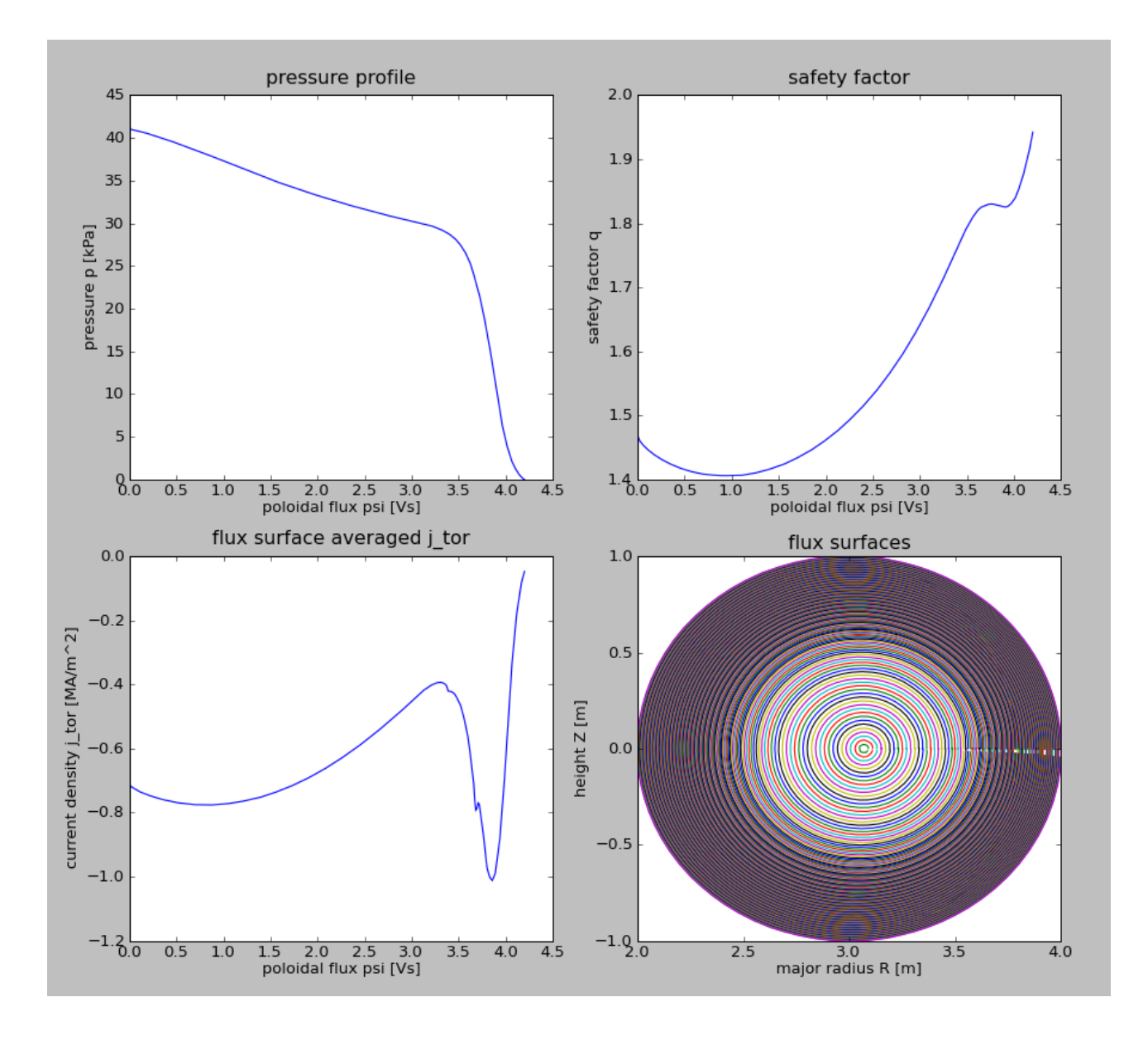

#### <span id="page-33-0"></span>**4.2.5 Linear MHD Stability Analysis**

#### <span id="page-33-1"></span>**4.2.5.1 ILSA**

The workflow **ilsa aug.xml** reads an equilibrium CPO from the ITM database containing a high resolution fixed boundary equilibrium. It then analyzes the equilibrium for linear MHD stability and calculates a spectrum of growthrates and frequencies vs. toroidal mode numbers using the linear MHD stability actor ILSA. A Python actor is included to visualize the resulting spectrum (see figure below).

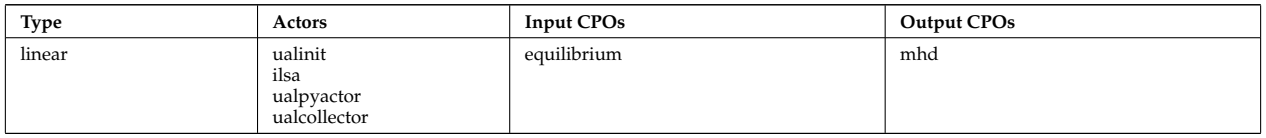

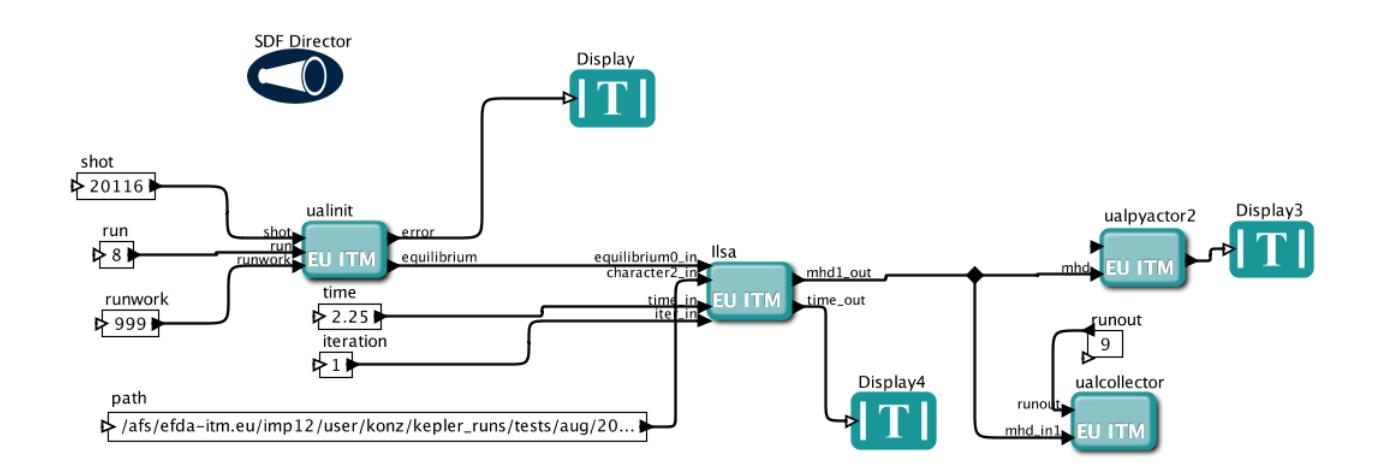

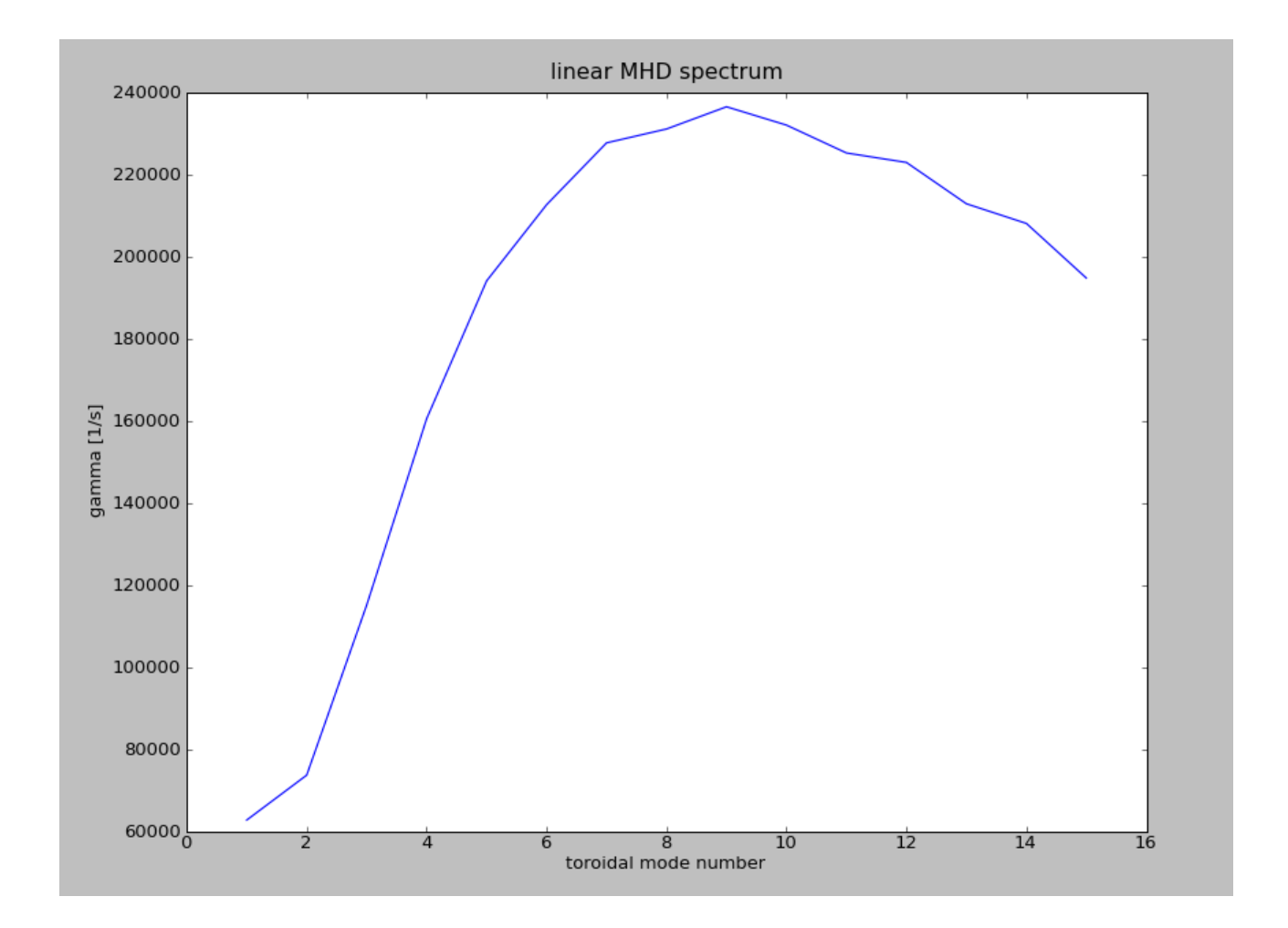

#### <span id="page-34-0"></span>**4.2.5.2 EQUAL-HELENA-ILSA**

The workflow **equal helena ilsa.xml** reads JET magnetics data from the ITM database and runs the EQUAL free boundary equilibrium reconstruction code to calculate the equilibrium. The resulting equilibrium is then reconstructed within the separatrix with the high resolution equilibrium solver HELENA. Using this high resolution fixed boundary equilibrium, the linear MHD stability module ILSA determines the stability of the equilibrium.

A Python actor is included to visualize the pressure and current density profiles along with the safety factor q and a two-dimensional plot of the flux surfaces. The path parameter is optional and can be used to redi-rect verbose output to the specified directory. The resulting MHD [CPO](https://www.efda-itm.eu/ITM/html/itm_glossary.html#g_cpo) <sup>[48](#page-34-1)</sup> is stored in the database using the ualcollector actor.

<span id="page-34-1"></span> $^{48}{\tt https://www.efda-itm.eu/ITM/html/itm_glossary.html#g\_cpo}$ 

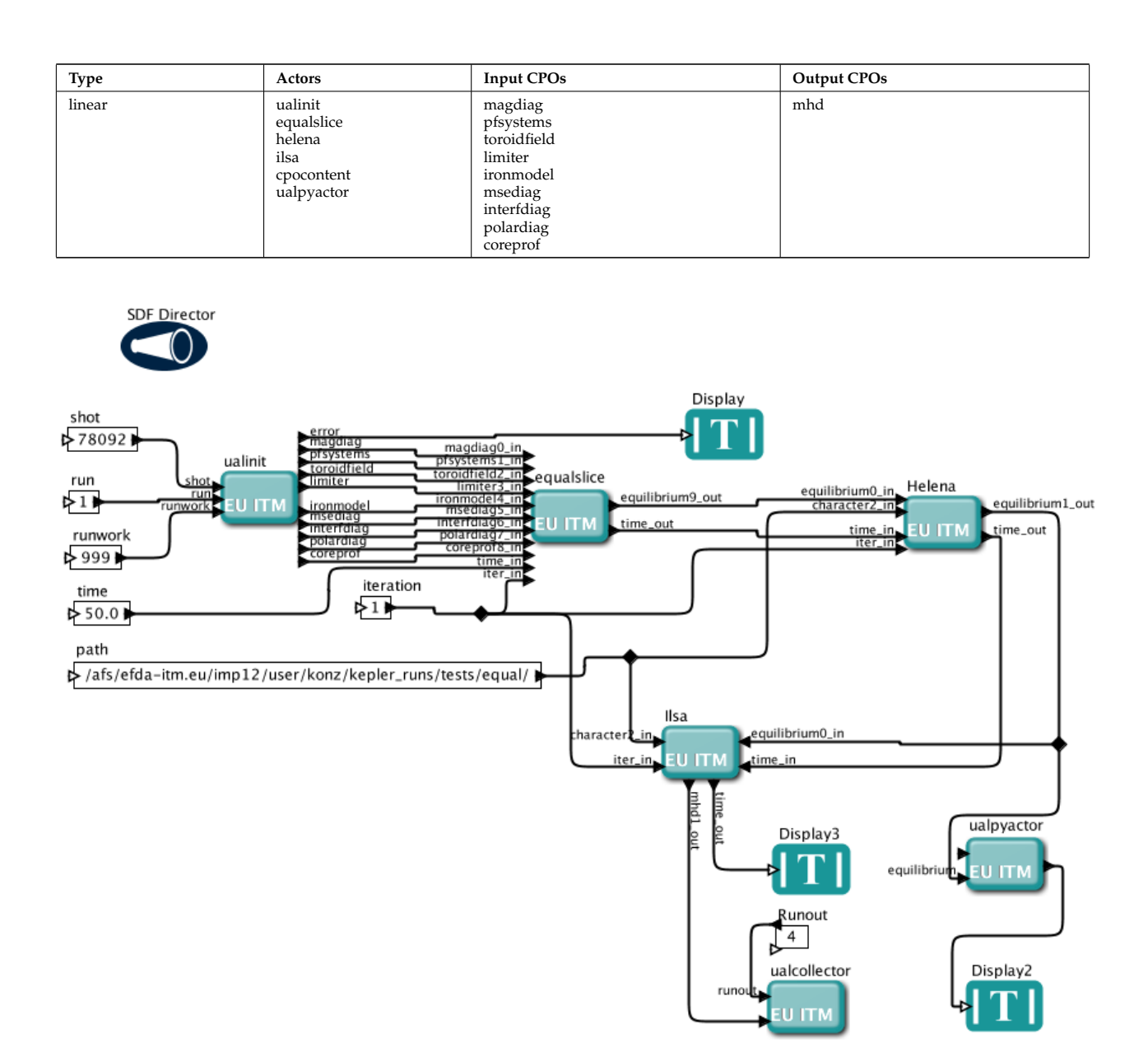

#### <span id="page-35-0"></span>**4.2.5.3 PROGEN-HELENA-ILSA**

.

Two prototype workflows fall in this category: **progen helena ilsa analytic.xml** and **progen helena ilsa aug.xml**

The first of these generates an equilibrium from an analytic definition of the profiles and the shape. The second reads experimental profiles and generates an experimental equilibrium for ASDEX Upgrade. Both workflows then analyze the linear MHD stability of the resulting equilibria.

#### <span id="page-35-1"></span>**4.2.5.3.1 Analytic equilibrium**

The workflow **progen helena ilsa analytic.xml** uses the simple tool PROGEN to generate analytic profiles for p', FF' and the plasma boundary which are fed to the high resolution fixed boundary equilibrium solver HELENA. One Python actor shows the incoming p' and FF' profiles while a second Python actor shows the resulting equilibrium. Using this high resolution fixed boundary equilibrium, the linear MHD stability module ILSA determines the stability of the equilibrium. The path parameter is optional but can be used to read profiles from file and to redirect verbose output to the specified directory. A third Python actor shows the resulting linear MHD spectrum (see figure below).

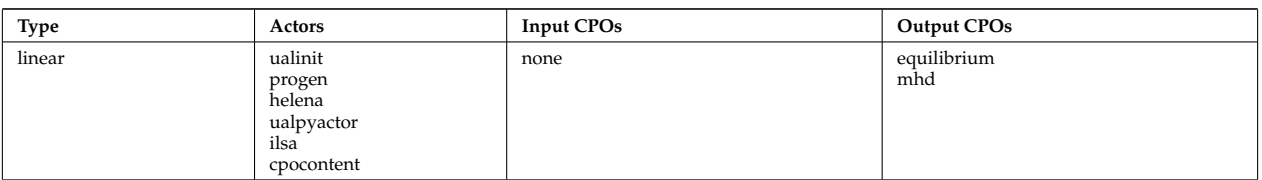

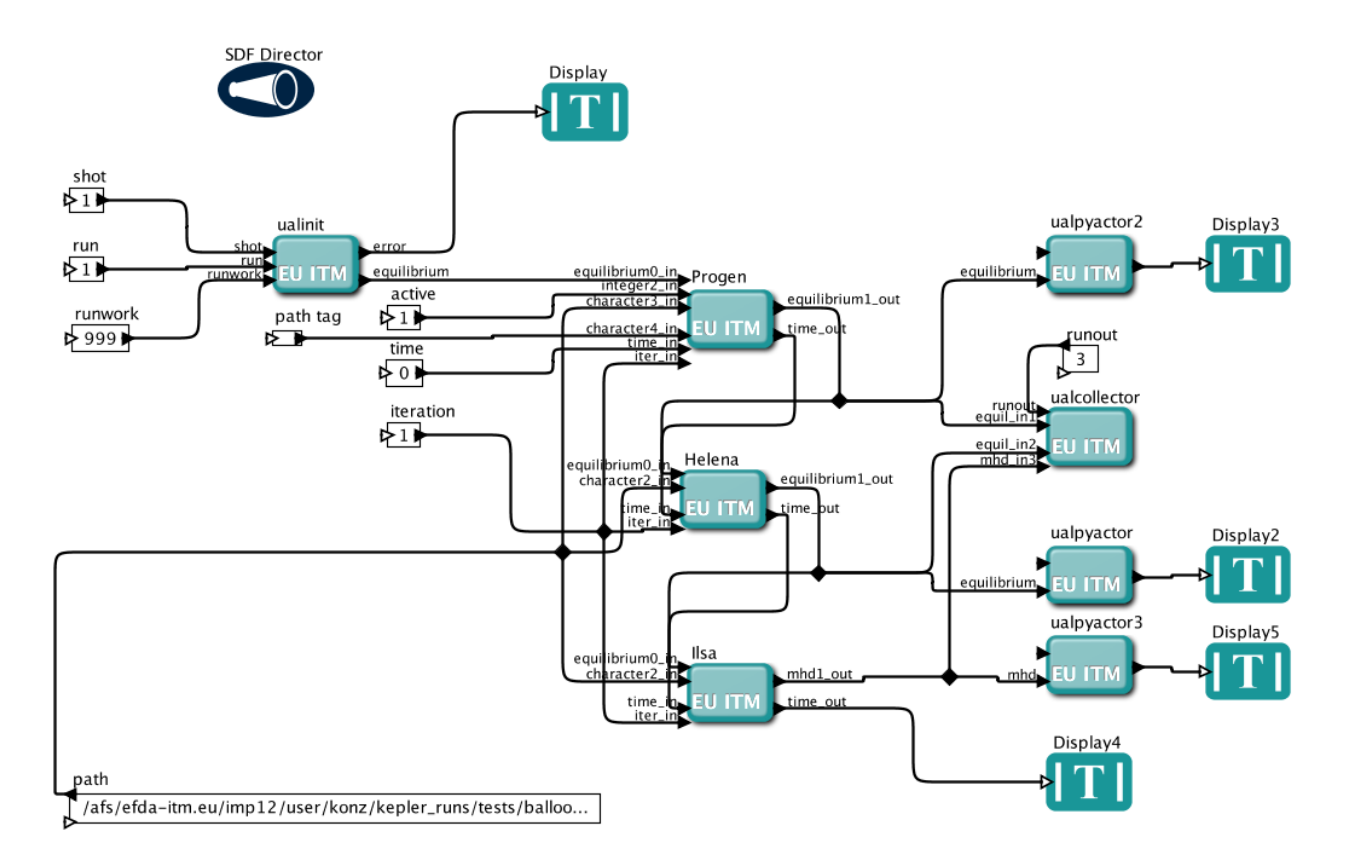

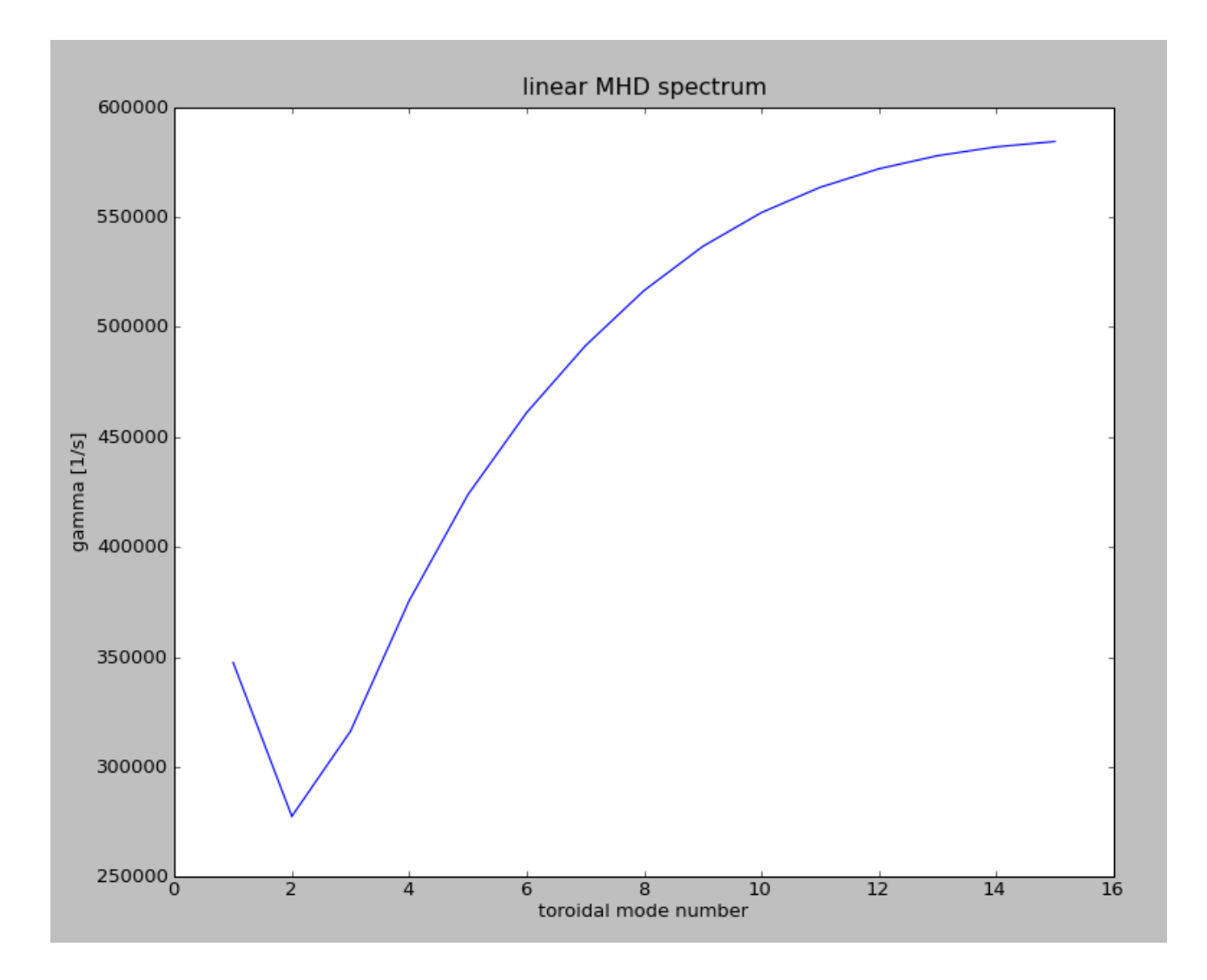

#### <span id="page-37-0"></span>**4.2.5.3.2 Experimental equilibrium**

The workflow **progen helena ilsa aug.xml** uses the simple tool PROGEN to read the profiles for p', FF' and the plasma boundary from files. These are then fed to the high resolution fixed boundary equilibrium solver HELENA. One Python actor shows the incoming p' and FF' profiles while a second Python actor shows the resulting equilibrium. Using this high resolution fixed boundary equilibrium, the linear MHD stability module ILSA determines the stability of the equilibrium. The path parameter is used to read profiles from file and to redirect verbose output to the specified directory. A third Python actor shows the resulting linear MHD spectrum.

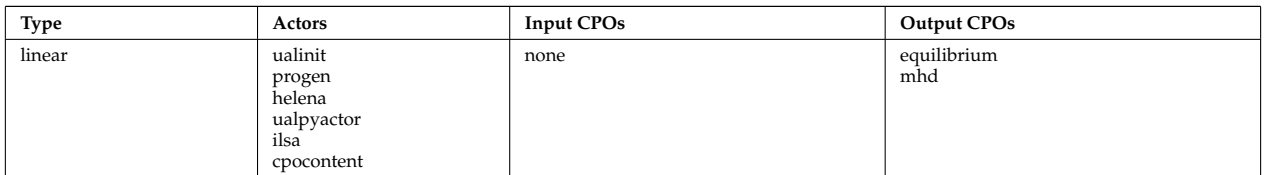

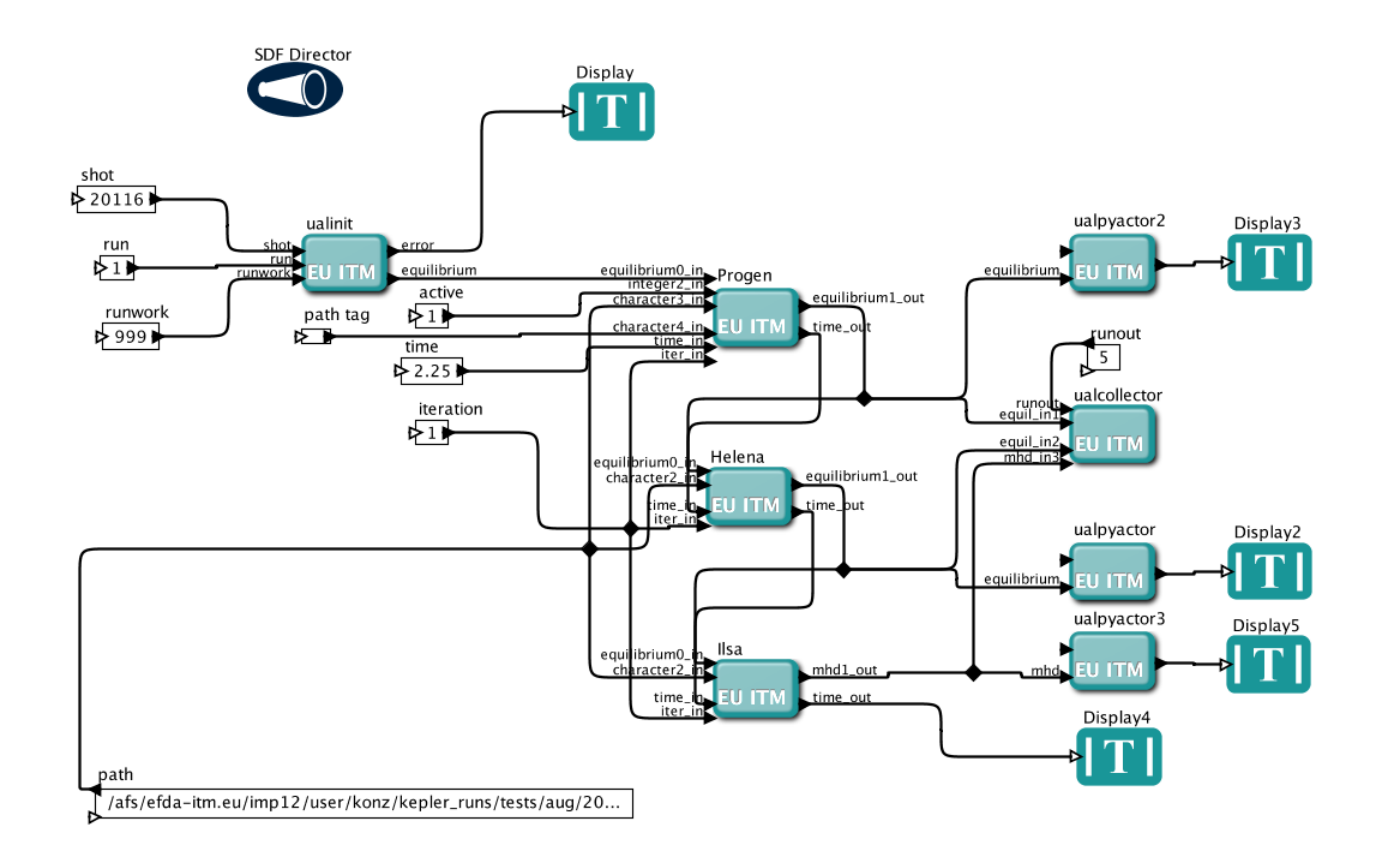

#### <span id="page-38-0"></span>**4.2.5.4 JALPHA-HELENA-ILSA**

The workflow jalpha helena analytic.xml reads a precalculated equilibrium (for instance calculated with HE-LENA) from the data base, modifies the pressure and current density profiles with the module JALPHA and calculates the new equilibrium using the HELENA actor. The modified high resolution fixed boundary equilibrium is then fed to the linear MHD stability module ILSA which determines the stability of the equilibrium. The intention here is to modify an experimental equilibrium for edge stability analysis, so called j- $\alpha$  diagrams. A Python actor shows the pressure and current density profiles of the original equilibrium another the modified profiles while a third Python actor shows the new equilibrium (see figures). The path parameter is optional and can be used to redirect verbose output to the specified directory. A cpocontent actor is included to show the content of the resulting MHD CPO.

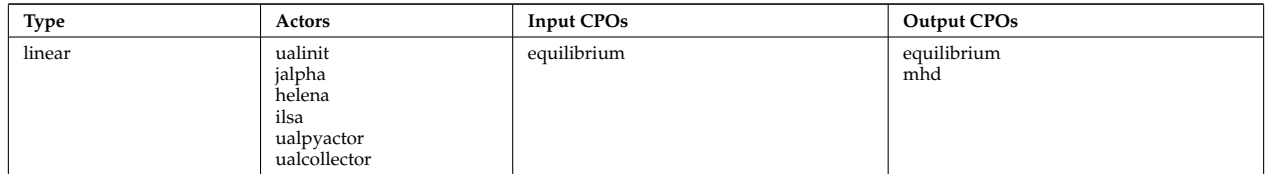

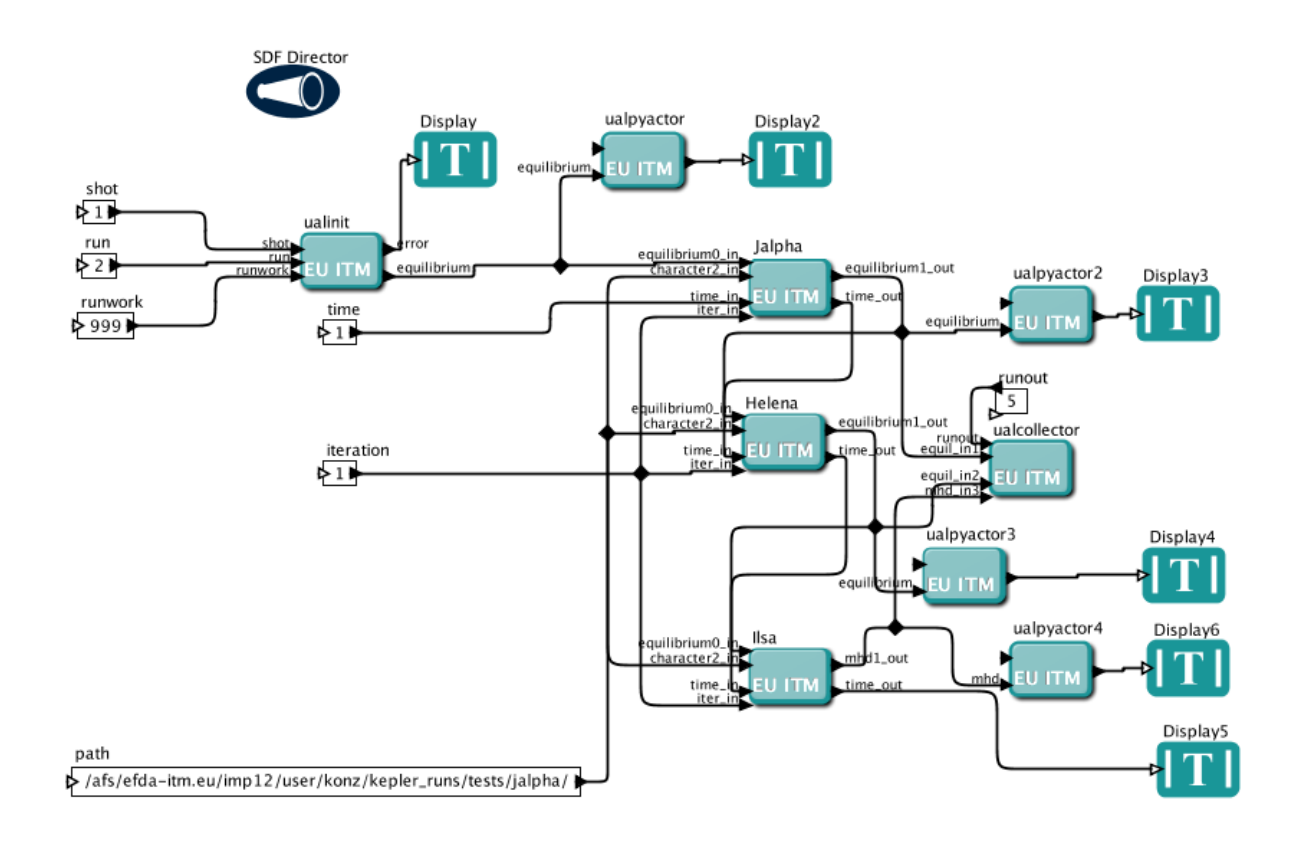

```
last update: 2010-12-17 by konz
```

```
last update: 2012-07-18 by coster
```
## <span id="page-39-0"></span>**5 IMP12 Shots**

Shots stored in the private data base of IMP12 members are generally not validated. Please do not publish without contacting the data provider.

## <span id="page-39-1"></span>**5.1 ITER shots**

The shots can be accessed by setting

TOKAMAKNAME = iter

#### <span id="page-39-2"></span>**5.1.1 UAL Version 4.08b**

The shots can be accessed by setting

```
UAL = 4.08b
```
The following table lists the shot by shot number and run number together with the list of stored [CPOs](https://www.efda-itm.eu/ITM/html/itm_glossary.html#g_cpo)<sup>[49](#page-39-3)</sup>, the user name of the data base, and a short description.

<span id="page-39-3"></span> $^{49}{\tt https://www.efda-itm.eu/ITM/html/itm_glossary.html#g\_cpo}$ 

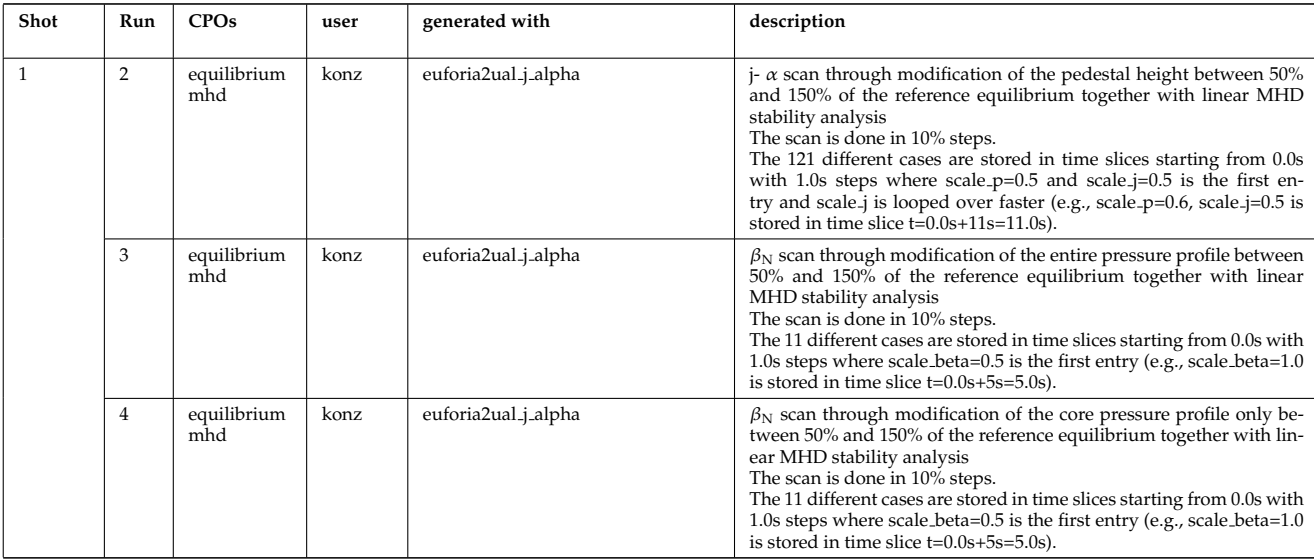

#### <span id="page-40-0"></span>**5.2 JET shots**

The shots can be accessed by setting

TOKAMAKNAME = jet

#### <span id="page-40-1"></span>**5.2.1 UAL Version 4.08a**

The shots can be accessed by setting

 $UAL = 4.08a$ 

The following table lists the shot by shot number and run number together with the list of stored [CPOs](https://www.efda-itm.eu/ITM/html/itm_glossary.html#g_cpo)<sup>[50](#page-40-4)</sup>, the user name of the data base, and a short description.

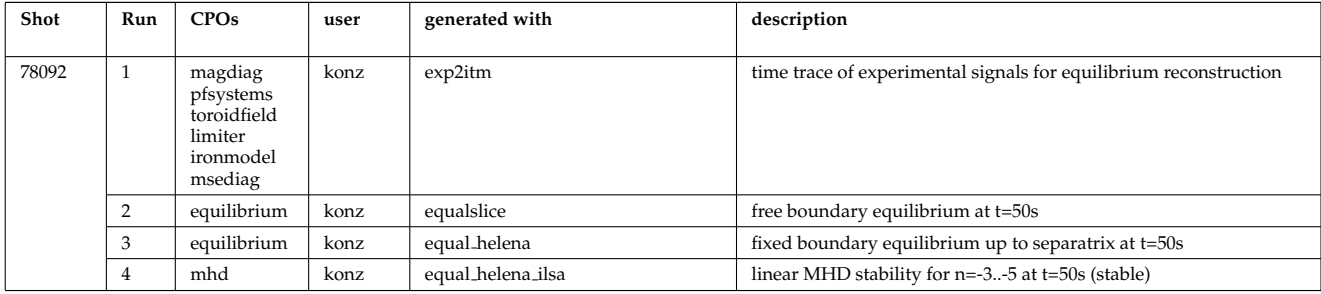

## <span id="page-40-2"></span>**5.3 ASDEX Upgrade shots**

The shots can be accessed by setting

TOKAMAKNAME = aug

#### <span id="page-40-3"></span>**5.3.1 UAL Version 4.08a**

The shots can be accessed by setting

<span id="page-40-4"></span><sup>50</sup>[https://www.efda-itm.eu/ITM/html/itm\\_glossary.html#g\\_cpo](https://www.efda-itm.eu/ITM/html/itm_glossary.html#g_cpo)

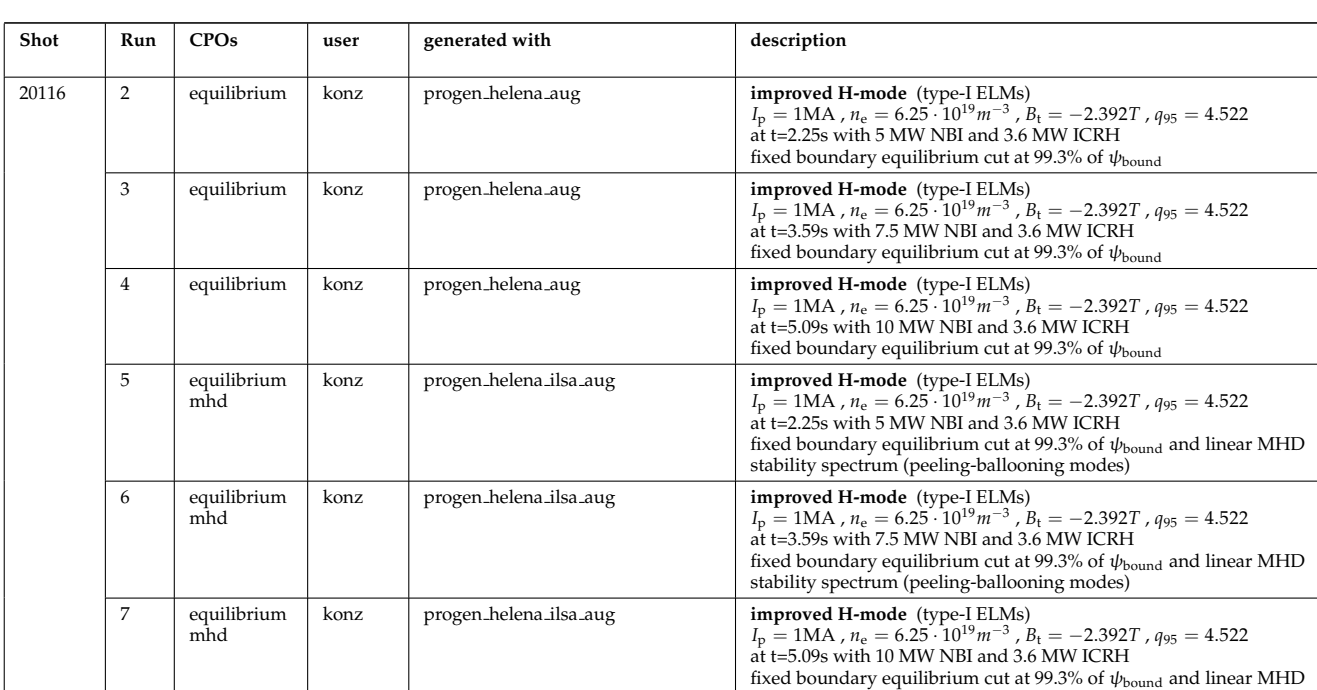

stability spectrum (peeling-ballooning modes)

1 - 15), peeling-ballooning mode

The following table lists the shot by shot number and run number together with the list of stored [CPOs](https://www.efda-itm.eu/ITM/html/itm_glossary.html#g_cpo)<sup>[51](#page-41-1)</sup>, the user name of the data base, and a short description.

#### <span id="page-41-0"></span>**5.3.2 UAL Version 4.08b**

The shots can be accessed by setting

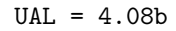

The following table lists the shot by shot number and run number together with the list of stored [CPOs](https://www.efda-itm.eu/ITM/html/itm_glossary.html#g_cpo)<sup>[52](#page-41-2)</sup>, the user name of the data base, and a short description.

8 equilibrium konz helena aug fixed boundary equilibrium (same as run 2)

9 mhd konz ilsa aug linear MHD stability analysis for run 8 (toroidal mode number n =

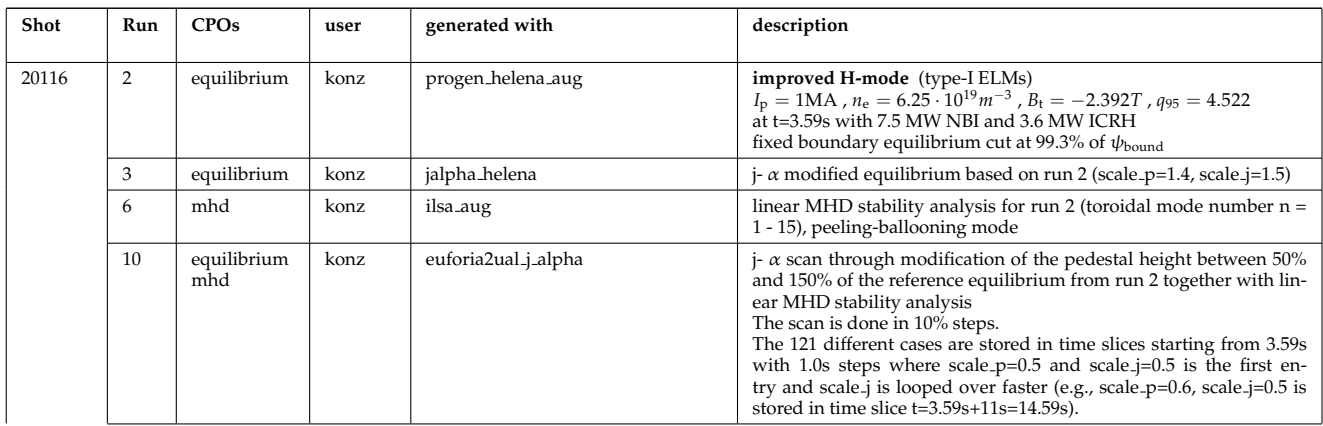

<span id="page-41-2"></span><span id="page-41-1"></span> $^{51}\rm{https://www.efda-itm.eu/ITM/html/itm_glossary.html#g\_cpo}$ <sup>52</sup>[https://www.efda-itm.eu/ITM/html/itm\\_glossary.html#g\\_cpo](https://www.efda-itm.eu/ITM/html/itm_glossary.html#g_cpo)

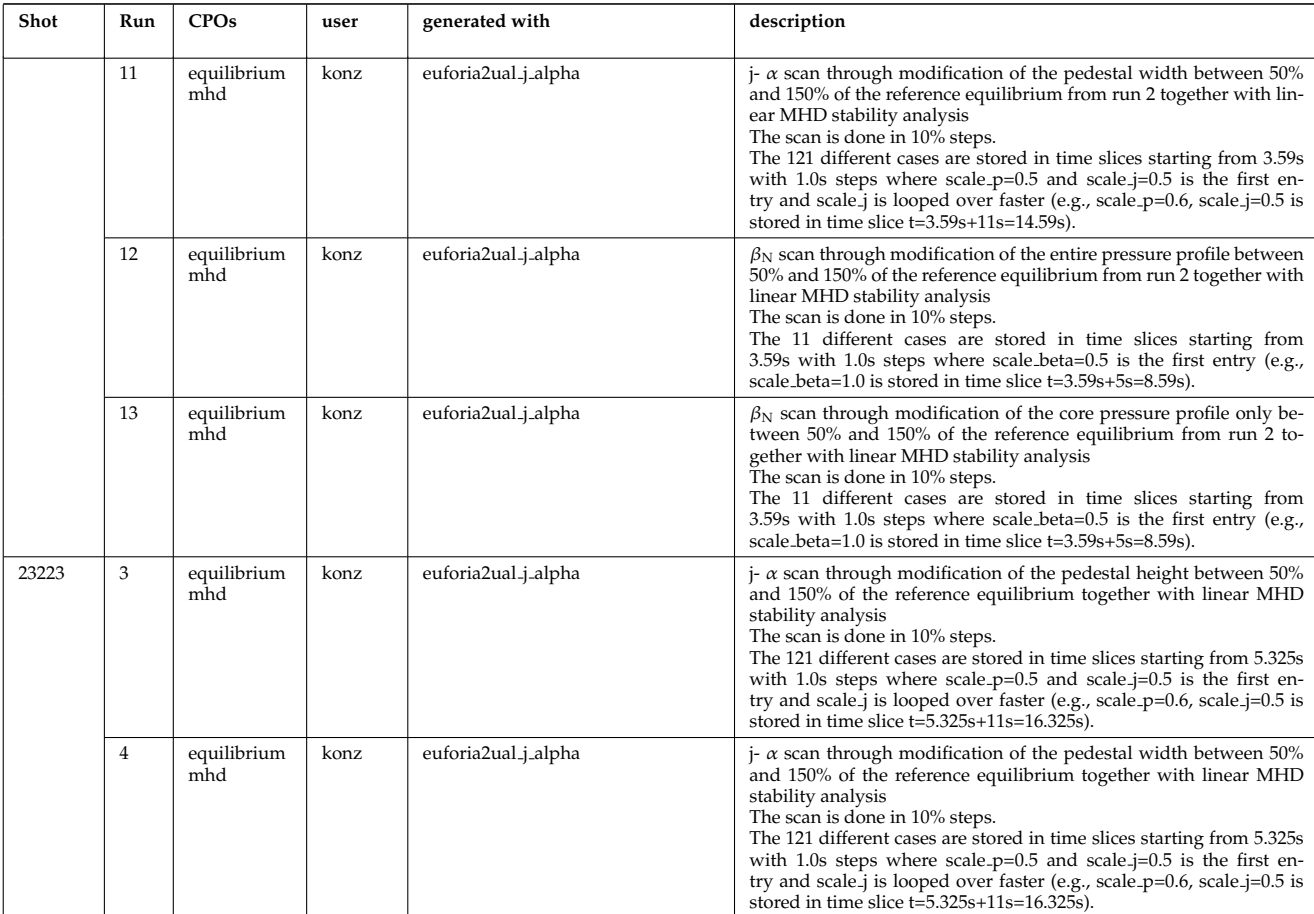

#### <span id="page-42-0"></span>**5.4 TEST shots**

The shots can be accessed by setting

TOKAMAKNAME = test

#### <span id="page-42-1"></span>**5.4.1 UAL Version 4.08a**

The shots can be accessed by setting

 $UAL = 4.08a$ 

The following table lists the shot by shot number and run number together with the list of stored CPOs, the user name of the data base, and a short description.

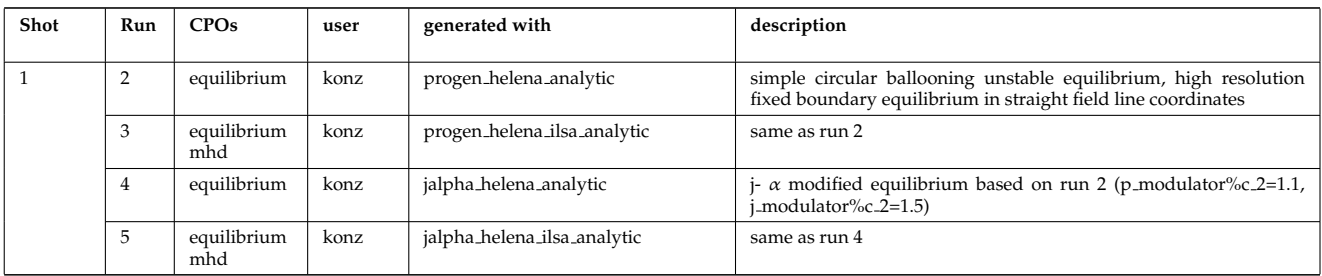

last update: 2011-07-12 by konz

## <span id="page-43-0"></span>**6 Meetings**

## <span id="page-43-1"></span>**6.1 2010/09/13-17 ITM General Meeting in Lisbon**

#### <span id="page-43-2"></span>**6.1.1 Posters**

- *Modelling of FAST equilibrium configurations by a Toroidal Multipolar Expansion code using Kepler workflows* ( [pdf](https://www.efda-itm.eu/ITM/imports/imp12/public/meetings/20100913-17_Lisbon/Poster_Calabro.pdf)  $53$ ), by G. Calabrò et al.
- *The New ITM Website* ( $pdf^{54}$  $pdf^{54}$  $pdf^{54}$  $pdf^{54}$ ), by C. Konz et al.
- *Sawteeth and Neoclassical Tearing Modes Workflows* ([ppt](https://www.efda-itm.eu/ITM/imports/imp12/public/meetings/20100913-17_Lisbon/Poster_Sauter_OS_and_SN_final.ppt)<sup>[55](#page-43-9)</sup>), by O. Sauter et al.
- *Validation Procedure of the Tokamak Equilibrium Reconstruction Code EQUAL with a Scientific Workflow System* ( $pdf^{56}$  $pdf^{56}$  $pdf^{56}$  $pdf^{56}$ ), by W. Zwingmann et al.
- *Free Boundary Equilibrium Code CEDRES++* ( [pdf](https://www.efda-itm.eu/ITM/imports/imp12/public/meetings/20100913-17_Lisbon/Poster_Blum.pdf) [57](#page-43-11)), by J. Blum et al.
- *Status of MARS-F and CarMa codes on ITM* (  $ppt^{58}$  $ppt^{58}$  $ppt^{58}$  $ppt^{58}$ ), by D. Yadykin et al.

#### <span id="page-43-3"></span>**6.1.2 Code overview talks**

- *Influence of a Non-Uniform Resistive Wall on the External Kink Modes in a Tokamak* (  $ppt^{59}$  $ppt^{59}$  $ppt^{59}$  $ppt^{59}$ ), by C.V. Atanasiu et al.
- *Update on FIXFREE and CREATE-NL* ([ppt](https://www.efda-itm.eu/ITM/imports/imp12/public/meetings/20100913-17_Lisbon/Talk_Calabro.ppt)<sup>[60](#page-43-14)</sup>), by G. Calabrò et al.
- *Magnetohydrodynamic Properties of Nominally Axisymmetric Systems with 3D Helical Core* ([pdf](https://www.efda-itm.eu/ITM/imports/imp12/public/meetings/20100913-17_Lisbon/Talk_Cooper_icpp2010_pres.pdf) <sup>[61](#page-43-15)</sup>), by W.A. Cooper

#### <span id="page-43-4"></span>**6.1.3 Talks on infrastructure and tools**

- *XML2EQ (YAXFI)* (  $ppt^{62}$  $ppt^{62}$  $ppt^{62}$  $ppt^{62}$ ), by E. Giovannozzi
- *Interpos Generic Code Params Numerical Fit* ([pdf](https://www.efda-itm.eu/ITM/imports/imp12/public/meetings/20100913-17_Lisbon/Talk_Sauter_numerical_tools.pdf)<sup>[63](#page-43-17)</sup>) ([ppt](https://www.efda-itm.eu/ITM/imports/imp12/public/meetings/20100913-17_Lisbon/Talk_Sauter_numerical_tools.ppt)<sup>[64](#page-43-18)</sup>), by O. Sauter
- *Fitting to Scattered Data* ( [ppt](https://www.efda-itm.eu/ITM/imports/imp12/public/meetings/20100913-17_Lisbon/Talk_Zwingmann_fife-fitting_gs04.ppt) [65](#page-43-19)), by W. Zwingmann and L.-G. Eriksson

#### last update: 2011-02-10 by konz

## <span id="page-43-5"></span>**6.2 2010/11/08 Coupling of FBE and Transport Codes**

#### <span id="page-43-6"></span>**6.2.1 Agenda**

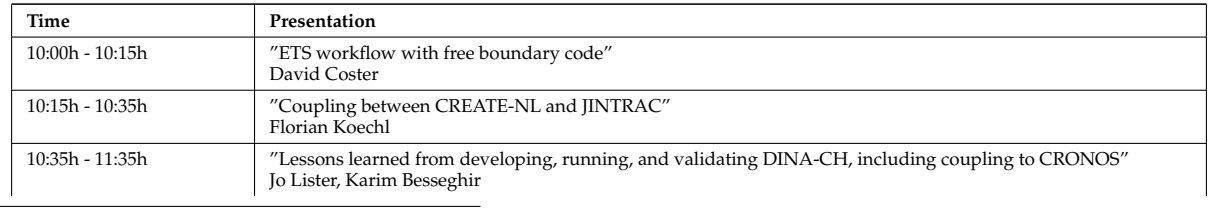

<span id="page-43-13"></span><span id="page-43-12"></span><span id="page-43-11"></span><span id="page-43-10"></span><span id="page-43-9"></span><span id="page-43-8"></span><span id="page-43-7"></span>[https://www.efda-itm.eu/ITM/imports/imp12/public/meetings/20100913-17\\_Lisbon/Poster\\_Calabro.pdf](https://www.efda-itm.eu/ITM/imports/imp12/public/meetings/20100913-17_Lisbon/Poster_Calabro.pdf) [https://www.efda-itm.eu/ITM/imports/imp12/public/meetings/20100913-17\\_Lisbon/Poster\\_Konz\\_website.pdf](https://www.efda-itm.eu/ITM/imports/imp12/public/meetings/20100913-17_Lisbon/Poster_Konz_website.pdf) [https://www.efda-itm.eu/ITM/imports/imp12/public/meetings/20100913-17\\_Lisbon/Poster\\_Sauter\\_OS\\_and\\_SN\\_final.ppt](https://www.efda-itm.eu/ITM/imports/imp12/public/meetings/20100913-17_Lisbon/Poster_Sauter_OS_and_SN_final.ppt) [https://www.efda-itm.eu/ITM/imports/imp12/public/meetings/20100913-17\\_Lisbon/Poster\\_Zwingmann\\_eps2010\\_v2\\_8.pdf](https://www.efda-itm.eu/ITM/imports/imp12/public/meetings/20100913-17_Lisbon/Poster_Zwingmann_eps2010_v2_8.pdf) [https://www.efda-itm.eu/ITM/imports/imp12/public/meetings/20100913-17\\_Lisbon/Poster\\_Blum.pdf](https://www.efda-itm.eu/ITM/imports/imp12/public/meetings/20100913-17_Lisbon/Poster_Blum.pdf) [https://www.efda-itm.eu/ITM/imports/imp12/public/meetings/20100913-17\\_Lisbon/Poster\\_Yadykin.ppt](https://www.efda-itm.eu/ITM/imports/imp12/public/meetings/20100913-17_Lisbon/Poster_Yadykin.ppt) [https://www.efda-itm.eu/ITM/imports/imp12/public/meetings/20100913-17\\_Lisbon/Talk\\_Atanasiu\\_2.ppt](https://www.efda-itm.eu/ITM/imports/imp12/public/meetings/20100913-17_Lisbon/Talk_Atanasiu_2.ppt) [https://www.efda-itm.eu/ITM/imports/imp12/public/meetings/20100913-17\\_Lisbon/Talk\\_Calabro.ppt](https://www.efda-itm.eu/ITM/imports/imp12/public/meetings/20100913-17_Lisbon/Talk_Calabro.ppt) [https://www.efda-itm.eu/ITM/imports/imp12/public/meetings/20100913-17\\_Lisbon/Talk\\_Cooper\\_icpp2010\\_pres.pdf](https://www.efda-itm.eu/ITM/imports/imp12/public/meetings/20100913-17_Lisbon/Talk_Cooper_icpp2010_pres.pdf) [https://www.efda-itm.eu/ITM/imports/imp12/public/meetings/20100913-17\\_Lisbon/Talk\\_Giovannozzi\\_XML2EG.ppt](https://www.efda-itm.eu/ITM/imports/imp12/public/meetings/20100913-17_Lisbon/Talk_Giovannozzi_XML2EG.ppt)  $^{63}$ [https://www.efda-itm.eu/ITM/imports/imp12/public/meetings/20100913-17\\_Lisbon/Talk\\_Sauter\\_numerical\\_tools.pdf](https://www.efda-itm.eu/ITM/imports/imp12/public/meetings/20100913-17_Lisbon/Talk_Sauter_numerical_tools.pdf) [https://www.efda-itm.eu/ITM/imports/imp12/public/meetings/20100913-17\\_Lisbon/Talk\\_Sauter\\_numerical\\_tools.ppt](https://www.efda-itm.eu/ITM/imports/imp12/public/meetings/20100913-17_Lisbon/Talk_Sauter_numerical_tools.ppt) [https://www.efda-itm.eu/ITM/imports/imp12/public/meetings/20100913-17\\_Lisbon/Talk\\_Zwingmann\\_fife-fitting\\_gs04.](https://www.efda-itm.eu/ITM/imports/imp12/public/meetings/20100913-17_Lisbon/Talk_Zwingmann_fife-fitting_gs04.ppt)

<span id="page-43-19"></span><span id="page-43-18"></span><span id="page-43-17"></span><span id="page-43-16"></span><span id="page-43-15"></span><span id="page-43-14"></span>[ppt](https://www.efda-itm.eu/ITM/imports/imp12/public/meetings/20100913-17_Lisbon/Talk_Zwingmann_fife-fitting_gs04.ppt)

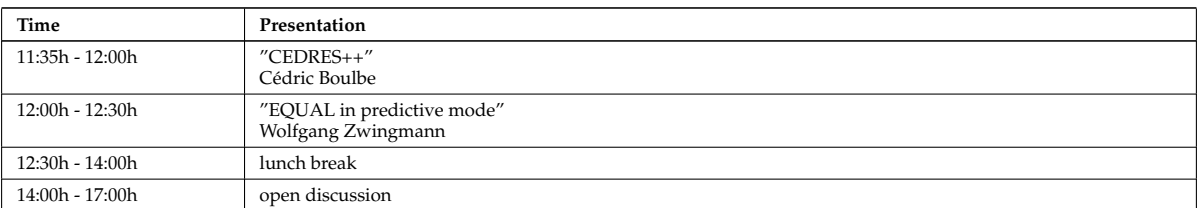

#### <span id="page-44-0"></span>**6.2.2 Presentations**

- *ETS Free Boundary Equilibrium* (  $ppt^{66}$  $ppt^{66}$  $ppt^{66}$  $ppt^{66}$ ), by D. Coster
- *Movie: Psi evolution (shot 5 run 42)* ( [mpg](https://www.efda-itm.eu/ITM/imports/imp12/public/meetings/20101108_fbe_transport/psi_5_42.mpg) [67](#page-44-5)), by D. Coster
- *Movie: Ne/Te/q evolution (shot 5 run 42)* ([mpg](https://www.efda-itm.eu/ITM/imports/imp12/public/meetings/20101108_fbe_transport/comb_psi_5_42.900x400.mpg) <sup>[68](#page-44-6)</sup>), by D. Coster
- *Coupling between CREATE-NL and JINTRAC* (  $ppt^{69}$  $ppt^{69}$  $ppt^{69}$  $ppt^{69}$ ), by F. Koechl
- *DINA-CH full tokamak simulator* (  $pdf^{70}$  $pdf^{70}$  $pdf^{70}$  $pdf^{70}$ ), by J. Lister and K. Besseghir
- *Movie: DINA plasma boundary* ([mpg](https://www.efda-itm.eu/ITM/imports/imp12/public/meetings/20101108_fbe_transport/frontiere_DINA.mpg)<sup>[71](#page-44-9)</sup>), by J. Lister and K. Besseghir
- *Free boundary equilibrium code CEDRES++* ( [pdf](https://www.efda-itm.eu/ITM/imports/imp12/public/meetings/20101108_fbe_transport/Cedres.pdf) [72](#page-44-10)), by J. Blum et al.
- *Movie:* CEDRES++ *isoflux* ( $mpg^{73}$  $mpg^{73}$  $mpg^{73}$  $mpg^{73}$ ), by J. Blum et al.
- *EQUAL in predictive mode* (  $ppt^{74}$  $ppt^{74}$  $ppt^{74}$  $ppt^{74}$ ), by W. Zwingmann

#### <span id="page-44-1"></span>**6.2.3 Additional Material**

- *Minutes of the meeting* ([pdf](https://www.efda-itm.eu/ITM/imports/imp12/public/meetings/20101108_fbe_transport/Minutes_FBE_Transport_2010.pdf)<sup>[75](#page-44-13)</sup>), by C. Konz
- *DINA-CH workflow* ([pdf](https://www.efda-itm.eu/ITM/imports/imp12/public/meetings/20101108_fbe_transport/DINA-CH_workflow-Favez.pdf)<sup>[76](#page-44-14)</sup>), by K. Besseghir
- *DINA-CH and CRONOS: Full tokamak discharge simulator* ( [pdf](https://www.efda-itm.eu/ITM/imports/imp12/public/meetings/20101108_fbe_transport/DINA-CH_and_CRONOS_working_scheme_and_equations-Kim.pdf) [77](#page-44-15)), by S. H. Kim

last update: 2011-02-10 by konz

#### <span id="page-44-2"></span>**6.3 19-30 March 2012. Garching Code Camp**

last update: 2012-02-08 by egiovan

## <span id="page-44-3"></span>**7 Outreach**

With the modules in IMP12 coming to a mature level, the project is starting outreach collaborations to promote the use of the ITM tools within EFDA.

A small list of existing outreach collaborations is given below. This list is not necessarily complete but should protocol the ongoing efforts to exploit ITM tools.

<span id="page-44-5"></span><sup>67</sup>[https://www.efda-itm.eu/ITM/imports/imp12/public/meetings/20101108\\_fbe\\_transport/psi\\_5\\_42.mpg](https://www.efda-itm.eu/ITM/imports/imp12/public/meetings/20101108_fbe_transport/psi_5_42.mpg)

- <span id="page-44-7"></span><span id="page-44-6"></span><sup>68</sup>[https://www.efda-itm.eu/ITM/imports/imp12/public/meetings/20101108\\_fbe\\_transport/comb\\_psi\\_5\\_42.900x400.mpg](https://www.efda-itm.eu/ITM/imports/imp12/public/meetings/20101108_fbe_transport/comb_psi_5_42.900x400.mpg)
- <sup>69</sup>[https://www.efda-itm.eu/ITM/imports/imp12/public/meetings/20101108\\_fbe\\_transport/Koechl\\_Coupling\\_between\\_](https://www.efda-itm.eu/ITM/imports/imp12/public/meetings/20101108_fbe_transport/Koechl_Coupling_between_CREATE-NL_and_JINTRAC.ppt) [CREATE-NL\\_and\\_JINTRAC.ppt](https://www.efda-itm.eu/ITM/imports/imp12/public/meetings/20101108_fbe_transport/Koechl_Coupling_between_CREATE-NL_and_JINTRAC.ppt)

<span id="page-44-4"></span><sup>66</sup>[https://www.efda-itm.eu/ITM/imports/imp12/public/meetings/20101108\\_fbe\\_transport/ETS-FBE.ppt](https://www.efda-itm.eu/ITM/imports/imp12/public/meetings/20101108_fbe_transport/ETS-FBE.ppt)

<span id="page-44-8"></span> $^{70}$ [https://www.efda-itm.eu/ITM/imports/imp12/public/meetings/20101108\\_fbe\\_transport/FullTokamakSolvers\\_20101108\\_](https://www.efda-itm.eu/ITM/imports/imp12/public/meetings/20101108_fbe_transport/FullTokamakSolvers_20101108_v2.pdf) [v2.pdf](https://www.efda-itm.eu/ITM/imports/imp12/public/meetings/20101108_fbe_transport/FullTokamakSolvers_20101108_v2.pdf)

<span id="page-44-9"></span> $^{71}$ [https://www.efda-itm.eu/ITM/imports/imp12/public/meetings/20101108\\_fbe\\_transport/frontiere\\_DINA.mpg](https://www.efda-itm.eu/ITM/imports/imp12/public/meetings/20101108_fbe_transport/frontiere_DINA.mpg)

<span id="page-44-10"></span><sup>72</sup>[https://www.efda-itm.eu/ITM/imports/imp12/public/meetings/20101108\\_fbe\\_transport/Cedres.pdf](https://www.efda-itm.eu/ITM/imports/imp12/public/meetings/20101108_fbe_transport/Cedres.pdf)

<span id="page-44-11"></span><sup>73</sup>[https://www.efda-itm.eu/ITM/imports/imp12/public/meetings/20101108\\_fbe\\_transport/isoflux\\_ITER\\_T53000\\_5ms.mpg](https://www.efda-itm.eu/ITM/imports/imp12/public/meetings/20101108_fbe_transport/isoflux_ITER_T53000_5ms.mpg)

<span id="page-44-13"></span><span id="page-44-12"></span><sup>74</sup>[https://www.efda-itm.eu/ITM/imports/imp12/public/meetings/20101108\\_fbe\\_transport/equal\\_pred\\_wz04.ppt](https://www.efda-itm.eu/ITM/imports/imp12/public/meetings/20101108_fbe_transport/equal_pred_wz04.ppt)

<sup>75</sup>[https://www.efda-itm.eu/ITM/imports/imp12/public/meetings/20101108\\_fbe\\_transport/Minutes\\_FBE\\_Transport\\_2010.](https://www.efda-itm.eu/ITM/imports/imp12/public/meetings/20101108_fbe_transport/Minutes_FBE_Transport_2010.pdf) [pdf](https://www.efda-itm.eu/ITM/imports/imp12/public/meetings/20101108_fbe_transport/Minutes_FBE_Transport_2010.pdf)

<span id="page-44-15"></span><span id="page-44-14"></span> $^{76}$ [https://www.efda-itm.eu/ITM/imports/imp12/public/meetings/20101108\\_fbe\\_transport/DINA-CH\\_workflow-Favez.pdf](https://www.efda-itm.eu/ITM/imports/imp12/public/meetings/20101108_fbe_transport/DINA-CH_workflow-Favez.pdf) <sup>77</sup>[https://www.efda-itm.eu/ITM/imports/imp12/public/meetings/20101108\\_fbe\\_transport/DINA-CH\\_and\\_CRONOS\\_working\\_](https://www.efda-itm.eu/ITM/imports/imp12/public/meetings/20101108_fbe_transport/DINA-CH_and_CRONOS_working_scheme_and_equations-Kim.pdf) [scheme\\_and\\_equations-Kim.pdf](https://www.efda-itm.eu/ITM/imports/imp12/public/meetings/20101108_fbe_transport/DINA-CH_and_CRONOS_working_scheme_and_equations-Kim.pdf)

## <span id="page-45-0"></span>**7.1 Linear MHD Stability Chain at JET**

The aim of this effort is to benchmark and verify the ITM modules HELENA and ILSA against the versions of HELENA and MISHKA<sub>-1</sub> currently used at JET for linear MHD stability calculations. Replacing the JET tools by the corresponding ITM tools may be considered.

- **Main project contact:** Christian Perez von Thun
- **ITM Contact:** Christian Konz
- **Start Date:** 03/2010
- **Steps completed so far:**
	- **–** Mapping from JET EFIT equilibrium reconstruction to ITM HELENA equilibrium CPO input
- **Current stage:** testing of ITM linear MHD stability workflow [\(4.2.5.3\)](#page-35-0) using JET mapped data

#### <span id="page-45-1"></span>**7.2 EQUINOX at Tore Supra**

The aim of this effort is to run the ITM tool EQUINOX on Tore Supra data.

- **Main project contact:** Didier Mazon
- **ITM Contact:** Blaise Faugeras
- **Start Date:** 12/2010
- **Steps completed so far:**
	- **–** initial contact
- **Current stage:** project start

## <span id="page-45-2"></span>**7.3 EQUAL at Tore Supra**

The aim of this effort is to run the ITM tool EQUAL for intershot equilibrium reconstruction on Tore Supra.

- **Main project contact:** Frederic Imbeaux ´
- **ITM Contact:** Wolfgang Zwingmann
- **Start Date:** 12/2010
- **Steps completed so far:**
	- **–** initial contact
- **Current stage:** project start

## <span id="page-45-3"></span>**7.4 Interfacing the Fixfree code to ETS**

The aim of this effort is to use the Fixfree as a Free-Boundary code to be interfaced to the ETS transport solver

- **Main project contact:** Roberto Paccagnella
- **ITM Contact:** Edmondo Giovannozi
- **Start Date:** 4/2011

#### • **Steps completed so far:**

- **–** initial contact
- **Current stage:** project start

last update: 2011-04-15 by rpaccagn

# <span id="page-46-0"></span>**8 Private IMP12 pages**

To access the [private IMP12 pages](https://www.efda-itm.eu/IMP12/html/index.html)<sup>[78](#page-46-1)</sup>, an IMP12 password is needed.

last update: 2012-01-22 by yadykin

<span id="page-46-1"></span><sup>78</sup><https://www.efda-itm.eu/IMP12/html/index.html>